# МІНІСТЕРСТВО ОСВІТИ І НАУКИ УКРАЇНИ НАЦІОНАЛЬНИЙ ТЕХНІЧНИЙ УНІВЕРСИТЕТ УКРАЇНИ «КИЇВСЬКИЙ ПОЛІТЕХНІЧНИЙ ІНСТИТУТ ІМЕНІ ІГОРЯ СІКОРСЬКОГО» Інженерно-хімічний факультет

## **МЕТРОЛОГІЯ**

## МЕТОДИЧНІ ВКАЗІВКИ

до виконання лабораторних робіт для студентів напрямку підготовки «Автоматизація та комп'ютерно-інтегровані технології»

*Рекомендовано кафедрою автоматизації хімічних виробництв*

Київ КПІ ім. Ігоря Сікорського 2017

Метрологія: Метод. вказівки до викон. лаборат. робіт для студ., що навчаються за напр. підгот. «Автоматизація та комп'ют.-інтегр. технології» / Уклад. М. В. Лукінюк, П. М. Сташкевич. – КПІ ім. Ігоря Сікорського, 2017. – 92 с.

> *Рекомендовано кафедрою автоматизації хімічних виробництв (Протокол № 9 від 20 червня 2017 р.)*

#### ЕЛЕКТРОННЕ НАВЧАЛЬНЕ ВИДАННЯ

#### МЕТРОЛОГІЯ

Методичні вказівки до виконання лабораторних робіт для студентів напрямку підготовки «Автоматизація та комп'ютерно-інтегровані технології»

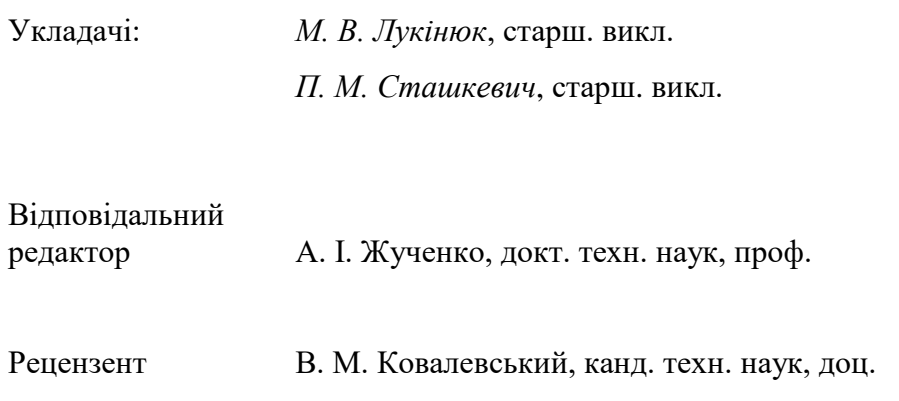

*У авторській редакції*

#### **Загальні відомості про вимірювання та засоби вимірювальної техніки**

Згідно з чинним стандартом<sup>1</sup> вимірювання – це відображення вимірюваних величин їхніми значеннями шляхом експерименту та обчислень за допомогою спеціальних технічних засобів. Подібне визначення подає також Закон України «Про метрологію та метрологічну діяльність» від 11 лютого 1998 р. Результатом вимірювань є отримане *значення вимірюваної величини* 2 , тобто відображення фізичної величини у вигляді числового значення з позначенням її одиниці вимірювання (не слід використовувати словосполучення «вимірювання значення величини», оскільки значення величини – це результат здійсненого вимірювання).

Для отримання інформації про *розмір* величини, тобто кількісний уміст певної фізичної величини в об'єкті вимірювання, потрібен обмін енергією між об'єктом вимірювання та технічним засобом, за допомогою якого здійснюють вимірювання. Надзвичайно важливо, щоб у процесі вимірювання втручання засобів вимірювання в досліджуване середовище не порушувало його властивостей, інакше отримана інформація буде невірогідною. На функціонування засобів вимірювання не мають впливати різні *впливні фактори* чи неінформативні параметри вхідних величин. Окрім того, під час вимірювання необхідно також ураховувати розподіл самої вимірюваної величини в просторі та часі, її зв'язок з характером досліджуваного процесу та з навколишнім середовищем. Вимірювання здійснюють за допомогою *засобів вимірювальної техніки* (ЗВ) – застосовуваних під час вимірювань технічних засобів з нормованими метрологічними характеристиками.

За точністю результату вимірювання поділяють на три класи.

1. Вимірювання з максимально можливою точністю, якої можна досягти за існуючого рівня техніки.

Це передусім еталонні вимірювання, а також вимірювання або уточнення розмірів фізичних констант, перш за все універсальних (прискорення вільного падіння і под.). До цього ж класу належать і деякі спеціальні вимірювання, що потребують високої точності.

2. Контрольно-ноперевірні вимірювання, похибка яких із визначеною ймовірністю не має перевищувати певних заданих значень.

До них відносять вимірювання, здійснювані органами Державної метрологічної служби у таких випадках:

 здійснення державного метрологічного контролю та нагляду за додержанням вимог Закону України «Про метрологію та метрологічну діяльність» та інших нормативних документів з метрології;

l

<sup>&</sup>lt;sup>1</sup> ДСТУ 2681–94 Метрологія. Терміни та визначення. – Чинний від 26.07.94. Далі всі визначення подано відповідно до цього стандарту.

<sup>2</sup> Вимірюванню підлягають тільки фізичні величини.

- здійснення державного метрологічного контролю та нагляду за впровадженням і дотриманням стандартів;
- проведення державних випробувань і атестації ЗВТ;
- поперевірка ЗВТ акредитованими Держстандартом України відомчими метрологічними службами. Ці вимірювання здійснюють такими засобами і за такими методиками, які з визначеною ймовірністю гарантують отримання такої похибки результату, яка не перевищує певного наперед заданого значення.
- 3. Технічні вимірювання це вимірювання, в яких похибка результату визначається характеристиками засобів вимірювань (без внесення в них поправок на зміну зовнішніх умов, якщо останнє не перевищує меж, зазначених у паспорті ЗВТ). Прикладами таких вимірювань є технологічні вимірювання температури, тиску, витрати тощо.

За способом отримання значення вимірюваної величини вимірювання поділяють на прямі, непрямі, сукупні та сумісні.

*Прямим* називають вимірювання однієї величини, значення якої знаходять без перетворення її роду та без використання відомих залежностей, наприклад, вимірювання довжини лінійкою, температури термометром тощо. Прямі вимірювання є основою складніших вимірювань – непрямих.

*Непрямим* називають вимірювання, в якому значення однієї чи декількох вимірюваних величин знаходять після перетворення роду величини чи після обчислення за відомими залежностями їх від декількох величин (аргументів), виміряних прямо<sup>1</sup>. Наприклад, швидкість можна обчислити за результатами вимірювань шляху та часу, густину – за результатами вимірювань маси й об'єму і т. ін.

*Сукупними* називають непрямі вимірювання, в яких значення декількох одночасно вимірюваних однорідних величин отримують розв'язанням системи рівнянь, які пов'язують їх з іншими величинами, виміряними прямо чи опосередковано (непрямо).

*Сумісними* називають непрямі вимірювання, в яких значення декількох одночасно вимірюваних різнорідних величин отримують розв'язанням рівнянь, які пов'язують їх з іншими величинами, виміряними прямо чи опосередковано. Інколи ці вимірювання називають ще *вимірюваннями залежності*, позаяк з їх допомогою знаходять кореляційну залежність між величинами, для яких (саме через їхню різнорідність) неможливо теоретично встановити функціональний зв'язок.

Вимірювання поділяють також за іншими класифікаційними ознаками: за місцем виконання – на лабораторні та промислові, за процедурою виконання в часі – на неперервні та періодичні, за формою подання результатів – на абсолютні та відносні тощо.

1

 $1$  Непрямі вимірювання, в яких значення вимірюваної величини отримують розв'язанням одного рівняння, що пов'язує її з аргументами, називають *опосередкованими*.

Розглянувши види вимірювань, можемо зробити висновок, що прямі вимірювання, будучи самостійними та найпоширенішими, водночас є основою для складніших вимірювань. З урахуванням цього методи прямих вимірювань можна вважати спільними для всіх видів вимірювань, тому далі називатимемо їх просто методами вимірювань.

Залежно від наявності чи відсутності у вимірюваннях міри розрізняють два основні методи вимірювань: метод безпосереднього оцінювання та метод порівняння з мірою. Перший має два різновиди: з відліком за шкалою та з відліком за шкалою і ноніусом. Користуючись ним, значення вимірюваної величини визначають безпосередньо за показаннями відлікового пристрою вимірювального приладу прямої дії, в якому сигнал вимірювальної інформації рухається в одному напрямі – зі входу на вихід. До таких приладів належать більшість показувальних електромеханічних приладів, механічних приладів із пружними чутливими елементами та ін. Користуючись другим методом, вимірювану величину порівнюють з величиною, відтвореною мірою. Залежно від того, є чи немає різниці між значеннями згаданих величин, метод порівняння з мірою може бути диференціальним або нульовим.

*Диференціальний* (*різницевий*) метод передбачає вимірювання різниці між вимірюваною величиною та величиною, відтвореною мірою. У цьому випадку, навіть якщо різницю вимірюють досить грубими приладами, отримують результати з незначними похибками.

*Нульовий* (*компенсаційний*) метод можна розглядати як розвиток диференціального методу. Він відрізняється від попереднього тим, що різницю між значеннями вимірюваної величини та величини, відтвореної мірою, зводять до нуля. Збіг значень цих величин встановлюють за допомогою нульприладу, наприклад гальванометра.

Як нульовий, так і диференціальний методи вимірювань поділяють, у свою чергу, на методи протиставлення, заміщення та збігу<sup>1</sup>.

*Точність вимірювання* є основним показником як якості вимірювання, так і ступеня досконалості вимірювальних засобів. У першому випадку точність вимірювання – це головна характеристика якості вимірювання, що відображає близькість результату вимірювання до *істинного значення* вимірюваної величини, тобто такого, яке ідеально відображало б певну властивість об'єкта. У другому – точність вимірювання є характеристикою ЗВТ, яка визначає близькість його показань до істинного значення вимірюваної величини.

На відміну від істинного значення фізичної величини, яке не можна виміряти в принципі, за *дійсне* (*умовно істинне*) *значення* фізичної величини беруть її значення, знайдене експериментально і настільки наближене до істинного, що його можна використати замість останнього для конкреної ме-

 $\overline{a}$ 

 $1$  Суть цих методів було розглянуто в курсі «Метрологія та основи вимірювань».

ти. У технічних вимірюваннях за дійсне значення вимірюваної величини беруть її значення, виміряне взірцевим ЗВТ<sup>1</sup>.

Кількісно точність вимірювання найчастіше охарактеризовують числом, обернено пропорційним модулю відносної похибки:  $\epsilon = 1/|\delta|$ . Наприклад, якщо  $\delta = 0.001$ , то  $\varepsilon = 1000$ . Через очевидну незручність подібну оцінку точності застосовують рідко, переважно для якісної характеристики вимірювань: низька точність, висока тощо. Тому, щоб оцінити точність як самих вимірювань, так і ЗВТ, частіше використовують похибки.

*Похибкою вимірювання* називають алгебричну різницю між значенням, отриманим під час вимірювання *ХN*, та дійсним (виміряним взірцевим приладом) значенням вимірюваної величини *Х*д:

$$
\Delta = X_N - X_\mu. \tag{1}
$$

За способом вираження похибки вимірювань поділять на абсолютні й відносні.

*Абсолютна* похибка вимірювання Δ – це і є різниця між результатом вимірювання та дійсним значенням вимірюваної величини, виражена рівнянням (1). Розмірністю абсолютної похибки є розмірність вимірюваної величини.

*Відносною* похибкою вимірювання називають відношення абсолютної похибки вимірювання до дійсного значення вимірюваної величини:

$$
\delta = \Delta \cdot 100 / X_{\rm n}.\tag{2}
$$

Відносна похибка характеризує точність вимірювання і її визначають у відносних одиницях або відсотках.

За характером змінюваності під час повторних вимірювань похибки поділяють на систематичні та випадкові.

*Систематична* похибка – це складова похибки вимірювання, що залишається сталою або прогнозовано змінюється в ряді вимірювань однієї величини. Зазвичай це значні похибки, тому їх або враховують у подальших розрахунках, вносячи відповідні *поправки* 2 , або вилучають схемно, конструктивно чи технологічно. Таким чином, щоб визначити уточнене значення вимірюваної величини, необхідно знайти алгебричну суму отриманих значень вимірюваної величини та поправки.

*Випадкова* похибка – це складова похибки вимірювання, що непрогнозовано змінюється в ряді вимірювань однієї величини. Такі похибки виявля-

 $\overline{a}$ 

<sup>1</sup> ДСТУ 2681–94 розрізняє два види взірцевих ЗВТ: просто взірцевий ЗВТ, призначений для вивіряння інших ЗВТ і затверджений як взірцевий, і вихідний взірцевий ЗВТ, тобто такий, що має метрологічні характеристики, які відповідають найвищому ступеню вивіряльної схеми метрологічної служби. Слід зазначити, що до взірцевих ЗВТ, окрім вимоги щодо їх похибки, яка не має перевищувати 1/3 похибки перевірюваного ЗВТ, висунуто також високі вимоги щодо збіжності результатів вимірювань, тобто мінімізації випадкової складової похибки вимірювання.

<sup>2</sup> *Поправкою* називають значення величини, яке алгебрично додають до результату вимірювання з метою вилучення систематичної похибки, тобто поправка – це значення систематичної похибки, узяте з протилежним знаком.

ють тоді, коли після повторних вимірювань однієї й тієї самої величини постійного розміру, здійснених однаково точно й ретельно, отримують різні результати. Випадкові похибки не можна визначити й вилучити способами, застосовуваними до систематичних похибок, оскільки для їх визначення слід виконати значну кількість повторних вимірювань. Проте, застосовуючи математичний апарат теорії ймовірностей та математичної статистики, можна уточнити результат вимірювання, оцінити і навіть зменшити випадкові похибки.

Так, використовуючи теоретичні висновки про малу ймовірність появи великих випадкових похибок, результат з *надмірною* похибкою, тобто такою, що суттєво перебільшує очікувану за даних умов похибку, відносять до аномальних результатів вимірювання (промахів) і вилучають як нехарактерну.

За місцем виникнення розрізняють інструментальні та методичні похибки вимірювань.

*Інструментальна* похибка – це складова похибки вимірювання, зумовлена недосконалістю конструкції ЗВТ. Такі похибки можуть виникнути, наприклад, від нестабільності параметрів схем і механізмів ЗВТ, від впливу на ЗВТ зовнішніх і внутрішніх факторів (температури, тиску, вологості, електричного та магнітного полів, зносу конструктивних елементів, старіння використаних матеріалів тощо).

*Методична* похибка – це складова похибки вимірювання, зумовлена неадекватністю об'єкта вимірювання та його моделі, узятої під час вимірювання. Особливістю методичних похибок є те, що їх неможливо виявити, а тим паче зменшити або вилучити ані ретельними спостереженнями, ані підвищенням точності ЗВТ, а лише створивши точнішу модель вимірюваного об'єкта.

Окрім точності, з похибками вимірювання пов'язані ще й такі характеристики якості вимірювань, як відтворюваність, правильність і збіжність.

*Відтворюваність* вимірювань – це характеристика якості вимірювань, що відображає близькість результатів вимірювань однієї й тієї самої величини, виконаних у різних умовах (у різний час, у різних місцях, різними методами і засобами).

*Правильність* вимірювань – це характеристика якості вимірювань, що відображає наближеність до нуля систематичної похибки вимірювання.

*Збіжність* результатів вимірювань – це характеристика якості вимірювань, що відображає близькість повторних результатів вимірювань однієї й тієї самої величини в однакових умовах.

Позаяк під час проектування систем автоматичного контролю методичні похибки для технологічних вимірювань практично виключені, а суб'єктивні зведені до мінімуму, то в першому наближенні (для технологічних вимірювань цього цілком достатньо) похибку результату вимірювання беруть рів-

ною тій похибці, якою в даній точці діапазону вимірювань характеризується використаний ЗВТ. З огляду на це розглянемо також *похибки засобів вимірювання*.

За способом вираження розрізняють абсолютні, відносні та зведені похибки ЗВТ, причому окремо вимірювальних приладів і вимірювальних перетворювачів, оскільки похибки останніх розрізняють також за входом і виходом.

*Абсолютна похибка вимірювального приладу* – це різниця між показанням вимірювального приладу та істинним значенням вимірюваної величини, коли немає методичних похибок і похибок від взаємодії ЗВТ з об'єктом вимірювання $^{\rm l}$ .

 $A$ бсолютна похибка вимірювального перетворювача за входом  $\Delta$ <sup>X</sup> – це різниця між значенням вхідної величини вимірювального перетворювача *Х*<sup>р</sup> та дійсним значенням вхідної величини *X*д:

$$
\Delta_X = X_{\rm p} - X_{\rm a},
$$

де *Х*<sup>р</sup> = φ(*Y*д) – значення вхідної величини вимірювального перетворювача, визначене для дійсного значення його вихідної величини  $Y_n$  за допомогою градуювальної характеристики або функції перетворення *Y* = *f* (*X*) шляхом оберненого *Х* = φ(*Y*) перетворення (*Y*<sup>д</sup> – дійсне значення вихідної величини вимірювального перетворювача, виміряне на його виході взірцевим приладом).

Отже, остаточно

$$
\Delta_X = \varphi(Y_{\mathfrak{A}}) - X_{\mathfrak{A}}.
$$

*Абсолютна похибка вимірювального перетворювача за виходом* Δ*<sup>Y</sup>* – це різниця між дійсним значенням вихідної величини вимірювального перетворювача *Y*д, яке відповідає вхідній величині, та значенням вихідної величини *Y*р, одержаної за дійсним значенням вхідної величини за допомогою градуювальної характеристики *Y* = *f* (*X*):

$$
\Delta_Y = Y_{\rm A} - Y_{\rm p},
$$

де  $Y_{p} = f(X_{A})$ . Тоді

$$
\Delta_Y = Y_{\pi} - f(X_{\pi}).
$$

*Відносною похибкою засобу вимірювання* δ називають відношення абсолютної похибки *ЗВТ* до дійсного значення вимірюваної величини. Значення такої похибки обчислюють за формулою (2).

Хоча у згаданому ДСТУ 2681–94 і не наведено визначень відносних похибок вимірювального перетворювача за входом і виходом, однак на практиці їх використовують і визначають за формулами:

-

 $1$  Умови, за яких немає методичних похибок і похибок від взаємодії ЗВТ з об'єктом вимірювання, виникають під час неперевірки ЗВТ, коли значення вхідної величини визначають за допомогою взірцевого ЗВТ. У практиці вимірювань приблизне значення похибки ЗВТ (фактично – її оцінку) визначають як різницю між показанням ЗВТ і дійсним значенням вимірюваної величини. Те саме стосується відносної похибки.

$$
\delta_X = \Delta_X / X_{\pi} = [\varphi(Y_{\pi}) - X_{\pi}] / X_{\pi};
$$
  

$$
\delta_Y = \Delta_Y / Y_{\mathsf{p}} = [Y_{\pi} - f(X_{\pi})] / f(X_{\pi}).
$$

Точність *ЗВТ* охарактеризовує *зведена похибка засобу вимірювання* γ, яку визначають як відношення абсолютної похибки ЗВТ до нормувального значення вимірюваної величини  $X_{\text{HopM}}$ :

$$
\gamma = \Delta \cdot 100 / X_{\text{HopM}},\tag{3}
$$

де *Х*норм дорівнює одному з таких значень:

l

- $-$  кінцевому значенню шкали  $X_{k}$  (для засобів з рівномірною та степеневою шкалою, яка починається з нульової позначки);
- діапазонові вимірювань (для ЗВТ з «придушеним» нулем, тобто зі шкалою, що починається не з нульової позначки)<sup>1</sup>;
- сумі кінцевих значень робочої частини шкали з нульовою позначкою посередині.

Для вимірювальних перетворювачів зведені похибки за входом і виходом визначають, підставивши у формулу (3) відповідні вирази  $\Delta_X$  і  $\Delta_Y$ .

Як і вимірюванням, ЗВТ також властиві розглянуті вище систематичні та випадкові похибки, а залежно від умов експлуатації виникають основна та додаткова похибки ЗВТ.

*Основна похибка засобу вимірювання* – це похибка за нормальних умов його експлуатації. *Нормальними* називають такі умови застосування ЗВТ, за яких впливні величини мають нормальні значення чи перебувають в інтервалі нормальних значень. Визначальні параметри нормальних умов експлуатації ЗВТ вказано в його технічному паспорті.

*Додаткова похибка засобу вимірювання* – це похибка, яка виникає під час використання ЗВТ у таких умовах, коли хоча б одна з впливних величин має відхилення від нормального значення або виходить за межі інтервалу нормальних значень.

За залежністю від вимірюваної величини *Х* розрізняють похибки адитивні, мультиплікативні, лінійності та гістерезису.

Перш ніж перейти до аналізу цих типів похибок, з'ясуємо поняття, які зручно використовувати, розглядаючи залежність похибки ЗВТ від значень вимірюваної величини. Такими є поняття номінальної та реальної характеристик (функцій перетворення) ЗВТ.

*Номінальною* (*ідеальною*) *f*<sup>н</sup> називають характеристику (функцію перетворення), приписану конкретному ЗВТ, зазначену в його паспорті й використовувану під час вимірювань.

*Реальною f*<sup>р</sup> називають характеристику (функцію перетворення), зняту експериментально для конкретного ЗВТ.

<sup>1</sup> На відміну від *діапазону показань* ЗВТ, під яким розуміють інтервал значень вимірюваної величини, обмежений початковим (найменшим у діапазоні показань) і кінцевим (найбільшим) її значеннями, *діапазон вимірювань* – це інтервал значень вимірюваної величини, у межах якого нормовано похибки ЗВТ.

Через недосконалість конструкції та технології виготовлення реальна характеристика (функція перетворення) ЗВТ відрізняється від номінальної. Саме за характером цього відхилення похибки поділяють на адитивні, мультиплікативні, лінійності та гістерезису. По суті, ці терміни описують форми меж (смуг) похибок.

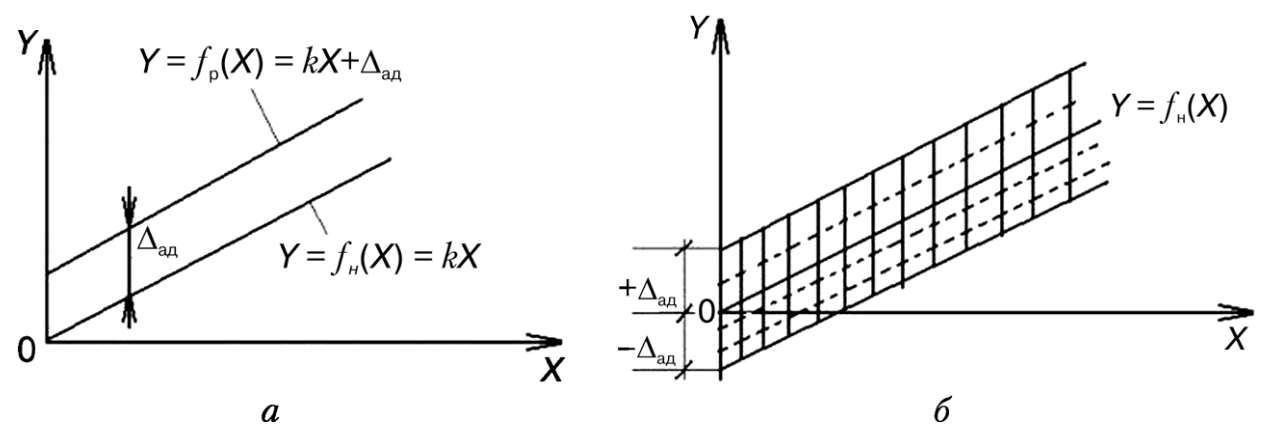

Рис. 1. Графік адитивних похибок: одиничної (*а*) та смуги похибок (*б*)

*Адитивною* Δ<sub>an</sub> або *похибкою нуля* Δ<sub>0</sub> називають складову абсолютної похибки ЗВТ, яка не залежить від вимірюваної величини (рис. 1). Це поняття застосовують як до випадкових, так і до систематичних похибок.

До систематичних адитивних похибок належать похибки від стороннього вантажу на шальках вагів, від неточного встановлення приладу на нуль перед вимірюванням, від термо-ЕРС в електричних колах постійного струму, від адитивної завади на вході ЗВТ тощо. Для усунення таких похибок у конструкціях багатьох ЗВТ передбачено механічний або електричний пристрій для виставлення нуля (коректор нуля).

Випадкову адитивну похибку усунути неможливо, а реальна функція перетворення ЗВТ при цьому зміщується відносно номінальної у часі непередбачуваним чином. Це призводить до того, що багаторазово зняті реальні функції перетворення ЗВТ займають на графіку певну смугу, ширина якої залишається постійною за будь-яких значень вимірюваної величини.

Тому в теорії вимірювань використовують поняття *смуги невизначенності* або *смуги похибок* конкретного приладу (перетворювача, датчика). До речі, деяку детерміновану середню лінію цієї смуги й беруть за номінальну функцію перетворення ЗВТ даного типу.

Прикладами випадкових адитивних похибок є похибки від тертя в опорах, від наведення змінної ЕРС на вході ЗВТ, похибки від шумів, контактного опору, дрейфу нуля тощо.

*Мультиплікативною*  $\Delta_{\text{M}}$  або *похибкою чутливості* ЗВТ називають складову абсолютної похибки ЗВТ, яка пропорційна вимірюваній величині, а при *Х* = 0 також дорівнює нулю.

Графічно її зображують поворотом реальної функції перетворення відносно номінальної (рис. 2). Якщо  $\Delta_{\rm M}$  є випадковою, то реальну функцію перетворення зображатимуть смугою похибок.

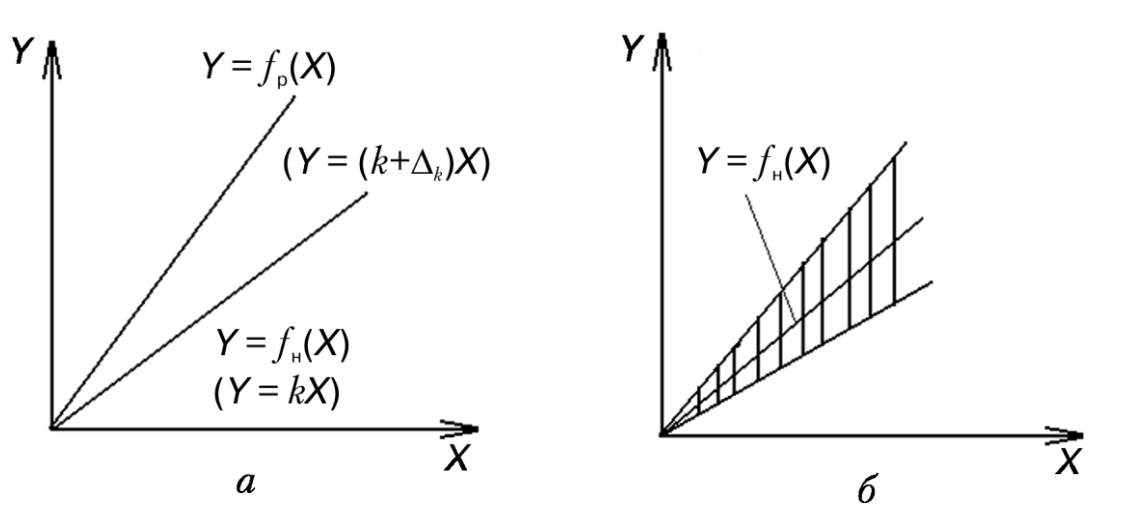

Рис. 2. Графіки мультиплікативних похибок: одиничної (*а*) та смуги похибок (*б*)

Причинами виникнення мультиплікативних похибок можуть бути: зміна коефіцієнтів перетворення окремих елементів і вузлів ЗВТ (наприклад, зміна коефіцієнта підсилення підсилювача або нагрів одного з важелів вагів сонячним промінням), зміна жорсткості мембрани манометра або пружин приладу (наприклад, спіральних пружин-струмопідводів мілівольтметра), зміна опорної напруги в цифровому вольтметрі, зміна швидкості течії вимірюваного середовища під час вимірювання його температури заглибним термометром та ін. Якщо номінальна функція перетворення є лінійною, то відхилення реальної функції перетворення від номінальної, зумовлене нелінійними ефектами, називають *похибкою лінійності*  $\Delta$ <sub>п</sub> (рис. 3). Причинами виникнення такої похибки можуть бути недосконалість конструкції (схеми) вимірювального пристрою і технології його виготовлення.

Найсуттєвішою і важкоусувною систематичною похибкою є похибка *гістерезису* або *варіація показань* ЗВТ *vY*, тобто різниця між двома показаннями ЗВТ, які відповідають одному й тому самому значенню вимірюваної величини, але отримані за підходу до цього значення з боку менших значень (на графіку – зліва), чи з боку більших (справа) (рис. 4).

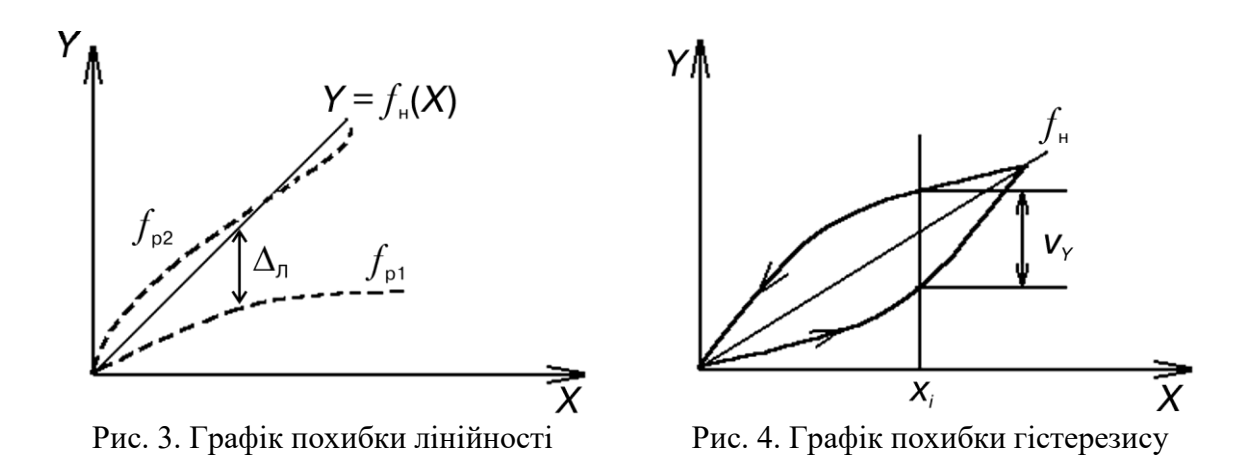

До причин гістерезису належать люфт і сухе тертя в механічних передавальних елементах (фрикційних, пасових), гістерезисний ефект у феромагнітних матеріалах, внутрішнє тертя в матеріалах пружин, пружна післядія в пружних чутливих елементах, поляризація в електричних, п'єзоелектричних та електрохімічних елементах тощо.

Важливою метрологічною характеристикою ЗВТ є його *клас точності* – узагальнена характеристика, що визначається межами допустимих основної та додаткових похибок ЗВТ, а також іншими характеристиками, що впливають на точність його показань і значення яких регламентуються. Відзначимо, що для технічних ЗВТ клас точності встановлює межі припустимих значень тільки основної похибки, оскільки такі ЗВТ призначені для експлуатації в нормальних умовах, а тому прийнято вважати, що додаткових похибок у них немає.

Клас точності ЗВТ маркують на його шкалі, використовуючи додатні числа: (1; 1,5; 2; 2,5; 4; 5; 6)·10*<sup>n</sup>* , де *n* = 1, 0, –1, –2,... Для того, щоб розрізняти, яка з похибок узята за клас точності, використовують спеціальні умовні позначення класів точності.

- 1. Якщо клас точності позначено у вигляді окремого числа в кружечку, це означає, що для цього ЗВТ прийнято суто мультиплікативну смугу похибок<sup>1</sup> і унормовано, тобто взято за клас точності, відносну мультиплікативну похибку:  $K<sub>r</sub> = \delta<sub>w</sub>$ .
- У цьому разі:
- відносна похибка  $\delta(X)$  = K<sub>1</sub>;
- абсолютна похибка  $\Delta(X) = K_{\rm r} X / 100$ .

Засоби вимірювань, в яких відносна точність вимірювання не залежить від вимірюваної величини, тобто залишається сталою для будь-якої точки діапазону вимірювань, інколи називають ідеальними. Серед технічних ЗВТ до таких належать тільки ротамери.

1

<sup>&</sup>lt;sup>1</sup> Реальний ЗВТ, як і людина, рідко «хворіє» лише одним видом похибок – зазвичай має усіх потроху, однак часто одна з них домінує над іншими.

- 2. Якщо клас точності позначено одним числом без кружечка і «галочки», це означає, що для цього ЗВТ прийнято суто адитивну смугу похибок, а отже, адитивна складова похибки  $\Delta_{a}$  = const. Але тут нормують не абсолютну, а зведену адитивну похибку  $\gamma_{a\mu} = \Delta_{a\mu} / X_{\kappa}$ , яку й беруть за клас точності:  $K_r = \gamma_{a,r}$ . Тоді похибки вимірювання:
- абсолютна  $\Delta(X) = \gamma_{\text{aI}} X_{\text{HODM}} / 100 = K_{\text{T}} X_{\text{HODM}} / 100;$
- відносна  $\delta(X_i) = \Delta(X) / X_i = K_{\text{t}}(X_{\text{HODM}} / X_i)$ .

Тому під час вимірювання, крім відліку значення вимірюваної величини *Х* і класу точності К<sub>т</sub>, обов'язково слід фіксувати  $X_{\text{HopM}}$  (тобто верхню межу вимірювання  $X_{k}$ , якщо шкала приладу починається з нульової позначки, або весь діапазон вимірювання, якщо шкала починається не з нуля), інакше обчислити похибку буде неможливо.

Зазначимо: вважати, що, скажімо, вольтметр класу точності 1,0 у всьому діапазоні вимірювань забезпечує результати з похибкою  $\pm 1,0$  % – велика помилка. Насправді поточне значення відносної похибки  $\delta(X) = \Delta_{a\eta}/X$ , тобто зростає обернено пропорційно *Х* і змінюється за гіперболою (рис. 5).

Отже, відносна похибка  $\delta(X)$  дорівнює класові точності приладу  $K_{\tau}$  лише на останній позначці шкали, тобто при *Х* = *Х*к. Якщо *Х* = 0,1*Х*к, то похибка δ(*Х*) у 10 разів більша  $\gamma_{a\pi}$ . Зі зменшенням вимірюваної величини *X* до значення  $\Delta_{a\pi}$ відносна похибка результату вимірювання досягає:  $\delta(X) = (\Delta_{\text{ad}} / \Delta_{\text{ad}}) \cdot 100 = 100$  %, а за умови подальшого зменшення *X* δ(X)  $\rightarrow \infty$ .

Таким чином, повний діапазон *D*<sup>п</sup> вимірювання для будь-якого ЗВТ обмежується знизу порогом чутливості, а зверху – верхньою межею вимірювання. А позаяк в області малих значень *Х* похибка вимірювання дуже велика, то робочий діапазон *D*<sup>р</sup> обмежують знизу таким значенням вимірюваної величини *Х*, щоб відносна похибка вимірювання δ(*Х*) не перевищувала деякого заздалегідь заданого значення  $\delta_\mathbf{\scriptscriptstyle 3}$ , рівного, наприклад, 4, 10 чи 20 %.

Отже, робочий діапазон *D*<sup>р</sup> призначають досить довільно (рис. 5), – він становить тільки якусь частину повного діапазону ЗВТ. У цьому, власне, і полягає негативний вплив адитивної похибки, яка не дозволяє використовувати один і той самий ЗВТ для вимірювань і великих, і малих величин.

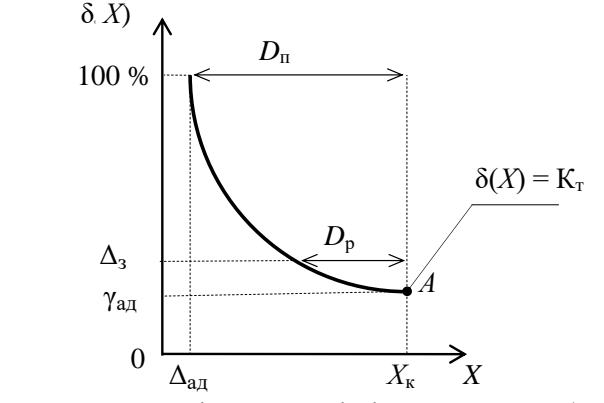

Рис. 5. Характер змінюваності відносної похибки для ЗВТ із суто адитивною смугою похибок

Абсолютну більшість технічних ЗВТ, використовуваних у технологічних вимірюваннях, унормовано саме так, тобто їхній  $K_r = \gamma_{ar}$ .

- 3. Якщо клас точності позначено у вигляді дробу  $\gamma_{\kappa}$  /  $\gamma_{\rm n}$ , це означає, що для цього ЗВТ одночасно враховують дві смуги похибок: і мультиплікативну, і адитивну. Тоді похибки обчислюють за такими виразами:
- відносна похибка  $\delta(X_i) = \gamma_{\kappa} + \gamma_{\pi}(|X_{\kappa} / X_i| 1);$
- абсолютна похибка  $\Delta(X_i) = \delta(X_i) X_i / 100$ ,

де  $\gamma_{\kappa} = \gamma_{a\mu} + \delta_{\mu} -$ сумарна зведена похибка (рис. 6).

Такі форми смуг похибок, а отже, й описані вище властивості мають високоточні потенціометри постійного струму, цифрові вольтметри та інші високоточні прилади, клас точності яких позначають не одним, а двома числами у вигляді умовного дробу  $\gamma_{\kappa}/\gamma_{\pi} = (\gamma_{a\pi} + \delta_{\omega})/\gamma_{a\pi}$ . У чисельнику такого дробу вказують зведену похибку  $\gamma_{\text{\tiny{K}}}$  у кінці діапазону вимірювань, а в знаменнику – зведену похибку  $\gamma$ <sub>п</sub> на початку діапазону.

Таким чином, зведена похибка таких ЗВТ лінійно зростає від  $\gamma_n = \gamma_{a,n}$  на початку діапазону вимірювань (при  $X = 0$ ) до  $\gamma_{\kappa} = \gamma_{a_{\pi}} + \delta_{\mu}$  в кінці діапазону (при  $X = X_k$ ).

До поширених у практиці вимірювань характеристик ЗВТ також належать чутливість і поріг чутливості.

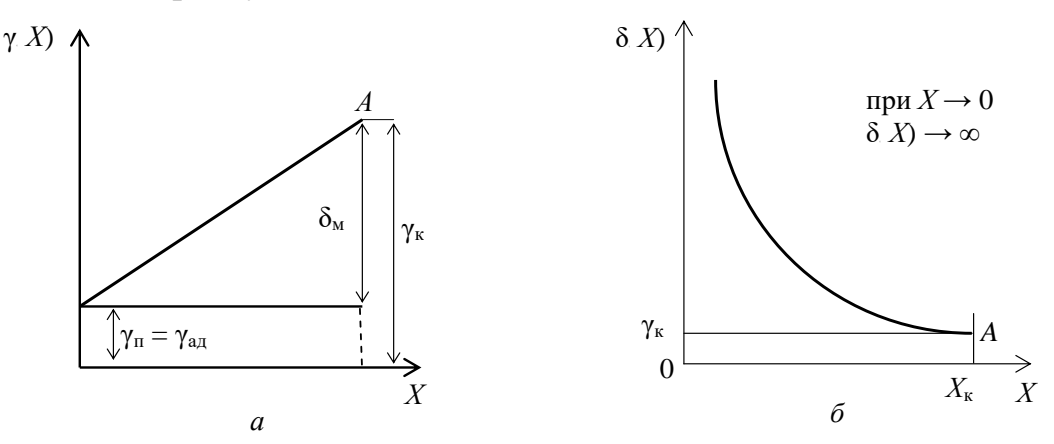

Рис. 6. Характер формування похибок ЗВТ з одночасним урахуванням мультиплікативної та адитивної смуг похибок: зведеної (*а*) та відносної (*б*)

*Чутливість ЗВТ S* – це відношення приросту вихідної величини Δ*<sup>у</sup>* вимірювального приладу до приросту вихідної величини Δ*<sup>х</sup>* , що його викликає. Стосовно перетворювачів цю характеристику зазвичай називають *коефіцієнтом передачі*. Для приладів з лінійною чи пропорційною статичною характеристикою (а отже – рівномірною шкалою), чутливість визнають як

$$
S=\Delta_{y}\,/\,\Delta_{x}.
$$

Чутливість ЗВТ з нелінійною статичною характеристикою (у технологічних вимірюваннях такі прилади, як правило, не використовують) у різних точках діапазону буде різною, і її визначатимуть через похідну у відповідній точці.

Чутливість обернено пропорційно пов'язана з *ціною поділки С*, тобто різницею значень вимірюваної величини між двома сусіднім позначкам шкали:

$$
C=1/S.
$$

 $\pi$ *Порогом чутливості ЗВТ* (інколи його позначають як  $\Delta_{\text{H,4}}$ ) називають найменше значення вимірюваної величини, яке можна виявити за допомогою ЗВТ (для приладів це таке значення вимірюваної величини, за якого покажчик відлікового пристрою зміщується на половину поділки).

Крім того, існує поняття *зони нечутливості ЗВТ*, тобто такого діапазону значень вимірюваної величини, у межах якого її зміни не викликають зміни показань ЗВТ.

Усі ці параметри належать до числових характеристик статичних властивостей ЗВТ, а найпоширенішими числовими характеристиками їх динамічних властивостей є стала часу *Т* і тривалість перехідного процесу *Т*п.п.

## **Лабораторна робота 1 СТАТИЧНІ ТА ДИНАМІЧНІ ХАРАКТЕРИСТИКИ ОБ'ЄКТА КЕРУВАННЯ**

**Мета роботи**. Вивчення методики одержання експериментальних статичних і динамічних характеристик об'єкта керування, ознайомлення з технікою обробки даних для побудови одиничної перехідної характеристики та передавальної функції об'єкта.

#### **Теоретичні відомості**

У схемах автоматизації об'єктом керування може бути окремий технологічний апарат, технологічний процес або окрема стадія виробництва. Система керування являє собою набір контурів автоматичного контролю та регулювання параметрів технологічного процесу. Властивості об'єкта керування впливають на якість роботи контуру регулювання. Під впливом зовнішніх і внутрішніх збурювальних впливів об'єкт керування змінює свій стан (технологічні параметри), а автоматичний регулятор забезпечує підтримку регульованих параметрів процесу в заданих межах. Для виконання розрахунків з настроювання автоматичного регулятора, а також при ручному керуванні технологічним процесом необхідно знати:

– статичну характеристику апарата (процесу), тобто залежність величини регульованого параметра від змін керувалього впливу;

– динамічні властивості апарата (процесу), що характеризують зміну *y* (регульованого параметра) у часі від регулювального впливу на

технологічний процес шляхом зміни одного з вхідних параметрів.

За виглядом зміни графіка динамічної характеристики можна визначати, до якого класу об'єктів керування даний аппарат (процес) належить. При автоматизації процесів розрізняють прості (одно – та двоємнісні) об'єкти і складні об'єкти керування. До перших відносять апарати та процеси, які мають характеристики наведені на (рис. 1.1.).

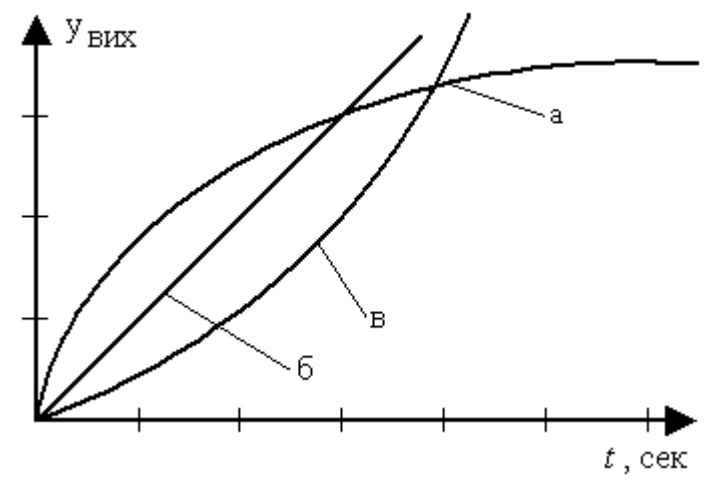

Рис. 1.1. Перехідні характеристики об'єктів керування: з позитивним самовирівнюванням (а), без самовирівнювання (б) та з негативним самовирівнюванням (в).

14

До складних об'єктів відносять:

– багатоємнісні об'єкти із саморегулюванням;

– об'єкти з розподіленими параметрами;

– об'єкти, в яких відхилення регульованого параметра залежить від швидкості зміни регулювального впливу.

*Самовирювнювання* або *саморегулювання* – це здатність об'єкта після збурення переходити до нового сталого стану без втручання регулятора. Динамічна характеристика об'єкта керування показує, через який час закінчиться перехідний процесс у об'єкті і яке встановиться нове значення регульованого параметра. Графік статичної характеристики об'єкта показує вплив регулювального впливу на регульований параметр для різних сталих станів процесу. Статична характеристика може бути лінійною або нелінійною.

Статичні і динамічні характеристики об'єкта керування можна одержати за допомогою математичного моделювання процесу в об'єкті. Такий метод не дає високої точності характеристик, тому що при моделюванні в розрахункові залежності вводяться багато різних припущень щодо протікання процесу. Експериментальне визначення статичних і динамічних характеристик дозволяє одержувати для задач автоматизації залежності, що найкраще показують властивості об'єкта керування, однак вони можуть бути застосовані лише щодо досліджувального об'єкта (математичні ж моделі є більш універсальними).

#### **Опис лабораторної установки**

Схема лабораторної установки наведена на рис. 1.2.

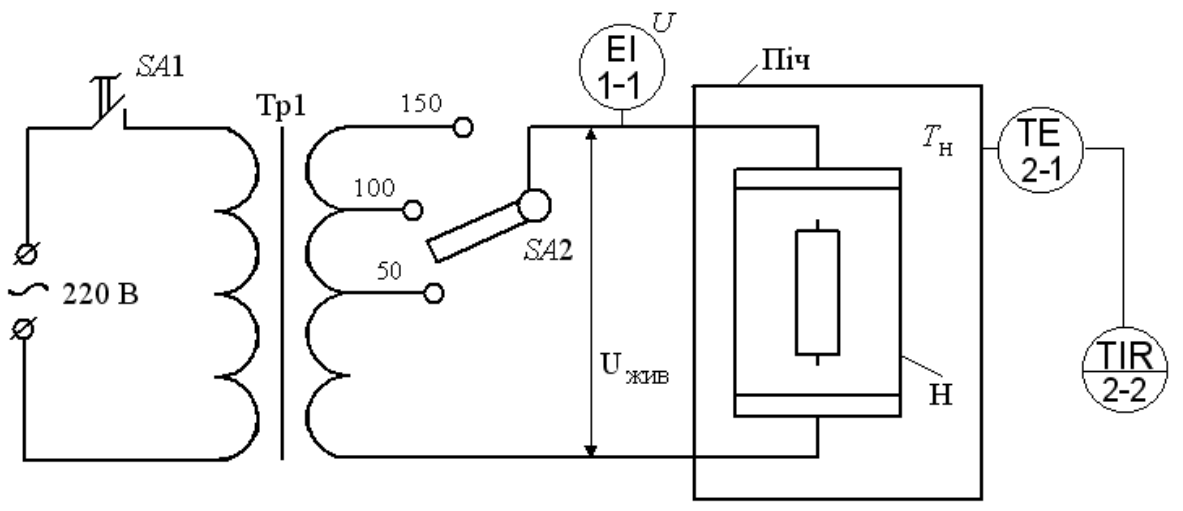

Рис. 1.2 Схема лабораторної установки

Об'єктом керування є піч з нагрівачем Н. Зміна напруги живлення *U*жив на нагрівачі викликає зміну температури нагрівання *Т*н. Напруга живлення *U*жив змінюється за допомогою перемикача *SA*2 на трансформаторі Tp1. Величина *U*жив на виході трансформатора контролюється вольтметром (поз. 1-1). Темпера-

тура у печі вимірюєтся термопарою (поз.2-1) і показується на шкалі самописного автоматичного потенціометра КСП-4 (поз. 2-2). Напруга живлення подається на лабораторну установку тумблером *SA*1.Для лабораторної печі температура *Т*<sup>н</sup> є регульованим параметром, а напруга живленя *U*жив – керувальним впливом на об'єкт керування. Тому статичну характеристику буде відбивати залежність *Т*<sup>н</sup>  $= f_1(U_{\text{KUB}}).$ 

#### **Порядок виконання лабораторної роботи**

1. Подати на лабораторний стенд напругу живлення і прогріти піч:– увімкнути 220 В тумблером *SA*1;

– перемикач *SA*2 встановити в положення *U*жив = 100 вольт;

– за шкалою автоматичного потенціометра спостерігати за температурою прогріву печі *Т*<sup>н</sup> до сталого стану.

2. *Завдання 1***.** Сформувати керувальний вплив Δ*U*жив шляхом збільшення напруги живлення на нагрівачі і зняти часову перехідну характеристику  $T_{\rm H} = f_2(t)$ :

– перемикач *SA*2 перевести в положення 150 вольт;

– зміни температури нагрівання *Т*<sup>н</sup> у часі записувати через рівні інтервали часу (15 сек) згідно таблиці 5.1 до досягнення нею сталого значення.

3. *Завдання 2.* При новому сталому тепловому режимі у печі сформувати керувальний вплив Δ*U*жив шляхом зменшення напруги живлення на нагрівачі:

– перемикач *SA*2 перевести з положення 150 вольт на 50 вольт;

– зміни температури нагрівання *Т*<sup>н</sup> у часі записувати через рівні інтервали часу (15 сек) згідно таблиці 1.1 до досягнення нею нового сталого значення .

4. Значення *Т*<sup>н</sup> для сталих теплових режимів печі записати у таблицю 5.2 і побудувати статичну характеристику  $T_{\text{H}} = f_1(U_{\text{KHB}})$ .

#### **Обробка результатів**

За даними таблиці 5.1 (*завдання 1*) побудуйте часову перехідну характеристику зміни температури  $T<sub>H</sub> = f<sub>2</sub>(t)$ , яка у загальному випадку має вигляд, наведений на рис. 1.3.

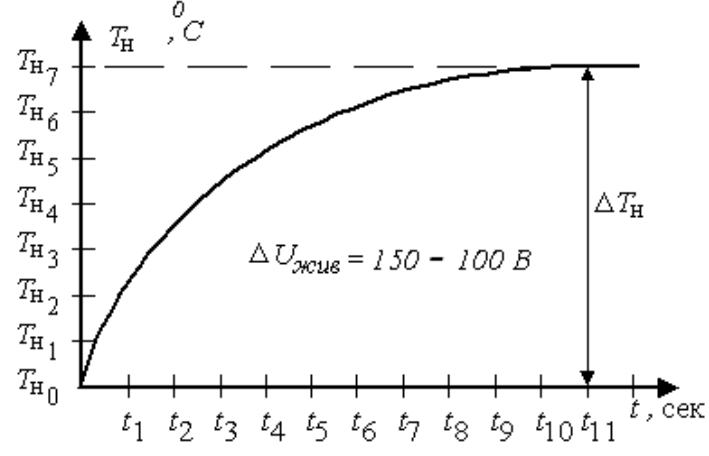

Рис. 1.3. Часова перехідна характеристика печі (завдання 1)

За даними таблиці 1.1 (*завдання 2*) побудуйте часову перехідну характеристику зміни температури  $T<sub>H</sub> = f<sub>3</sub>(t)$ , яка у загальному випадку має вигляд, наведений на рис. 1.4.

Для порівняння двох перехідних характеристик температури  $T_{\text{\tiny H}}$ , які являють собою реакцію теплового об'єкта керування (печі) на різні збурювальні впливи і для визначення параметрів передавальної функції печі потрібно пронормувати Δ*Т*<sup>н</sup> за величиною збурення, тобто з часових характеристик *f*2(*t*), *f*3(*t*) одержати нормовані перехідні характеристики *h*(*t*).

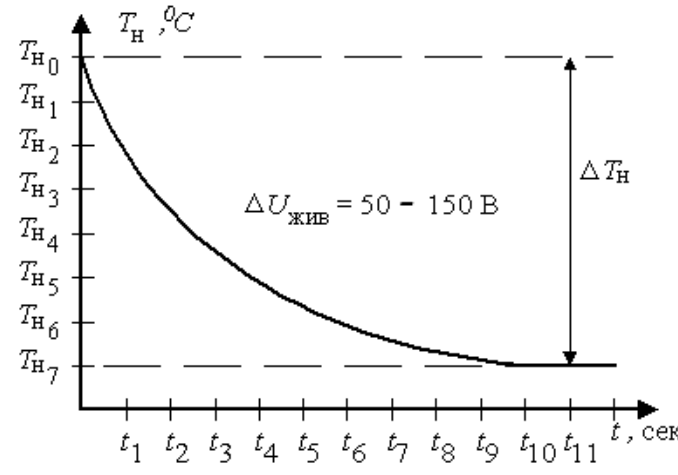

Рис.5.4. Часова перехідна характеристика печі (завдання 2).

1. Значення *h*(*t*) розрахувати за даними таблиць 5.1 (для завдань 1 і 2), а результати розрахунків записати у таблицю 1.3.

Таблиця 5.3

| $t_i$ cek                                                                         |                                 |                 |                 |                                  | $\cdots$ |
|-----------------------------------------------------------------------------------|---------------------------------|-----------------|-----------------|----------------------------------|----------|
| $T^0C$<br>$\sim$ H                                                                | ௱<br>$I_{\rm H}$ <sub>H</sub> O | ㅠ<br>$1$ H      | $I_{\rm H2}$    | $\mathbf{\tau}$<br>$I_{\rm H}$ 3 | $\cdots$ |
| $\Delta \bm{U_{\textbf{XMB},\;\boldsymbol{\iota}}}$                               | 50 <sub>B</sub>                 | 50 <sub>B</sub> | 50 <sub>B</sub> | 50 <sub>B</sub>                  | $\cdots$ |
| $h(t) = (T_{\text{H}i} - T_{\text{H}0})/\Delta U_{\text{KHB}}$ , <sup>o</sup> C/B |                                 | $h_1(t)$        | $h_2(t)$        | $h_3(t)$                         | $\cdots$ |

2. За даними таблиці 5.3 для завдань 1 і 2 побудуйте графіки нормованих перехідних характеристик *h*(*t*), які у загальному випадку мають вигляд, наведений на рис. 5.5.

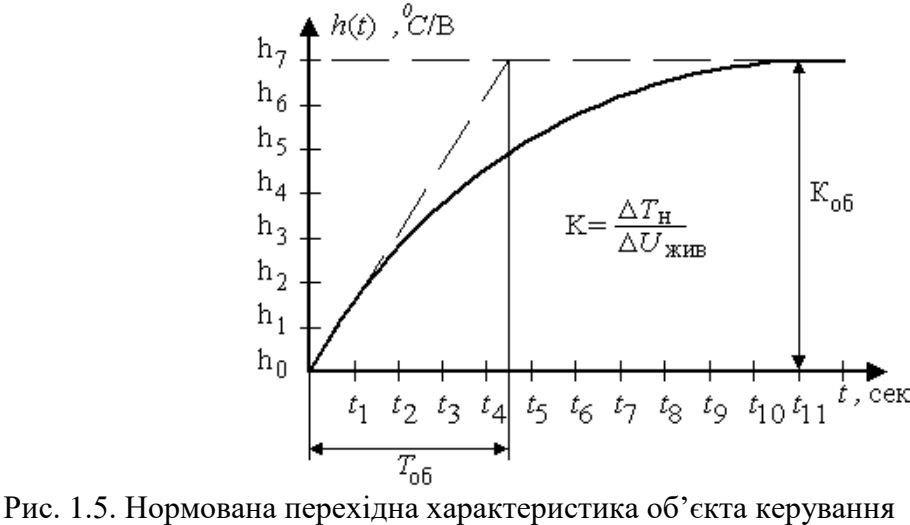

*3.* За параметрами нормованих перехідних характеристик печі запишіть передавальну функцію *W(p)* для каналу зміни температури нагрівання *Т*<sup>н</sup> від зміни напруги живлення нагрівача *U*жив у наступному вигляді

$$
W(p) = \Delta T_{\rm H} / \Delta U_{\rm XHB} = K_{\rm o6} / (T_{\rm o6} + 1) \qquad (5.1)
$$

де *К*об **–** коефіцієнт передачі (посилення) об'єкта керування; *Т*об **–** стала часу об'єкта керування, яка показує, за який час після завдавання збурення на вході в печі встановилося б нове усталене значення температури, якби вона змінювалася з постійною швидкістю, рівною швидкості її зміни в момент подачі збурювального (керувального) впливу.

6. За даними таблиці 5.2 побудуйте статичну характеристику зміни температури нагрівання *Т*<sup>н</sup> у залежності від напруги живлення нагрівача печі.

 7. Розрахуйте значення *Т*н(*ti*) і побудуйте графік перехідної характеристики зміни температури *Т*<sup>н</sup> у часі від зміни напруги живлення *U*жив з 50 вольт до 80 вольт. Значення *Т*н(*ti*) розрахувати за залежностю

 $T_{\text{H}}(t_i) = T_{\text{H0}} + K_{\text{o6}}(1 - e^{-\hat{t}t/T_{\text{o6}}}) \Delta U_{\text{KMB}}.$  (5.2)

#### Оформлення звіту

Звіт про виконану роботу повинен містити схему лабораторної установки, таблиці данних, графіки отриманих статичної та динамічних характеристик об'єкта керування, а також графік перехідної характеристики, розрахованої за залежністю (5.2).

### **Лабораторна робота 2**

## **ВИЗНАЧЕННЯ ПОХИБОК ТЕРМОПАР**

**Мета роботи.** Вивчити принцип дії та будову термопар, методику їх вивіряння, виконати перевірку термопар.

### **Теоретичні відомості**

В основу вимірювання температури термоелектричними перетворювачами (ТП) покладено термоелектричний ефект, суть якого полягає в тому, що в замкненому колі, складеному з двох чи декількох різнорідних провідників, виникає термо-ЕРС, якщо хоча б два місця сполучення (спаї) провідників мають різну температуру. Контактна різниця потенціалів у точці спаю обумовлена відмінністю об'ємної концентрації вільних електронів у різних матеріалах за однієї й тієї самої температури як наслідок роботи виходу електронів.

Виходячи з теорії термоелектричного ефекту, можна констатувати такі положення:

- значення термо-ЕРС залежить від матеріалу електродів, які утворюють термопару;
- значення термо-ЕРС, яку розвиває термопара, залежить від різниці температур гарячого  $t$  та холодного  $t_0$  спаїв;
- температура холодного спаю (вільних кінців) має підтримуватися постійною та мати визначене значення – це забезпечить залежність термо-ЕРС тільки від температури робочого (гарячого) спаю;
- якщо вільний кінець термопари перебуває в зоні змінної температури, слід застосовувати подовжувальні термоелектродні провідники, переносячи вільний кінець у зону з постійною відомою температурою;
- замість термостатування вільних кінців термопари використовують компенсаційний пристрій у вигляді незрівноваженого моста, який забезпечує автоматичне внесення поправки на відхилення температури холодного спаю від температури градуювання;
- у разі підключення термопари до автоматичного потенціометра необхідність у термостатуванні холодного спаю чи використанні згаданого автокомпенсатора відпадає, оскільки в автоматичних потенціометрах коливання температури холодного спаю компенсується автоматично.

#### **Конструкція термопар**

Промислові термопари можна поділити на три основні групи:

- 1) із благородних металів;
- 2) із неблагородних металів;
- 3) із металевих термоелектродів разом з неметалевими.

Із першої групи найбільшого застосування набули платинородійплатинові термопари, один термоелектрод яких виготовлено зі сплаву родію (10 %) та платини (90 %), а інший – із чистої платини.

Термопари з неблагородних металів широко застосовують для вимірювань температури в різних технічних галузях.

Термопари з металевих термоелектродів у парі з неметалевими застосовують для вимірювання найвищих температур.

У вітчизняній промисловості виготовляють стандартні термопари дев'яти градуювань (дод. 1).

Термопара складається з термоелектродів, розділених керамічними ізоляторами, захисного керамічного або сталевого корпусу і головки з холодними спаями (рис. 1.1).

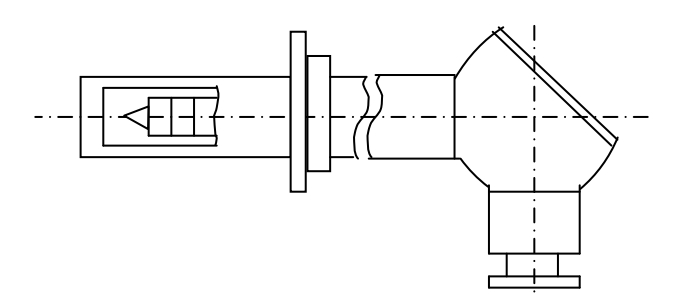

Рис. 1.1. Схема термопари

Захисні трубки виготовляють з газозахисного, теплопровідного, стійкого до коливань температури, механічно міцного і жаростійкого матеріалу, який при високих температурах не виділяє газів та парів, які шкідливо діють на електроди. Для металевих захисних трубок використовують сталі 1X18H9T, X257T, 2XI3, рідше – мідь, латунь, сталь 20.

Неметалеві захисні трубки з фарфору, кварцу, оксиду алюмінію, графіту застосовують головним чином для армування термопар із благородних металів, а також для вимірювання температури розплавлених металів.

Термопари кріплять пересувним фланцем або нерухомим нарізним штуцером (другий спосіб застосовують для високих тисків).

### **Методика градуювання термопар**

Термопари градуюють двома способами:

- з використанням термосталих точок твердіння або кипіння хімічно чистих речовин (так звані реперні точки);
- шляхом порівняння з показаннями взірцевої термопари.

В обох випадках градуювання зводиться до визначення залежності термо-ЕРС термопари від температури гарячого спаю (при постійній температурі холодних спаїв, термостатованих, як правило, при 0 або 20 °С). Під час перевірки термо-ЕРС вимірюють переносним потенціометром або мілівольтметром.

Найскладніше під час перевірки урівняти температури взірцевої та випробовуваної термопар, при цьому робочі спаї обох термопар мають перебувати в одній точці. Для виключення градієнтів температури термопари зазвичай вміщують у металеве осердя (вкладиш). Щоб запобігти виникненню конвективних потоків, використовують горизонтальні печі з закритими боковими отворами. Холодні спаї термопар занурюють в окремі пробірки з маслом, вміщені в термостат або дьюарівську посудину. Градуюючи термопари, важливо знати фактичну температуру холодного спаю.

Нові термопари, як правило, градуюють за трьома-чотирма рівномірно розподіленими точками шкали, а термопари, що були в експлуатації, – через кожні 50 чи 100 °С. У момент перевірки швидкість зміни температури в печі не має перевищувати 1…2 °С протягом 5 хв. Тому температуру слід регулювати автоматично. За взірцеві найчастіше беруть платинородій-платинові термопари.

#### **Опис лабораторної установки**

Установка (рис. 1.2) складається з електропечі *2*, в якій розміщено три термопари. Температура в печі в момент вимірювання підтримується постійною електронним потенціометром *4* з позиційним регулятором. Датчиком потенціометра служить термопара *3*. Перевірювані термопари *6* і *7* за допомогою перемикача *8* по черзі підключають до лабораторного потенціометра *9*. Автотрансформатор *1* дозволяє вручну змінювати напругу, що подається на електропіч, а вольтметр *5* слугує для контролю напруги, яка подається на нагрівник. Після досягнення заданої (регулятору) температури по черзі вимірюють температуру взірцевої та градуйованої термопар.

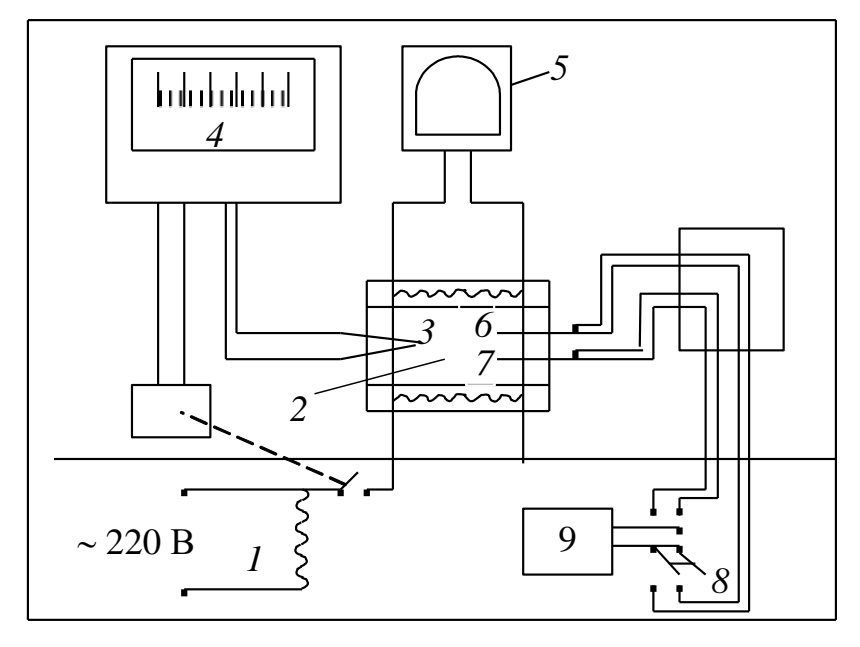

Рис. 1.2. Схема установки для перевірки термопар

### **Послідовність виконання роботи**

- 1. Ознайомитися зі схемою установки, підготувати її до роботи.
- 2. Подати напругу на піч, попередньо встановивши задатчик на позначку 100 °С.
- 3. Підготувати таблицю (табл. 1.1).
- 4. Виміряти термо-ЕРС у вказаних температурних точках.

Термопару типу ТХА (*К*) перевіряють, порівнюючи її показання з показаннями взірцевої термопари типу ТПП (R)<sup>1</sup>.

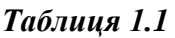

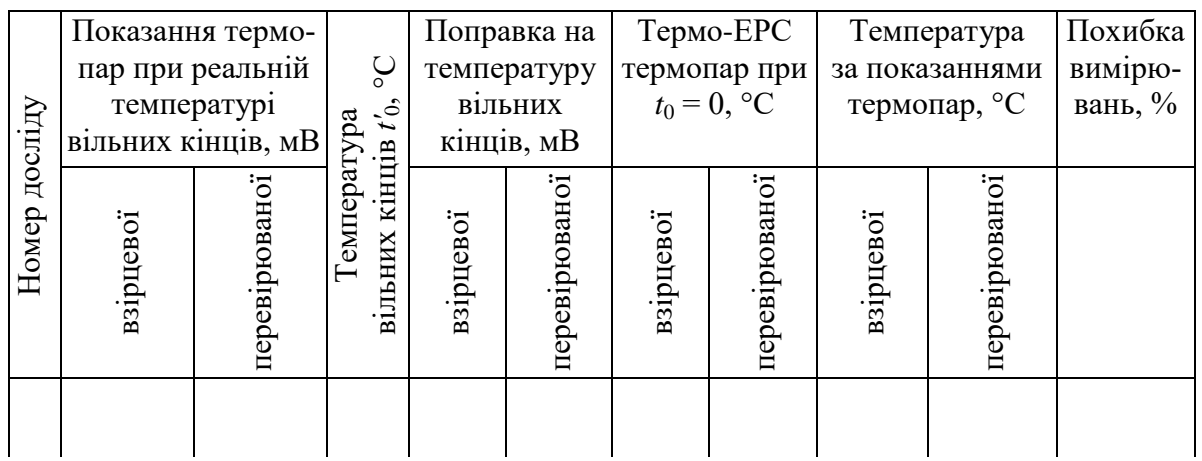

### **Обробка результатів**

Температури за даними вимірювань термо-ЕРС потрібно розрахувати за допомогою градуювальних таблиць (дод. 1) у такій послідовності:

- 1) за виміряною температурою вільних кінців  $t_0$ ' визначити поправку  $E(t_0)$ ' термо-ЕРС;
- 2) розрахувати термо-ЕРС при температурі вільних кінців  $t_0 = 0$  °С:

$$
E(tt_0) = E(tt_0') + E(t_0'),
$$

де  $E(t_{0})$  – термо-ЕРС при температурі вільних кінців 0 °С;  $E(t_{0})$  – виміряна термо-ЕРС; *Е*(*t*0') – поправка на температуру вільних кінців;

- 3) визначити за градуювальним таблицями температури взірцевої та перевірюваної термопари, які відповідають розрахунковим значенням термо-ЕРС;
- 4) обчислити похибку вимірювання для кожного досліду як різницю показань взірцевої та перевірюваної термопар;
- 5) визначити максимальну зведену похибку у відсотках за формулою

$$
\gamma_{\text{max}} = \frac{\Delta t_{\text{max}}}{t_{\text{rpan}}} \cdot 100,
$$

-

 $^{-1}$  Сучасні позначення номінальних статичних характеристик термопар подано у дод. 1.

де Δ*t*max – максимальна абсолютна похибка, °С; *t*гран – верхня границя вимірювання температури.

## **Оформлення звіту**

Звіт має містити короткі теоретичні відомості, схему установки, результати вимірювань та розрахунків.

### **Лабораторна робота 3**

### **ПЕРЕВІРЯННЯ ВИМІРЮВАЧІВ ТИСКУ ТА РОЗРІДЖЕННЯ**

**Мета роботи**. Ознайомитися з принципом дії та конструкцією приладів для вимірювання тиску та розрідження, а також вторинних приладів системи «Старт»; виконати перевірку манометрів і вакуумметра.

### **Теоретичні відомості**

Тиск *Р* характеризує напружений стан матерії в твердому, рідкому чи газоподібному стані. Його визначають як відношення нормальної до поверхні та рівномірно розподіленій по ній сили *N* до площі цієї поверхні *S*: *P* = *N* / *S*.

Одиниця тиску в системі СІ – паскаль (Па), 1 Па = 1 Н/м<sup>2</sup>. У зв'язку з тим, що така одиниця тиску надто мала, у техніці широко застосовують іншу одиницю тиску — технічну атмосферу (1 кгс/см<sup>2</sup> = 9,81·10<sup>4</sup> Па  $\approx$  0,1 МПа). Під час технічних вимірювань дозволено застосовувати також одиниці: бар (1 бар =  $= 10^5 \text{ T}$ а = 0,1 МПа), міліметр ртутного стовпчика (1мм рт. ст. = 133,32 Па), міліметр водного стовпчика (1мм вод. ст. = 9,81 Па).

Рорізняють тиск абсолютний і надлишковий (рис. 2.1).

*Абсолютним* називають тиск, виміряний від точки абсолютного вакууму (нуля абсолютного тиску). Абсолютний вакуум виникає за мізерної кількості молекул газу, тобто якщо немає молекулярного тиску. Тиск земної атмосфери, виміряний на рівні моря і рівний 760 мм рт. ст. (101 325 Па) абсолютного тиску, узято за стандартний *атмосферний* тиск.

Дійсне значення абсолютного тиску коливається відносно стандартного в деяких межах. *Надлишковий* тиск – це різниця між абсолютним і атмосферним тиском.

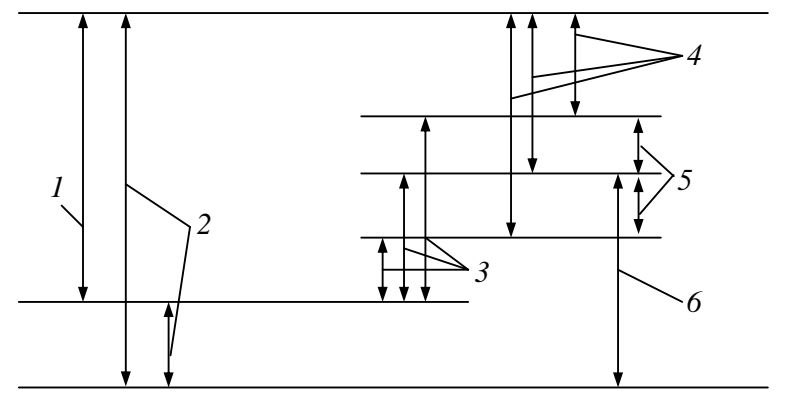

Нуль абсолютного тиску

Рис. 2.1. Види тисків: *1* – різниця тисків; *2* – абсолютний тиск; *3* – вакуум; *4* – надлишковий тиск; *5* – зміна атмосферного тиску; *6* – атмосферний тиск

Якщо абсолютний тиск нижче атмосферного, то з'являється від'ємний надлишковий тиск, який називають *вакуумом* (розрідженням). Методи вимі-

рювання тиску, як і вимірювання зосереджених сил, деформацій, механічних напруг, обертальних моментів тощо, можна розділити на методи прямого та зрівноважувального перетворення.

Прямий метод передбачає перетворення вимірюваного тиску в одному (прямому) напрямку до вихідної величини включно. В основу методу зрівноважування покладено порівняння вимірюваного тиску з відомим доти, доки їх різниця не стане рівною нулю.

Датчики та прилади тиску класифікують за видом вимірюваного тиску, за принципом дії, за формою перетворення корисного сигналу, за метрологічними характеристиками та ін.

Залежно від виду та значення вимірюваного тиску прилади поділяють на:

- барометри (для вимірювання атмосферного тиску);
- манометри (для вимірювання додатних надлишкових тисків);
- мікроманометри або напороміри (для вимірювання додатних надлишкових тисків до 5 000 Па);
- вакуумметри (для вимірювання від'ємних надлишкових тисків);
- мікровакуумметри або тягоміри (для вимірювання від'ємних надлишкових тисків до –5 000 Па);
- мановакуумметри;
- мікромановакуумметри або тягонапороміри (для вимірювання надлишкових тисків до  $\pm$ 5 000 Па);
- диференціальні манометри (для вимірювання різниці тисків).

За принципом дії технічні засоби для вимірювання тиску поділяють на рідинні, рідинно-механічні, деформаційні, поршневі, електричні та ін.

**Рідинні вимірювачі тиску.** Вирізняються простотою конструкції і порівняно високою точністю вимірювання, тому їх застосовують для лабораторних вимірювань, а також як взірцеві для градуювання та перевірки приладів інших систем.

Рідинні вимірювачі побудовані за принципом зрівноваження тиском стовпа робочої рідини. Якщо на поверхню такої рідини з густиною діє тиск *P*, то в трубці, опущеній у рідину, спостерігатиметься підйом рівня рідини до висоти *h*, за якої тиск стовпа рідини стане рівним вимірюваному тиску. Мірою тиску є різниця рівнів рідини: *h* = *P* / (*g*), де *g* – прискорення сили тяжіння. Як робочі рідини використовують спирт ( $\rho_{20} = 0,189.10^3 \text{ кr/m}^3$ ), гас ( $\rho_{20} = 0,82.10^3 \text{ кr/m}^3$ ), ртуть (р $_{20}$  = 13,55 $\cdot 10^3$  кг/м $^3$ ), воду та ін.

Похибка визначення висоти стовпа рідини Δ*h*, на виникнення якої впливають неточність градуювання шкали, неточність відліку, капілярні сили тощо, не перевищує  $\pm 2$  мм. Відносна похибка  $\delta$  визначення густини середовища, яка залежить від хімічної чистоти манометричної рідини, наявності в ній домішок та розчинених газів, не перевищує  $\pm 0.1$  %.

Рідинні манометри бувають як шкальні, так і безшкальні з перетворенням вимірюваної величини у пневматичний чи електричний сигнали.

**Деформаційні вимірювачі тиску**. Манометри та вакуумметри з пружними елементами широко застосовують для вимірювання тиску та величин, пов'язаних із ним. Простота будови, надійність у роботі, мала інерційність, компактність та великий діапазон вимірюваних тисків обумовили їх широке використання як технічних та взірцевих вимірювачів. Потрібна точність вимірювання досягається використанням відповідного методу вимірювань – прямого чи зрівноважувального перетворення вимірюваної величини.

Чутливим елементом, що сприймає вимірюваний тиск, слугує манометричний пружний елемент, який може мати вигляд порожнистої одновиткової (трубка Бурдона) або багатовиткової трубчатої пружини, мембрани (плоскої чи гофрованої) або мембранної коробки, а також сильфона, який часто застосовують разом з гвинтовими циліндричними пружинами (рис. 2.2).

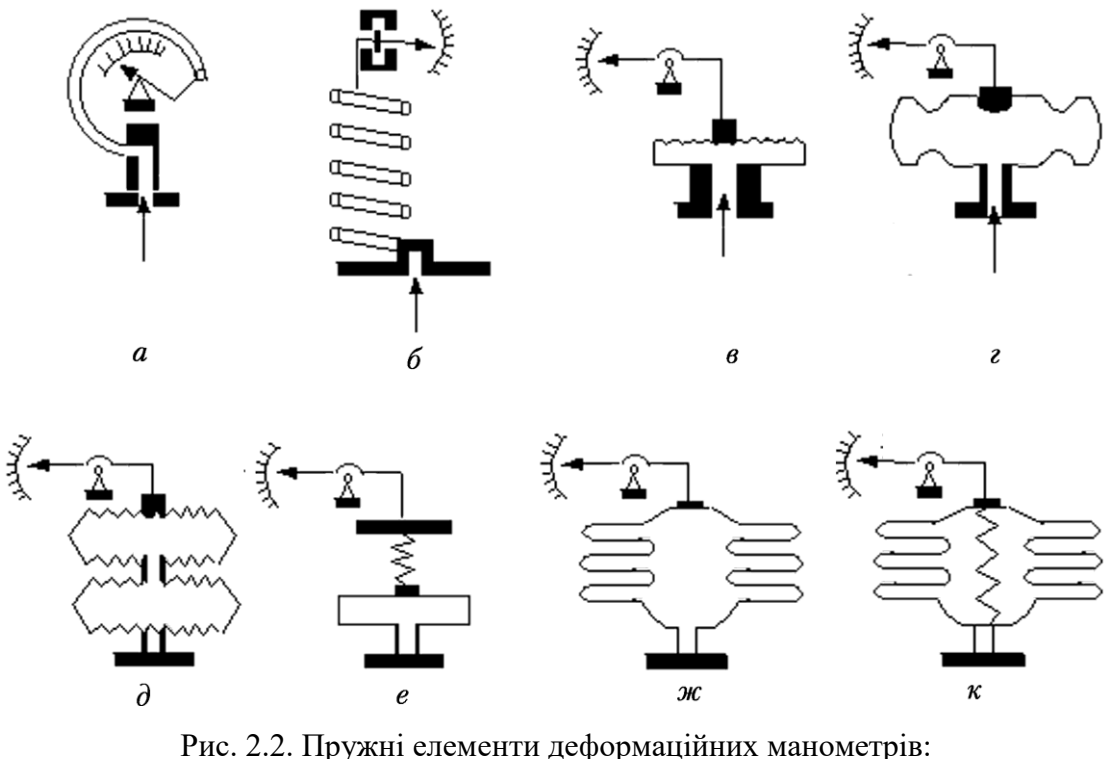

*а*, *б* – трубчаті пружини; *в*, *г*, *д*, *е* – мембрани; *ж*, *к* – сильфони

Широкого застосування набули показувальні манометри з трубчатою одновитковою пружиною. До переваг такого перетворювача слід віднести простоту та невисоку вартість виготовлення. Строге дотримання технології виготовлення трубчатої пружини та передавального механізму дозволяє створити манометри, які задовольняють вимоги не лише технічних (класи точності 0,6…4), але й взірцевих (класи точності 0,2 і навіть 0,1) приладів.

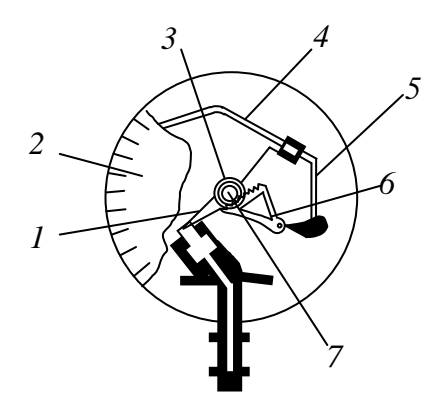

Схему приладу з одновитковою трубчатою пружиною показано на рис. 2.3. Прилад забезпечує механічне перетворення переміщення пружини *4*, яке відбувається під дією вимірюваного тиску, на поворот стрілки *1* відносно шкали *2*. Передавальний механізм складається з тяги *5*, зубчастого сектора *6* та шестерні *7*, на вісь обертання якої насаджено стрілку. Щоб запобігти виникненню люфтів, у передачі використано спіральну пружину *3*.

Рис. 2.3. Пружинний манометр

**Електричні вимірювачі тиску.** В основу роботи цих вимірювачів покладено властивість деяких матеріалів змінювати свої електричні властивості під дією тиску. Такі матеріали застосовують у первинних перетворювачах тиску в електричний сигнал, до яких зокрема належать омічні (або манометри опору), п'єзоелектричні, магнітопружні та ін.

Манометри опору застосовують для вимірювання високих тисків. Первинним перетворювачем у них зазвичай є манганіновий провідник. Перевага манганіну перед іншими матеріалами полягає в його мізерно малому температурному коефіцієнті електричного опору, що забезпечує незалежність показань манометра опору від температури навколишнього середовища. Манганінові перетворювачі мають відносно високу чутливість вимірювання опору під дією тиску в діапазоні 100…400 МПа.

Робота п'єзоелектричних манометрів ґрунтується на явищі п'єзоефекту – властивості деяких кристалічних речовин (кварцу, титанату барію, сегнетової солі, турмаліну та ін.) створювати електричні заряди під дією механічного навантаження.

Магнітопружні манометри побудовані на основі магнітопружних перетворювачів тиску в електричний сигнал. Магнітопружний ефект виникає зі зміною магнітної проникності деяких матеріалів під дією механічних напруг або деформацій. Якщо з такого матеріалу виготовити осердя і розмістити на ньому обмотку (або дві трансформаторні обмотки), то індуктивний електричний опір обмотки (або вторинної обмотки) буде змінюватися зі зміною магнітної проникності осердя, тобто зміною зовнішнього механічного навантаження. Таким чином, магнітопружні перетворювачі за своїми властивостями аналогічні взаємоіндуктивним.

До недоліків магнітопружних перетворювачів слід віднести розбіжність показань зі збільшенням чи зменшенням тиску через наявність магнітного гістерезису, вплив температури навколишнього середовища та напруги живлення на вихідний сигнал перетворювача, нестабільність у часі магнітних властивостей матеріалу осердя. Основна зведена похибка магнітопружних перетворювачів становить 3…5 %.

Незважаючи на низьку точність, завдяки простоті конструкції, відсутності рухомих частин, високій надійності та низькій вартості ці вимірювачі широко застосовують для вимірювання сили, тиску та пов'язаних із ними величин у важкодоступних місцях, у складних умовах екплуатації устаткування тощо.

До електричних вимірювачів тиску інколи відносять також конструкції з неелектричного чутливого елемента (переважно – деформаційного) і проміжного перетворювача, призначеного для перетворення деформації або спричиненого нею лінійного зміщення в електричний сигнал. Найчастіше для цього використовують індуктивні, ємнісні чи тензорезистивні перетворювачі, рідше – пневмоперетворювачі.

### **Опис установки**

Лабораторна установка (рис. 2.4) призначена для вимірювання тиску та розрідження.

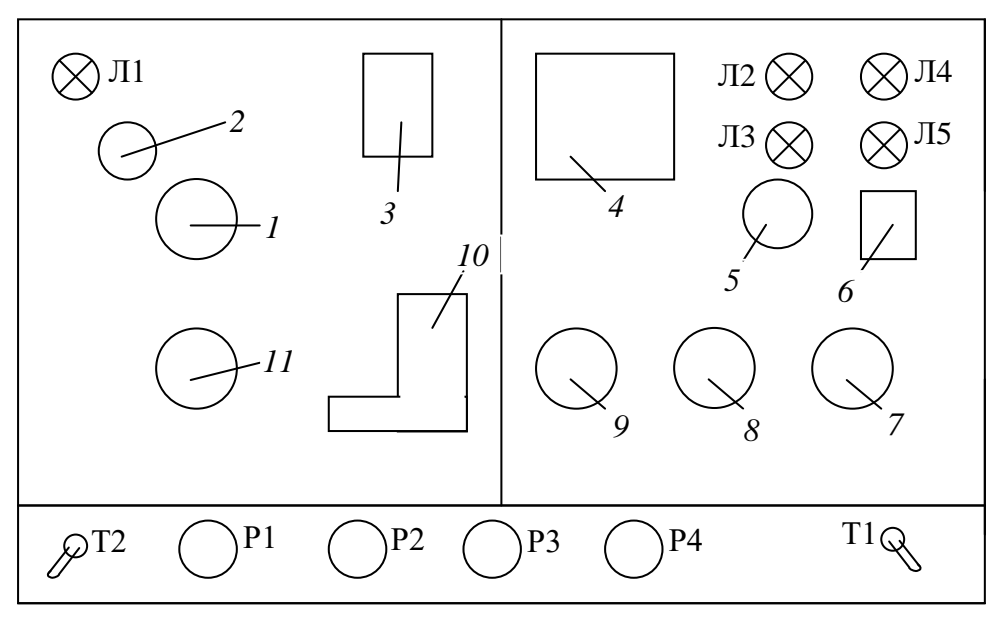

Рис. 2.4. Схема лабораторної установки:

*1* – перевірюваний вакуумметр; *2* – манометр тиску живлення; *3* – вторинний показувальний прилад ПВ 1.1; *4*, *5*, *7* – перевірювані манометри; *6* – вторинний прилад ПВ 2.2; *8*, *9* – взірцеві манометри; *10* – вимірювальний перетворювач вакууму типу ВС-01; *11* – взірцевий вакуумметр; Р1 – редуктор тиску живлення; Р2 – регулятор розрідження; Р3, Р4 – редуктори стисненого повітря; Т1 – тумблер електричного живлення; Т2 – тумблер вмикання вакуум-насоса

**Вимірювання тиску.** Установка складається з редукторів повітря Р3 та Р4, взірцевих манометрів *8* та *9*, перевірюваних приладів *4*, *5* і *7*, а також вторинних приладів ПВ 2.2 і ПВ 1.1 (*3* і *6*).

Для перевірки манометра *4* стиснене повітря через редуктор Р3 подається одночасно на взірцевий *9* і перевірюваний *4* манометри. На манометрі *9* редуктором Р3 задають контрольні точки на позначках 4, 8, 12, 16, 20, 24 шкали і знімають показання з манометра *4*.

Вимірювання здійснюють при прямому та зворотному ході, тобто збільшуючи надлишковий тиск від 0 до 0,6 кгс/см<sup>2</sup>, а потім – знижуючи його від 0,6 до 0 кгс/см<sup>2</sup>.

Далі перевіряють манометри *5* і *7* за показаннями взірцевого манометра *8* аналогічно перевірці манометра *4*. Контрольні точки на манометрі *8* задають редуктором Р4. Манометр *7* відрізняється від попередніх тим, що має стандартний пневматичний вихід, підключений до вторинного приладу ПВ 2.2 з відсотковою шкалою *6*. Якщо тиск на вході манометра *7* змінюється від 0 до 6 кгс/см<sup>2</sup>, то його вихідний тиск змінюється від 0,2 до 1,0 кгс/см<sup>2</sup>, а показання вторинного приладу – від 0 до 100 %. Дані вимірювань заносять до табл. 2.1.

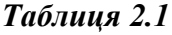

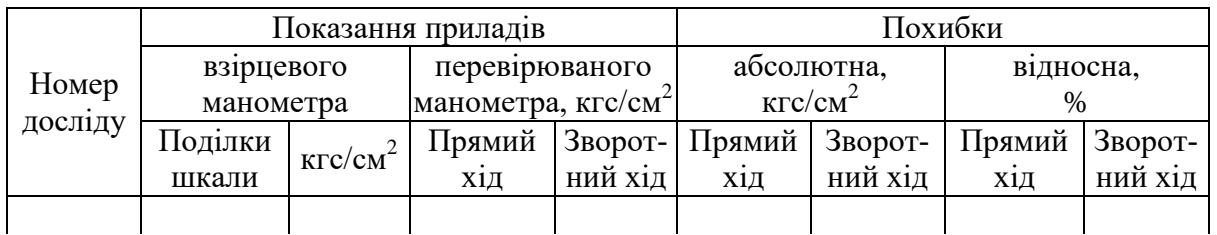

**Вимірювання розрідження.** Установка складається з вакуум-насоса, ручного регулятора розрідження Р2, взірцевого вакуумметра *11*, технічного вакуумметра *1*, вимірювального перетворювача вакууму типу ВС-01 *10*, вторинного показувального приладу типу ПВ 1.1 *3*. Контрольним приладом є вакуумметр *11*, інші – перевірювані. Вихід вимірювального перетворювача *10* сполучено зі входом приладу *3*.

Для виконання роботи необхідно, задаючи регулятором Р2 за взірцевим вакуумметром *11* потрібне розрідження, фіксувати значення цього розрідження за шкалами приладів *1* і *3*. Отримані дані занести до табл. 2.2.

#### *Таблиця 2.2*

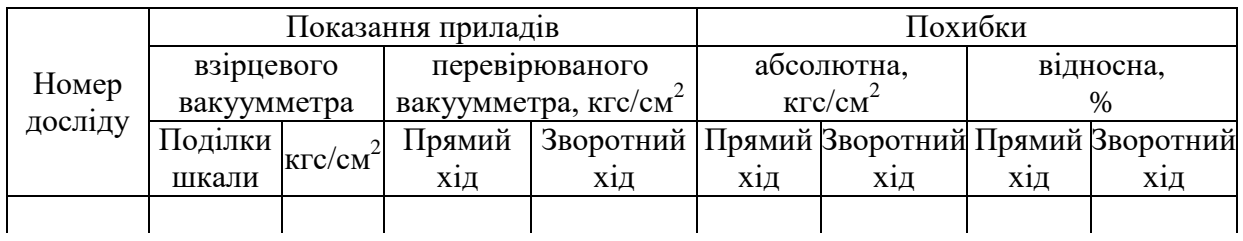

Примітка. Похибки в табл. 2.2 розраховують для вакуумметра *1*.

## **Послідовність виконання роботи**

- 1. Ознайомитися з лабораторною установкою.
- 2. Підготувати установку до роботи: редуктором Р1 установити тиск живлення повітря 1,4 кгс/см<sup>2</sup> (контроль за манометром 2), тумблером Т1 подати на установку електроживлення.
- 3. Здійснити перевірку манометра *4* за манометром *9*, а манометрів *5* і *7* за манометром *8*.
- 4. Підготувати установку до перевірки вакуумметрів: тумблером Т2 увімкнути вакуум-насос.
- 5. Здійснити перевірку вакуумметрів *1* та *10* за показаннями взірцевого вакуумметра *11*.
- 6. Вимкнути установку: тумблери Т1 та Т2 перевести в положення «вимкнено», тиск живлення стисненим повітрям довести до нуля.
- 7. Розрахувати абсолютну та відносну похибки вимірювань.

## **Оформлення звіту**

Звіт має містити схему та короткий опис установки, схеми вимірювань тиску, результати дослідів, графіки залежностей показань вторинних приладів ПВ 2.2 та ПВ 1.1 від тиску (розрідження). Визначити відповідність отриманих результатів класам точності перевірюваних засобів вимірювань.

#### **Лабораторна робота 4**

## **ВИЗНАЧЕННЯ СТАТИЧНИХ ХАРАКТЕРИСТИК МІЖСИСТЕМНИХ ПЕРЕТВОРЮВАЧІВ СИГНАЛІВ**

**Мета роботи.** Вивчити склад і принцип роботи електропневматичного та пневмоелектричного перетворювачів; зняти статичні характеристики перетворювачів.

### **Теоретичні відомості**

Серед технічних засобів, застосовуваних для автоматизації виробничих процесів, значне місце займають перетворювачі сигналів. Ці пристрої призначені для створення сигналів вимірювальної інформації у формі, зручній для дистанційної передачі, подальшого перетворення та використання.

У нашій державі створення уніфікованих засобів автоматизації реалізується в Державній системі промислових приладів та засобів автоматизації (ДСП). Ця система побудована за блочно-модульним принципом і поділена на три гілки: прилади з пневматичними, електричними (постійного та змінного струму) і гідравлічними вхідним та вихідним сигналами. Відповідно до чинних стандартів встановлено такі діапазони вимірювання уніфікованих сигналів: пневматичних  $-0, 2...1$  кгс/см<sup>2</sup> (0,02...0,1 МПа); електричних постійного струму  $-0...5$ ,  $0...20$ ,  $-5...0...5$ ,  $4...20$  мА; електричних постійної напруги – 0...10, 0...20,  $-10...0...10$  мВ та 0...10, 0...1,  $-1...0...1$  В; електричних змінної напруги –  $0...2, -1...0...1$  В; електричних частотних – 2...4, 2...8 кГц; гідравлічних – 1...64 кгс/см<sup>2</sup> (0,1...6,4 МПа); сигналів індуктивності – 0...10, –10...0...10 мГн.

Перетворювачі, використовувані в цій лабораторній роботі (електропневматичний МТМ-810 та пневмоелектричний МТМ-4000РІ), дозволяють здійснити перехід між першими двома гілками. Розглянемо будову та принцип роботи цих перетворювачів.

**Електропневматичний перетворювач типу МТМ-810.** Призначений для перетворення сигналу постійного струму 0…5 мА у пропорційний уніфікований пневматичний сигнал 0,2...1 кгс/см<sup>2</sup>. Принципову схему перетворювача показано на рис. 3.1.

За усталеного режиму постійний струм, протікаючи котушкою *1*, закріпленою на основному важелі *5*, створює зусилля втягування котушки в зазор постійного магніту *2*, яке зрівноважується на важільній системі за певного тиску в сильфоні зворотного зв'язку *8*.

Зі зміною струму рівновага важільної системи порушується, і важелі *5* і *7*, з'єднані гнучкою тягою *6*, повертаються навколо шарнірів, змінюючи зазор між соплом *3* і закріпленою на основному важелі заслінкою *4*. Це зумовлює

перепад тиску в міждросельній камері *А*, унаслідок чого порушується рівновага диференціальної мембрани *12*, і шток *10*, жорстко з'єднаний з мембраною, змінює ступінь відкриття клапана *9*. Унаслідок цього тиск у камері виходу *В* та в сильфоні зворотного зв'язку починає змінюватися. Рівновага важільної системи відновиться за визначеного співвідношення між вихідним тиском і вхідним струмом та нового співвідношення тисків у вихідний *В* і міждросельній *А* камерах, яке відповідатиме новим значенням перепадів тисків на постійних дроселях *11* і *13*.

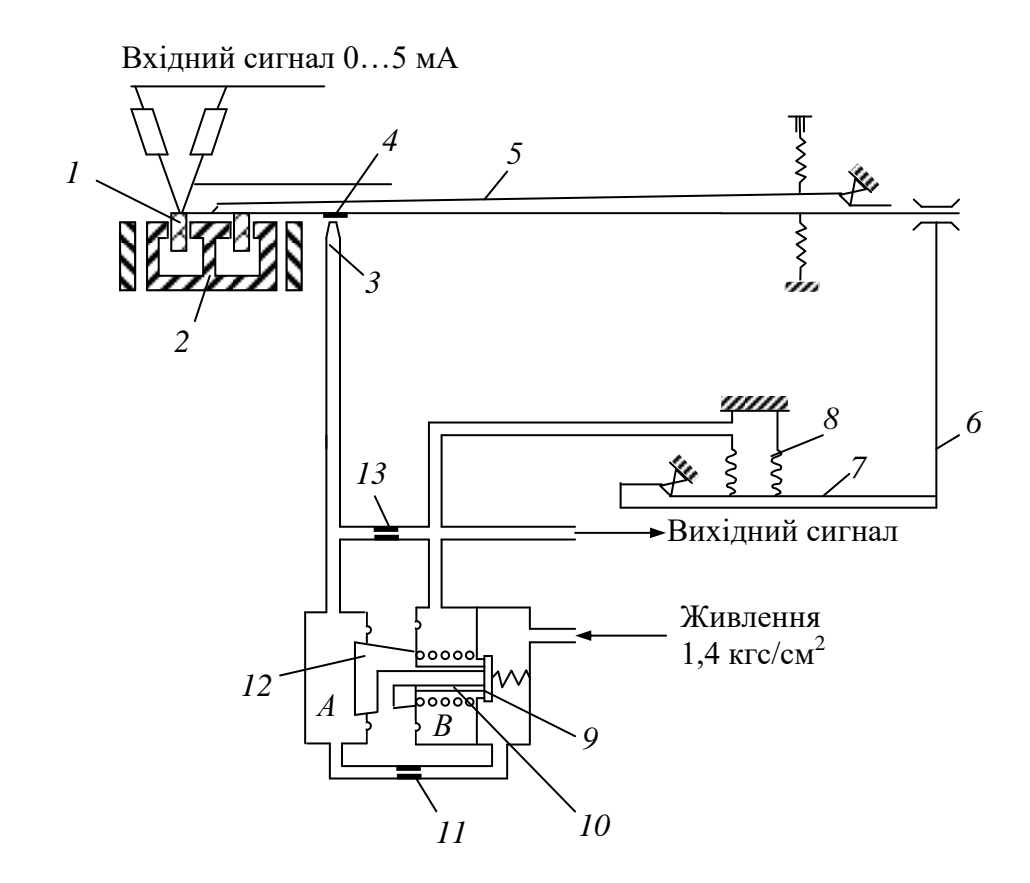

Рис. 3.1. Схема електропневматичного перетворювача типу МТМ-810

**Пневмоелектричний перетворювач типу МТМ-4000РІ.** Призначений для перетворення уніфікованого пневматичного сигналу  $(0, 2... \hat{1} \text{ kpc/cm}^2)$  в уніфікований електричний сигнал постійного струму (0…5 мА). Схему перетворювача зображено на рис. 3.2.

Вимірювальним елементом перетворювача є манометрична трубчата одновиткова пружина *1*. Переміщення її кінця перетворюється в зусилля за допомогою спіральної пружини *2*, закріпленої на важелі *3*, що обертається навколо осі *4*. На важелі *3* закріплено також мідний диск *7*, що перебуває у високочастотному полі плоскої котушки 6, яка входить у базовий контур генератора *9*. Генератор виконаний двоконтурним за схемою із загальним катодом. Під час переміщення коромисла, на якому закріплено диск *7*, змінюються параметри базового контуру. Це приводить до зміни режиму гене-

ратора, яка, у свою чергу, зумовлює зміну постійної складової катодного струму і струму сітки, а отже, і вихідного струму.

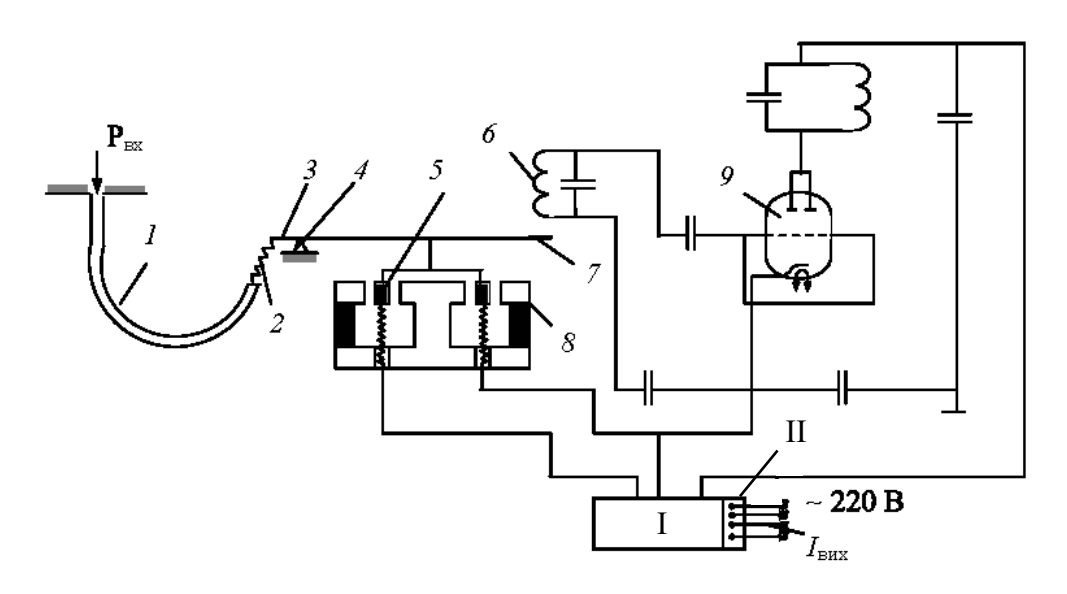

Рис. 3.2. Схема пневмоелектричного перетворювача типу МТМ-4000РІ

У ланцюг колектора увімкнено котушку зворотного зв'язку *5*, закріплену на важелі *3* у полі постійного магніту *8*. Вихідний струм, протікаючи котушкою *5*, створює момент зворотного зв'язку, протилежний моментові, створюваному пружиною *2*, унаслідок чого коромисло буде переміщатися до настання нового стану рівноваги.

У блоці I зібрано електричні елементи, що забезпечують живлення генератора та фільтрацію вихідного струму, а також стабілітрони для зсуву нуля. На сполучній колодці ІІ крім затискачів для підключення живлення і навантаження, є клеми, призначені для перевірки справності перетворювача.

### **Схема лабораторної установки**

Лабораторна установка (рис. 3.3) складається з ряду пристроїв, які послідовно перетворюють ЕРС (в інтервалі температур 0...300 °С) в електричний  $(0...5 \text{ mA})$  і пневматичний  $(0,2...1 \text{ kpc/cm}^2)$  сигнали, а також пне-.<br>вматичний сигнал  $(0, \hspace{-0.1cm} 2 ... 1\,$  кгс/см $^2)$  у струмовий  $(0...5$  мА). Наявність відповідних вимірювальних приладів дозволяє виміряти вхідні та вихідні сигнали.

Електрорушійна сила, яку потрібно перетворити, задається блоком регульованої напруги (БРН) *7* і подається на вхід нормувального перетворювача *6* та на мілівольтметр *1*.

Нормувальний перетворювач *6* являє собою підсилювач із глибоким від'ємним зворотним зв'язком і призначений для перетворення ЕРС в уніфікований струмовий сигнал (0…5 мА). Вихідний сигнал перетворювача *6*, контрольований міліамперметром *4*, подається на вхід перетворювача МТМ-810,
де перетворюється в аналоговий пневматичний сигнал  $(0, 2...1$  кгс/см<sup>2</sup>). Вихідний сигнал МТМ-810, контрольований вимірювальними приладами *2* і *3*, надходить на вхід пневмоелектричного перетворювача МТМ-4000РІ, вихід якого контролюється міліамперметром *5*.

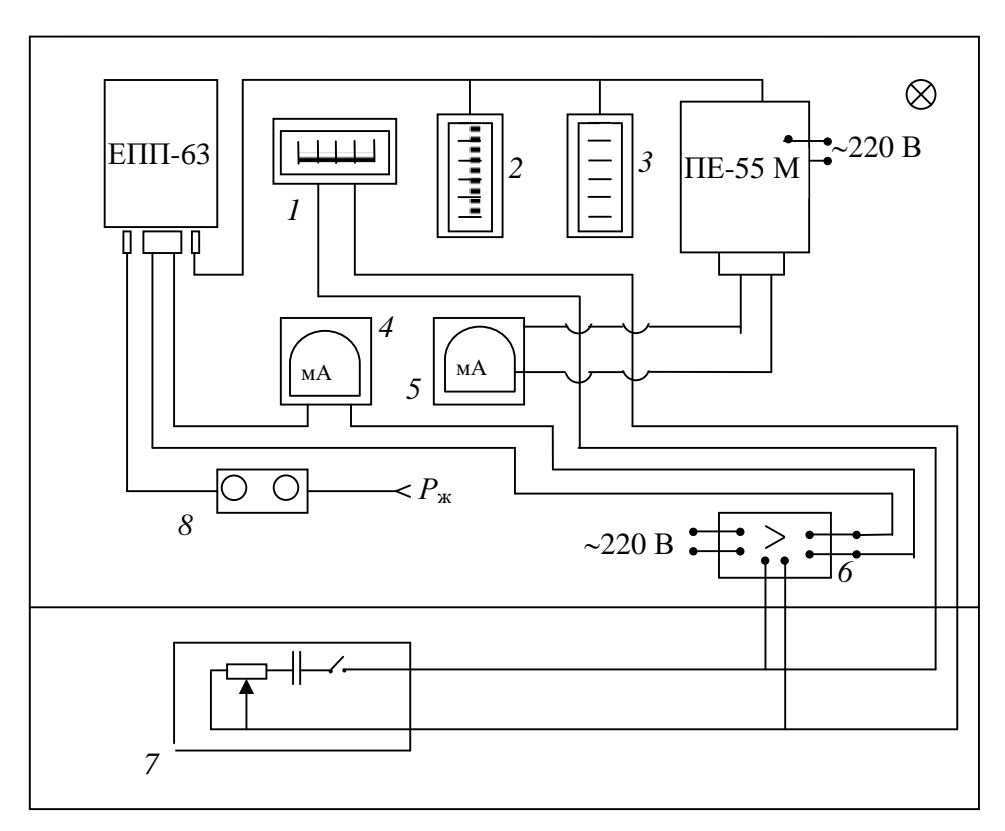

Рис. 3.3. Схема установки

Живлення приладів МТМ-810, МТМ-4000РІ, *2* і *3* стисненим повітрям подається від панелі дистанційного керування *8*. Тиск повітря живлення контролюють за манометром і змінюють редуктором, установленими на панелі дистанційного керування.

### **Послідовність виконання роботи**

- 1. Подати напругу на експериментальний стенд.
- 2. Подати тиск живлення на стенд і редуктором *8* установити його значення  $(1, 2...1, 4 \text{ kpc/cm}^2)$ .
- 3. Зняти статичні характеристики приладів МТМ-810 і МТМ-4000РІ в діапазоні температур 0...300 °С. Для цього необхідно за допомогою БРН подавати на вхід МТМ-810 напругу, змінюючи показання мілівольтметра *1* в інтервалі температур 0...300 °С.
- 4. Результати експерименту занести до табл. 3.1.

*Таблиця 3.1*

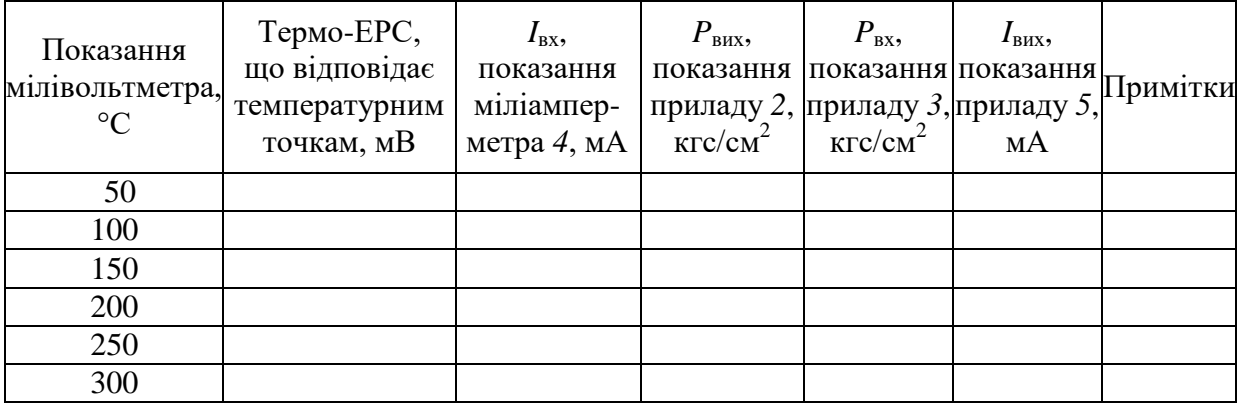

5. За результатами експерименту побудувати статичні характеристики перетворювачів  $P_{\text{BHX}} = \varphi(I_{\text{BX}})$  та  $I_{\text{BHX}} = \psi(P_{\text{BX}})$ .

# **Оформлення звіту**

Звіт має містити короткі відомості про роботу перетворювачів, їхні схеми, схему лабораторної установки, таблицю результатів вимірювань, графіки статичних характеристик перетворювачів МТМ-810 і МТМ-4000РІ.

# **Лабораторна робота 5 ПЕРЕВІРЯННЯ ПОТЕНЦІОМЕТРІВ І МІЛІВОЛЬТМЕТРІВ**

**Мета роботи.** Вивчити принцип дії і будову мілівольтметрів та потенціометрів з автоматичним і ручним зрівноважуванням; визначити динамічні характеристики приладів; виконати перевірку потенціометрів і мілівольтметрів.

### **Теоретичні відомості**

**Вимірювання ЕРС потенціометром.** В основу роботи потенціометра покладено компенсаційний метод вимірювання ЕРС, який полягає в тому, що вимірювана ЕРС (зокрема, термо-ЕРС термопари) зрівноважується відомим спадом напруги, утвореним допоміжним джерелом струму на каліброваному реохорді. Компенсувальна напруга у момент вимірювання має дорівнювати термо-ЕРС і бути спрямованою їй назустріч. Розглянемо найпростішу схему вимірювання термо-ЕРС (рис. 4.1). Електричне коло складається з джерела ЕРС і регулювального опору (реохорда) *R*р. Термопару підключають так, щоб її ЕРС була спрямована назустріч спадові напруги, створеному джерелом живлення на *R*р.

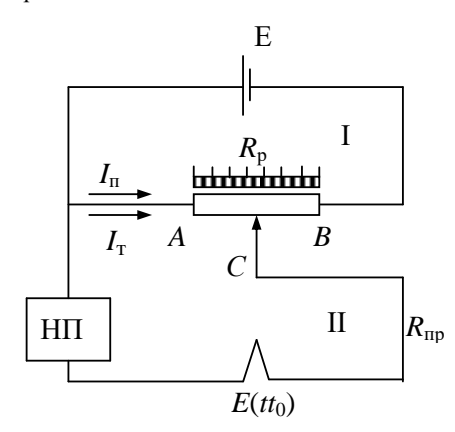

Рис. 4.1. Компенсаційна схема вимірювання термо-ЕРС

Якщо *I*<sup>п</sup> – струм джерела живлення потенціометра, а *I*<sup>т</sup> – струм термопари, то на робочій ділянці (*АС*) реохорда

$$
I_{AC}=I_{\rm H}+I_{\rm T}.
$$

На підставі другого закону Кірхгофа у контурі ІІ

$$
E(t) = I_{\rm T}(R_{\rm T} + R_{\rm np} + R_{\rm HII} + R_{AC}) + I_{\rm n}R_{AC},
$$

де  $R_{\text{\tiny T}},\,R_{\text{\tiny HII}},\,R_{\text{\scriptsize AC}}$  – опори відповідно термопари, з'єднувальних провідників, нуль-приладу і робочої ділянки реохорда.

Позначивши  $R_{\text{T}} + R_{\text{np}} = R_{\text{3B}}$ , отримаємо

$$
E(t) = I_{\rm T}(R_{\rm 3B} + R_{\rm HII} + R_{AC}) + I_{\rm H}R_{AC},
$$

звідки

$$
I_{\rm r} = (E(t) - I_{\rm n} R_{AC}) / (R_{\rm 3B} + R_{\rm HII} + R_{AC}).
$$

Положення ковзного контакту реохорда потрібно змінювати так, щоб  $I_{\rm r} = 0$ . Цього можна досягти за умови, що  $E(t) - I_{\rm n}R_{AC} = 0$ . Тоді

$$
E(t) = I_{\rm n} R_{AC},\tag{4.1}
$$

тобто вимірювана термо-ЕРС дорівнює спадові напруги на ділянці *АС* реохорда.

Якщо струм підтримувати постійним, то, як випливає з (4.1), значення напруги, яке знімають з реохорда, залежатиме тільки від опору робочої ділянки реохорда *RАС*. Отже, з'являється дуже важлива вимога до сталості значення струму джерела живлення, контролювати яку потрібно регулярно. Цього можна досягти, доповнивши схему контрольним ланцюгом нормального елемента, ЕРС якого за короткочасного навантаження залишається постійною, що дозволяє застосовувати його для контролю робочого струму потенціометра (рис. 4.2).

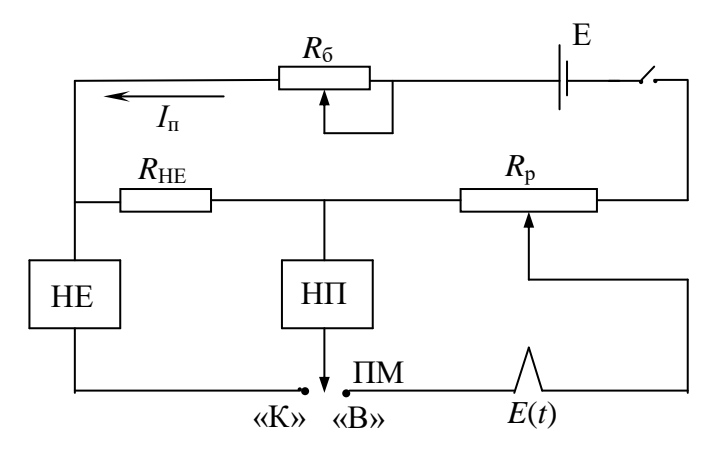

Рис. 4.2. Принципова схема лабораторного потенціометра

Робочий струм встановлюють так. Замикають перемикач ПМ в положення контролю «К», і в колі потенціометра виникає струм I<sub>n</sub>. Якщо його значення дорівнює розрахунковому, то спад напруги на опорі R<sub>НЕ</sub> буде дорівнювати ЕРС нормального елемента НЕ

$$
I_{\rm \scriptscriptstyle II}=U_{\rm HE}/R_{\rm HE}.\tag{4.2}
$$

Якщо рівність (4.2) не дотримується, то її досягають переміщенням повзунка на *R*<sup>б</sup> доти, доки стрілка нуль-приладу НП не стане на нуль. Після цього перемикач ПМ переводять у положення вимірювання «В».

В автоматичних потенціометрах для вимірювання термо-ЕРС застосовують мостову схему (рис. 4.3), що складається з чотирьох пліч,  $R_{\text{H}}$ ,  $R_{\text{M}}$ ,  $R_{\text{K}}$ ,  $R_{\text{B}}$ . У вершину *с* моста включено калібрований реохорд R<sub>P</sub>. Вимірювана напруга  $E(t t_0)$  зрівноважується різницею потенціалів у точках *с* і *d*, яку можна змінювати, переміщуючи ковзний контакт на реохорді.

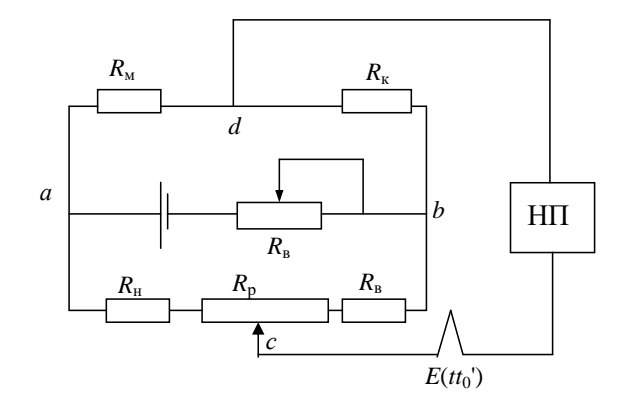

Рис. 4.3. Мостова схема вимірювання термо-ЕРС

Застосування мостової вимірювальної схеми в автоматичних потенціометрах забезпечує можливість автоматичного введення поправки на відхилення температури холодного спаю термопари від температури градуювання. Дотепер не було акцентовано увагу на тому, яка саме термо-ЕРС надходить з термопари на вимірювальний прилад, тому її було позначено умовно *E*(*t*). Однак насправді потенціал, генерований термопарою, далеко не завжди відповідає дійсному значенню вимірюваної температури. Уже із самого рівняння термопари

$$
E(t t_0) = e(t) - e(t_0), \tag{4.3}
$$

де  $E(t t_0)$  – сумарна термо-ЕРС термопари; *t* i  $t_0$  – відповідно температури робочого кінця (спаю) та вільних кінців термопари;  $e(t)$  і  $e(t_0)$  – відповідно контактні ЕРС відповідних кінців термопари, видно, що ЕРС термопари залежить від різниці температур *t* і *t*0. Тому визначити вимірювану температуру *t* за допомогою рівняння (4.3) можна тільки за умови підтримання значення температури *t*<sup>0</sup> рівним температурі вільних кінців при градуюванні (градуювальні таблиці термопар розраховані для  $t_0 = 0$  °C) (див. дод. 1). Якщо під час вимірювання  $t_0 = 0$  °С, то термопара згенерує термо-ЕРС  $E(t t_0)$  (рис. 4.4).

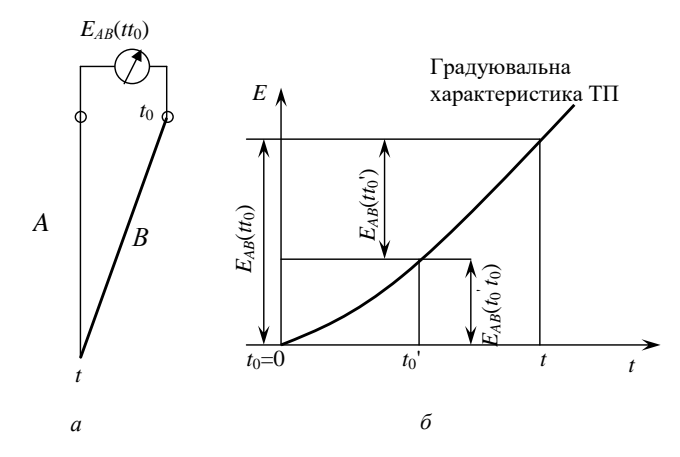

Рис. 4.4. Схеми термопари (*а*) та внесення поправки у значення термо-ЕРС (*б*)

Але в реальних умовах температура вільних кінців термопари, як правило, є іншою (*t*0'), а тому термопара генерує не повну термо-ЕРС, яка б відпо-

відала дійсному значенню вимірюваної температури  $t - E_{AB}(t t_0)$ , а зменшену на величину відхилення реальної температури вільних кінців  $(t_0)$  від температури градуювання  $t_0 - E_{AB}(tt_0)$ . Для отримання повної термо-ЕРС до генерованого термопарою значення  $E_{AB}(tt_0')$  слід додати (якщо  $t_0' < t_0$ , то відняти) поправку на згадане відхилення температури вільних кінців –  $E_{AB}(t_0't_0)$ .

В автоматичних потенціометрах це здійснюється так. Вимірювана термо-ЕРС компенсується потенціалом розбалансу моста  $U_{k} = U_{cd}$ , тобто

$$
E(t t_0') = U_{cd} = I_2(R_{\rm H} + R_p) - I_1 R_{\rm M}.
$$
 (4.4)

Якщо температура холодного спаю зміниться на величину  $\Delta t_0 = t_0' - t_0$  (наприклад, збільшиться), то ЕРС термопари зменшиться на величину Δ*e* = *EAB*(*t*0',  $t_0$ ). При цьому збільшиться і спад напруги на резисторі  $R_M$ , оскільки резистор зроблений з міді або нікелю, і його опір змінюється пропорційно зміні температури *t*0'. Тому рівняння компенсації (4.4) набуде вигляду:

$$
E_0(t t_0) = I_2(R_{\rm H} + R_{\rm p}) - I_1(R_{\rm M} + \Delta R_{\rm M}).
$$

Щоб вихідний сигнал термопари не змінився, необхідно забезпечити рівність

$$
I_1 \Delta R_{\rm M} = E_{AB}(t_0't_0).
$$

Якщо це так, то сума *EAB*(*tt*0') + *EAB*(*t*0'*t*0) дорівнюватиме ЕРС термопари з поправкою на дійсну температуру  $t_0$ ' її вільних кінців, тобто  $E_{AB}(t t_0)$ . Рівняння компенсації остаточно набуде вигляду

$$
E_{AB}(tt_0) = I_2(R_{\rm H} + R_{\rm p}) - I_1 R_{\rm M}.
$$

В електронних автоматичних потенціометрах повзунок реохорда переставляє реверсивний двигун, а роль нуль-приладу виконує електронний підсилювач. Розглянемо електричну схему і принцип роботи автоматичного електронного потенціометра (рис. 4.5).

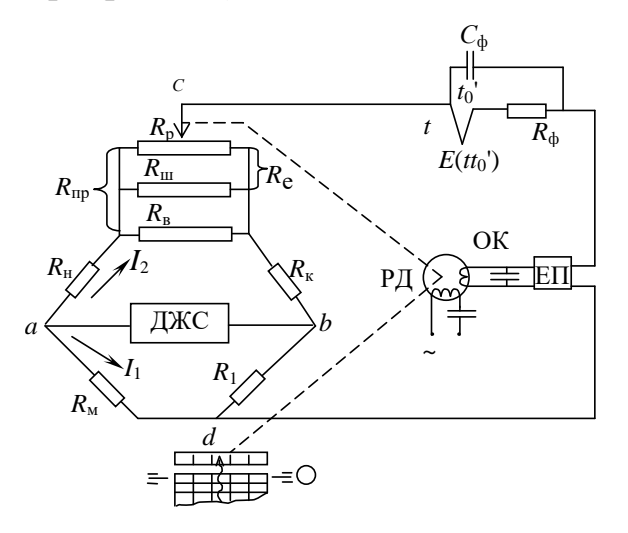

Рис. 4.5. Принципова схема автоматичного потенціометра КСП

Такий потенціометр – це стаціонарний прилад, який одночасно показує і записує вимірювання на дискову або стрічкову діаграму. Усі опори вимірювальної схеми, крім *R*м, зроблено з манганіну.

Якщо ЕРС термопари  $E(t t_0)$  не дорівнює напрузі  $U_{cd}$ , то напруга розбалансу *E*(*tt*0) – *Ucd* подається на вхід електронного підсилювача ЕП, де перетворюється в сигнал змінного струму і підсилюється.

Електронний підсилювач через обмотку керування ОК керує роботою реверсивного двигуна РД, який, обертаючись в один або другий бік (залежно від знака розбалансу), зміщує повзунок реохорда, відновлюючи рівновагу схеми. Реверсивний двигун одночасно переміщує стрілку відлікового пристрою та перо самописа.

У сучасних автоматичних потенціометрах немає механізму контролю й встановлення робочого струму, оскільки для їх живлення використовують стабілізоване джерело ДЖС.

Вимірювальну схему потенціометра виконано у вигляді незрівноваженого моста з плаваючою вершиною; реохорд розміщено у двох суміжних плечах моста. Завдяки такій конструкції підвищується чутливість мостової схеми. У вершині моста знаходиться реохорд *R*<sup>р</sup> із двома шунтами *R*<sup>в</sup> і *R*ш. Опір *R*<sup>ш</sup> дає змогу довести еквівалентний опір реохорда *R*<sup>е</sup> разом із шунтом до стандартного значення (90 Ом), а шунт *R*<sup>в</sup> дозволяє змінити діапазон вимірювань. Початок шкали виставляють, змінюючи опір *R*н.

Опір *R*<sup>ф</sup> і ємність *С*<sup>ф</sup> утворюють фільтр для усунення наведень від сторонніх електричних полів.

Автоматичні електронні потенціометри, крім вимірювання температури, використовують також для автоматичного регулювання температури. Для цього їх додатково оснащують регулювальними пристроями – електричними (зазвичай позиційними) або пневматичними.

Вітчизняні автоматичні потенціометри, призначені для технологічних вимірювань, належать до ДСП і їх позначають як КСП-1, КСП-2, КСП-3, КСП-4. Потенціометри різних груп відрізняються конструкцією, габаритами і видом діаграмного паперу. При цьому кожну групу приладів КСП становлять потенціометри різних модифікацій, які різняться також функціональними ознаками: часом проходження шкали покажчиком (від 1 до 10 с), кількістю точок вимірювань (1, 3, 6, 12), видом допоміжного пристрою. Як допоміжні пристрої, що розширюють функціональні можливості приладів, використовують дво- чи трипозиційні регулювальні (сигналізуючі) пристрої, перетворювачі (реостатні, диференціально-трансформаторні, феродинамічні, струминні, пневматичні), лінійні пневматичні регулятори.

**Вимірювання термо-ЕРС магнітоелектричними мілівольтметрами.**  Мілівольтметри застосовують для вимірювання термо-ЕРС. Їхню шкалу градуюють у градусах і мілівольтах або тільки в градусах.

Мілівольтметри є приладами магнітоелектричної системи, робота яких базується на взаємодії провідника зі струмом і поля постійного магніту. Поле створює сильний постійний магніт (рис. 4.6), а провідником слугує рамка, що складається зі значної кількості витків тонкого ізольованого мідного або алюмінієвого дроту.

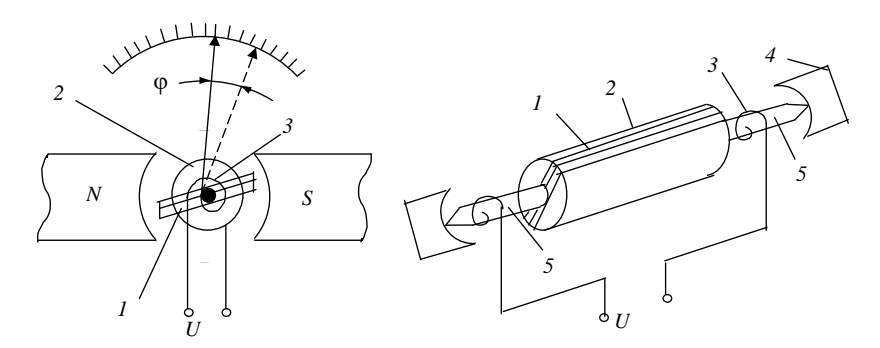

Рис. 4. 6. Принципова схема мілівольтметра: *1* – рамка; *2* – циліндричне осердя з м'якої сталі; *3* – спіральні пружини; *4* – підп'ятники; *5* – керни

Жорстко скріплена зі стрілкою рамка складає рухому систему приладу. Найчастіше рамку закріплено на кернах, які спираються на підп'ятники з агату або рубіна. У реєструвальних приладах рамку зазвичай підвішено на тонких металевих стрічках.

Струм підводиться через спіральні пружини або безпосередньо через підвішувальні металеві стрічки. Обертальний магнітоелектричний момент, який виникає під час проходження струму через рамку, визначають як

$$
M_{\text{me}}=2rlnBI,
$$

де *2r* – радіальна ширина рамки, см; *l* – активна довжина рамки, см; *n* – кількість витків; *B* – магнітна індукція, Тл; *I* – струм, А.

Під дією моменту *М*ме (напрямок дії визначають за правилом лівої руки) рамка повертається, закручуючи спіральні пружини, які створюють момент протидії *М*п, пропорційний кутові повороту рамки φ та модулю пружності матеріалу пружини:

$$
M_{\rm \scriptscriptstyle II}=w\phi,
$$

де *w* – питомий протидійний момент пружин, Н·м/град.

У момент рівноваги рухомої системи мілівольтметра  $M_{\text{me}} = M_{\text{n}}$ . А отже,

$$
2rlnBI = w\varphi.
$$

Звідси

$$
\varphi = S_I I,\tag{4.5}
$$

де *S<sup>I</sup>* = 2*rlnB*/*w* – чутливість мілівольтметра до струму, град/А.

Враховуючи залежність струму *І*, що протікає через рамку, від напруги *U* і внутрішнього опору мілівольтметра  $R_{MB}$  ( $I = U/R_{MB}$ ), з виразу (4.5) отримаємо залежність кута повороту рамки φ від вимірюваної напруги:

$$
\varphi = S_I U / R_{\text{MB}} = S_U U, \qquad (4.6)
$$

41

де *S<sup>U</sup>* = *S<sup>І</sup>* /*R*мв = φ/*U* – чутливість приладу до напруги, град/В.

Термо-ЕРС вимірюють мілівольтметром за схемою, наведеною на рис. 4.7.

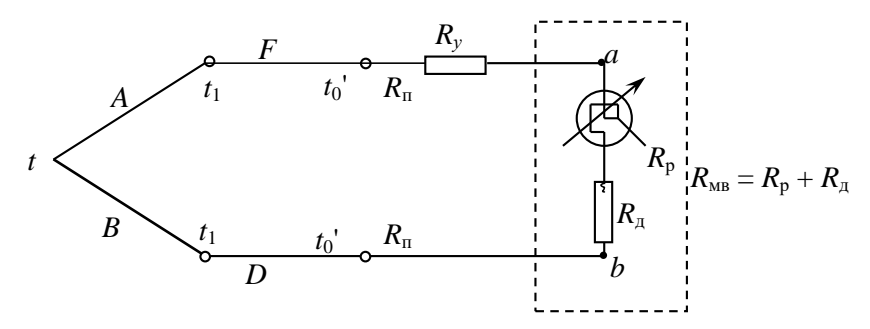

Рис. 4.7. Схема вимірювання термо-ЕРС мілівольтметром

Генерована ТП термо-ЕРС  $E_{AB}(tt_0)$  створює у замкненому вимірювальному ланцюгові струм

 $I = E_{AB}(tt_0^{\prime}) / (R_{AB} + R_{FD} + R_{\pi} + R_{y} + R_{p} + R_{\pi}) = E_{AB}(tt_0^{\prime}) / (R_{30BH} + R_{MB})$ , (4.7)

де *RAB*, *RFD*, *R*п, *R*у, *R*р, *R*<sup>д</sup> – опори відповідно термоелектродів *А* і *В*, подовжувальних провідників *F* і *D*, з'єднувальних проводів *R*п, підгінного резистора (котушки) *R*у, рамки *R*<sup>р</sup> та додаткової котушки *R*<sup>д</sup> мілівольтметра;  $R_{\text{30BH}} = R_{AB} + R_{FD} + R_{\text{II}} + R_{\text{V}}$  – зовнішній відносно вхідних клем *ab* приладу опір ланцюга;  $R_{MB} = R_p + R_{\text{A}} - B$ нутрішній опір мілівольтметра.

З урахуванням (4.7) вираз для визначення підведеної до клем *ab* мілівольтметра вимірюваної напруги *U* матиме вигляд

$$
U = IR_{MB} = E_{AB}(tt_0^{\prime}) / (R_{30BH} + R_{MB})R_{MB}.
$$

Після почленного ділення чисельника і знаменника в останьому виразі на  $R_{MB}$  остаточно отримаємо

$$
U = E_{AB}(tt_0') / (1 + R_{30BH} / R_{MB}).
$$
 (4.8)

Із (4.8) видно, що вплив коливань температури зовнішнього середовища буде тим меншим, чим меншим буде відношення  $R_{\text{30BH}}/R_{\text{MB}}$ . Зменшити  $R_{\text{30BH}}/R_{\text{MB}}$  можна лише за рахунок збільшення  $R_{\text{MB}}$ . А позаяк мідна рамка мілівольтметра має відносно малий опір, то *R*мв збільшують за рахунок послідовно з'єднаного з рамкою додаткового опору *R*д, виготовленого у вигляді манганінової котушки.

Проте, як видно з (4.6), збільшення *R*мв призводить до зменшення чутливості  $S_U$  мілівольтметра. Тому зазвичай  $R_{MB} = 100...500$  Ом, а відношення  $R_{\rm p}$  /  $R_{\rm MB} \leq 1/3$ , що дозволяє значно зменшити температурний коефіцієнт приладу. Значення *R*зовн стандартизовано в межах 0,6...25 Ом і вказано на шкалі мілівольтметра. До вказаного значення *R*зовн підганяють за допомогою котушки *R*у.

Для забезпечення автоматичної компенсації відхилень температури вільних кінців ТП від температури градуювання під час вимірювання термо-ЕРС мілівольтметром використовують подовжувальні та компенсувальні проводи

(дод. 3), а також компенсувальні (незрівноважені) мости з мідним або нікелевим резистором в одному плечі (автокомпенсатори).

### **Схема лабораторної установки**

Лабораторну установку для перевірки потенціометрів і мілівольтметрів змонтовано на стенді (рис. 4.7). Вона містить: автоматичний потенціометр типу КСП-4 *1*, автоматичний потенціометр типу КСП-3 *3*, взірцевий потенціометр типу ПП-63, блок регульованої напруги БРН, перемикач ПМ на три положення, мілівольтметр типу М-64 *2*, вимикач живлення із сигнальною лампою.

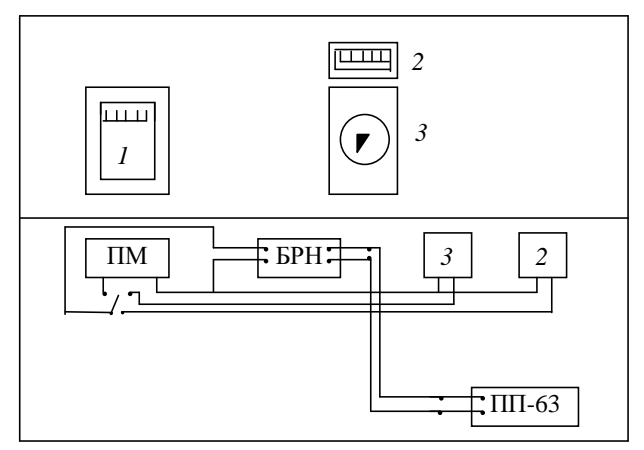

Рис. 4.7. Схема лабораторної установки

Вимірювальні прилади КСП-3, КСП-4 і М-64 по черзі підключають до БРН та до взірцевого потенціометра перемикачем ПМ.

# **Послідовність виконання роботи**

Перевірка вимірювальних приладів передбачає здійснення таких дослідів:

- випробування схеми і визначення положення покажчиків приладів за початковою та кінцевою позначками шкали і лініями діаграмного паперу;
- визначення часу встановлення показань і перевірка заспокоєння приладу;
- визначення похибок приладу.

**Визначення положення покажчиків приладів за початковою та кінцевою позначками шкали і лініями діаграмного паперу.** Ознайомившись з конструкцією випробовуваного приладу, на нього подають живлення і прогрівають протягом 5 хв. Перемикачем ПМ прилад підключають до БРН і подають на його вхід сигнали, необхідні для встановлення покажчика на нульову чи кінцеву позначку шкали та відповідну лінію діаграмного паперу.

Номінальні значення вхідних сигналів беруть із градуювальних таблиць (див. дод. 1), а дійсні – за показаннями контрольного потенціометра, підключеного до клем БРН. За результатами перевірки роблять висновок про правильність положення шкали, покажчика та діаграмного паперу.

**Визначення похибки приладу.** Похибку приладу визначають, порівнюючи його показання з показаннями взірцевого потенціометра ПП-63. Для цього перевірюваний прилад приєднують перемикачем до БРН. До решти клем БРН підключають потенціометр ПП-63.

Користуючись градуювальною таблицею (див. дод. 1), відповідно до градуювання, вказаного на шкалі приладу, у табл. 4.2 записують значення термо-ЕРС *E*(*tt*0), яке відповідає перевірюваній позначці. Потім, плавно змінюючи напругу БРН, підводять покажчик приладу на перевірювану позначку шкали (перевіряють усі числові позначки, починаючи з початкової).

Подану від БРН напругу вимірюють контрольним потенціометром. Одержане значення напруги, що дорівнює *E*(*tt*0'), і значення термо-ЕРС поправки Δ*е*, що відповідає дійсній температурі вільних кінців термопари *t*0', записують у табл. 4.2.

Аналогічно здійснюють вимірювання в усіх оцифрованих точках шкали перевірюваного приладу.

Перевіривши останню позначку, визначають похибки показань приладу і будують графік похибок. Потім реостатом БРН плавно зменшують напругу, вимірюючи ЕРС на кожній перевірюваній позначці аж до початкової позначки. Після цього аналогічні вимірювання виконують також для зворотного ходу відлікового пристрою.

Результати вимірювань і розрахунків заносять у табл. 4.2.

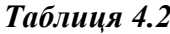

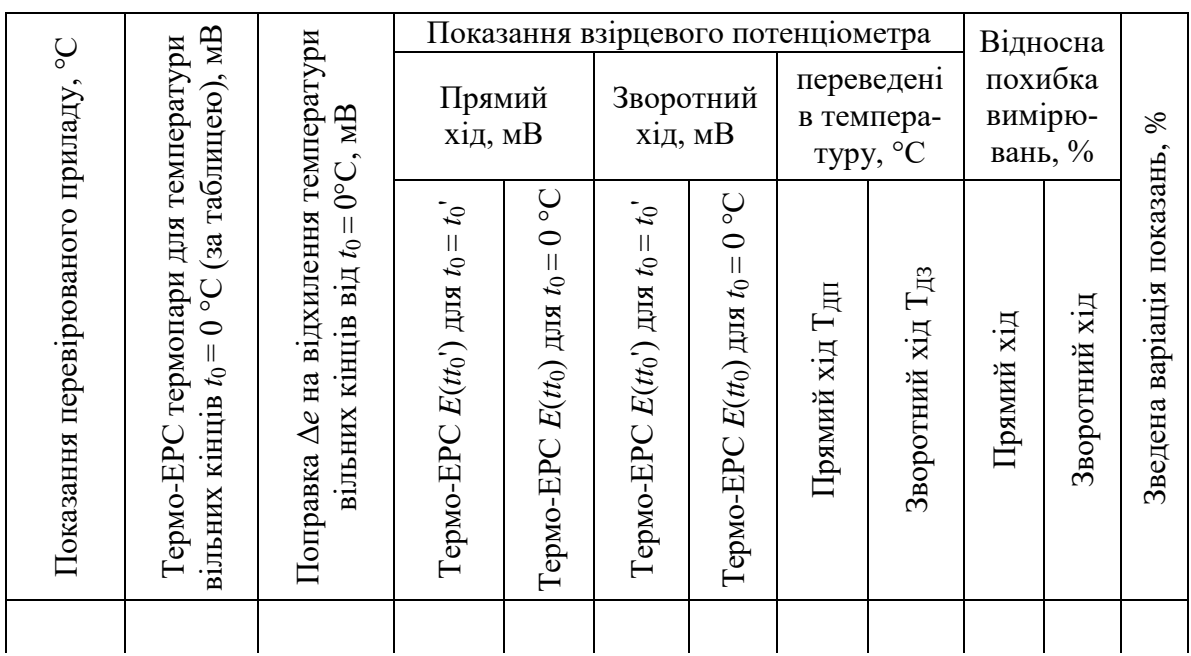

За результатами розрахунків будують графіки похибок (отриманих і допустимих), відкладаючи показання приладу вздовж осі абсцис, а значення похибок – уздовж осі ординат. Отримані точки з'єднують відрізками прямих ліній.

# **Оформлення звіту**

У звіт про виконану роботу слід включити компенсаційну схему вимірювання термо-ЕРС, схему автоматичного потенціометра, протокол випробувань і графіки перехідних процесів та похибок, а також висновки щодо можливості подальшого використання перевірених приладів.

# **Лабораторна робота 6 ПЕРЕВІРЯННЯ АВТОМАТИЧНИХ МОСТІВ І ЛОГОМЕТРІВ**

**Мета роботи.** Вивчити принцип дії та будову автоматичних мостів і логометрів, перевірити відповідність їх реальних характеристик номінальним.

### **Теоретичні відомості**

**Вимірювання опору мостовим методом.** Принцип роботи електронних автоматичних мостів постійного і змінного струму базується на вимірюванні опору методом зрівноваженого моста.

Мости широко застосовують для вимірювання, запису та регулювання температури разом з термоперетворювачами опору (ТО) стандартних градуювань (дод. 2). Принципову схему зрівноваженого моста з підключеним ТО показано на рис. 5.1.

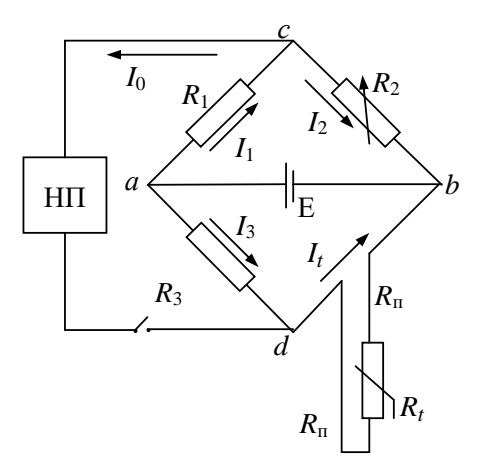

Рис. 5.1. Принципова схема зрівноваженого моста

Міст складається з двох постійних опорів  $R_1$  і  $R_3$ , змінного опору  $R_2$  та опору термометра *R<sup>t</sup>* . До опору термометра приєднується опір двох з'єднувальних проводів 2*R*п. Одна діагональ моста *ab* містить джерело живлення Е, інша *cd* – вимірювальна – нуль-прилад (НП).

За рівноваги моста, якої досягають, переміщуючи повзунок реохорда  $R_2$ , струм у вимірювальній діагоналі моста  $I_0 = 0$ , оскільки потенціали в точках *с* і *d* однакові. При цьому справедливі такі рівності:

$$
R_1 I_1 = R_3 I_3; \t\t(5.1)
$$

$$
R_2 I_2 = (R_t + 2R_{\rm n})I_t. \tag{5.2}
$$

Поділивши (5.1) на (5.2), одержуємо

$$
R_1I_1/R_2I_2 = R_3I_3/[(R_t+2R_{\rm n})I_t].
$$

Якщо  $I_0 = 0$ ;  $I_1 = I_2$ ;  $I_3 = I_t$ , то отримуємо умову рівноваги моста:

$$
R_1(R_t+2R_{\scriptscriptstyle\Pi})=R_2R_3,
$$

тобто міст буде зрівноважений, якщо буде дотримано рівність добутків опорів протилежних пліч.

З умови рівноваги визначимо шукане:

$$
R_t = R_2 R_3 / R_1 - 2R_{\rm n}.\tag{5.3}
$$

Із рівняння (5.3) видно, що опір *R<sup>t</sup>* у стані рівноваги можна визначити, якщо відомо опори  $R_1$ ,  $R_2$ ,  $R_3$  і  $R_n$ .

Резистори  $R_1, R_2, R_3$  виготовлено з манганіну, тому їх опори не змінюються зі зміною температури. Отже, точність вимірювання залежить від сталості опору з'єднувальних проводів 2*R*п, можливої тільки за умови незмінності їхньої температури.

У випадку, коли коливання температури зовнішнього середовища значні і похибка вимірювання може перевищувати припустиму величину, застосовують трипровідну схему підключення термоопору *R<sup>t</sup>* , коли одну з вершин діагоналі живлення моста переносять безпосередньо до *R<sup>t</sup>* (рис. 5.2).

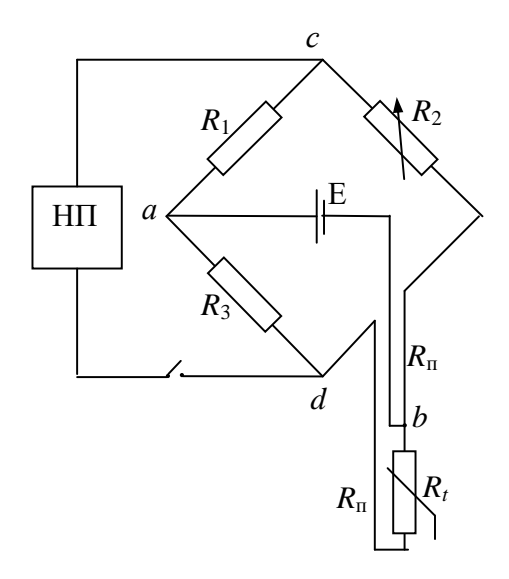

Рис. 5.2. Трипровідна схема підключення термометра опору до моста

У результаті опір одного проводу *R*<sup>п</sup> додаватиметься до опору *R*1, а іншого – до опору *R*2. Тоді рівняння рівноваги моста матиме вигляд

$$
R_1(R_t + R_{\rm II}) = R_3(R_2 + R_{\rm II}).
$$

Якщо міст симетричний, тобто якщо  $R_1 = R_3$ , отримуємо  $R_t = R_2$ . А отже, змінний опір з'єднувальних провідників  $2R<sub>π</sub>$  не впливатиме на показання моста.

Якщо реохорд встановлено у вершині моста (як в автоматичних мостах), то міст у загальному випадку буде асиметричним, оскільки  $R_3 \neq R_1$ . Однак

відношення *R*3/*R*<sup>1</sup> буде близьким до одиниці, тому похибка, спричинена зміною опору названих провідників, буде незначною.

В автоматичних мостах повзунок реохорда переміщується автоматично. Принципово вимірювальна схема автоматичного зрівноваженого моста (рис. 5.3) не відрізняється від вимірювальної схеми лабораторного зрівноваженого моста.

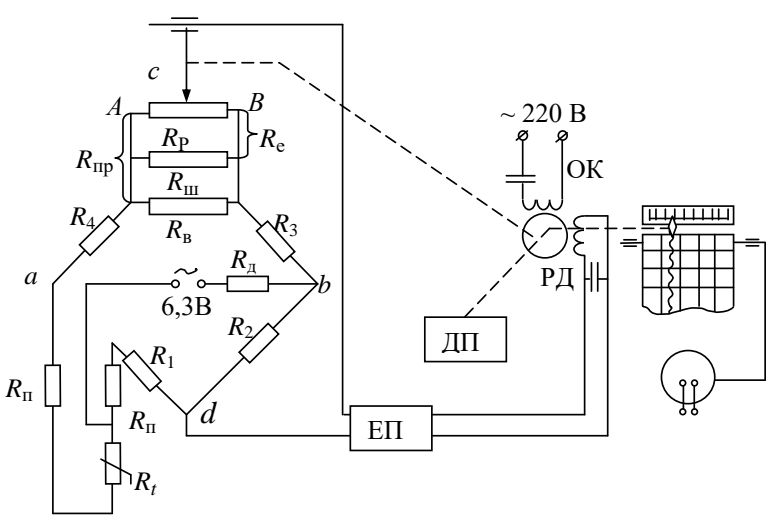

Рис. 5.3. Принципова схема електронного автоматичного моста КСМ

Термометр опору підключають за трипровідною схемою. Розбаланс мостової схеми сприймається електронним підсилювачем ЕП. Фаза сигналу, який надходить на підсилювач, залежить від напрямку порушення рівноваги моста (тобто від збільшення або зменшення опору термометра *R<sup>t</sup>* ). Зі зміною знака порушення рівноваги фаза вихідного сигналу ЕП зміниться на 180°, і реверсивний двигун РД обертатиметься в той чи інший бік, пересуваючи повзунок реохорда *R*<sup>р</sup> і зв'язані з ним стрілку та перо приладу. Діаграмний папір протягається синхронним двигуном. Якщо електронні мости використовують для регулювання та сигналізації, то їх оснащують такими ж допоміжними пристроями ДП, як і автоматичні потенціометри.

Приладобудівна промисловість виготовляє електронні автоматичні мости типів KCM-1, КСМ-2, КСМ-3, КСМ-4. Модифікації відрізняються виконанням і функціональними ознаками, що обумовлено наявністю ДП – аналогічних тим, якими оснащують потенціометри.

**Вимірювання опору логометром.** Для вимірювання електричного опору, у тому числі опору терморезистивних перетворювачів, застосовують логометри – магнітоелектричні прилади, рухома система яких складається з двох рамок *r*<sup>1</sup> і *r*2, розміщених під кутом одна до другої та жорстко скріплених між собою (рис. 5.4). Кут повороту такої системи залежить від співвідношення струмів у обох рамках:

$$
\varphi = f(I_1/I_2).
$$

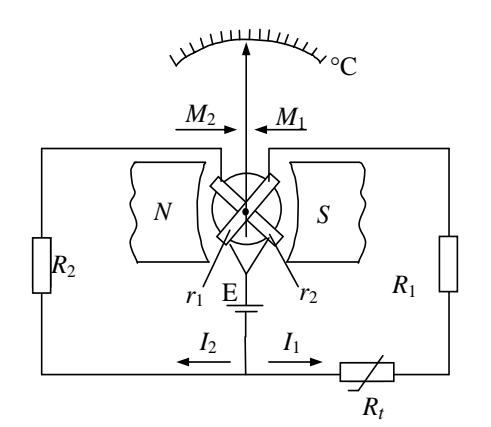

Рис. 5.4. Принципова схема логометра

Рухома система перебуває в магнітному полі постійного магніту з полюсними наконечниками, проточеними таким чином, що зазор між ними і сталевим осердям (а саме в цьому зазорі рухаються рамки) у центрі є мінімальним, а ближе до країв – збільшується. Нерівномірність зазору зумовлює нерівномірність магнітної індукції *В* у ньому: найбільшою вона є в центрі, а в обох напрямках від центра – зменшується, тобто  $B = f(\varphi)$ .

Від джерела постійного струму Е в рамки *r*<sup>1</sup> i *r*<sup>2</sup> логометра надходять струми протилежно-

го спрямування *І*<sup>1</sup> та *І*2, тому моменти *М*<sup>1</sup> і *М*2, що виникають у рамках, також будуть спрямовані назустріч один одному. Значення кожного з моментів можна виразити залежностями:

$$
M_1 = CI_1B_1;
$$
  

$$
M_2 = CI_2B_2,
$$

де *С* – постійний коефіцієнт, який залежить від будови рамки (*С* = 2*rln*, де *r*,  $l$  і *n* – відповідно радіус, довжина та кількість витків рамки);  $B_1, B_2$  – магнітні індукції, що пронизують  $r_1$  і  $r_2$ .

Логометр відрізняється від мілівольтметра тим, що не має протидіючих обертанню рамок пружин, а зрівноважування моменту, який діє в одній рамці, відбувається за рахунок моменту другої рамки. Струмопідводи рамок виготовляють безмоментними, наприклад, з тонкої золотої стрічки, або маломоментними – з тонкого бронзового дроту.

Розглянемо роботу логометра. Якщо, наприклад, зміна опору *R<sup>t</sup>* викличе збільшення струму *І*1, то це призведе до збільшення моменту *М*1, який почне обертати рухому систему проти годинникової стрілки. При цьому активні сторони рамки *r*<sup>1</sup> зміщуватимуться від центру зазору до країв, тобто в бік зменшення магнітної індукції *В*1, а активні сторони рамки *r*2, навпаки, – у бік збільшення магнітної індукції *В*2. У результаті момент *М*<sup>1</sup> буде зменшуватися, а  $M_2$  – зростати.

При певному куті повороту рухомої системи φ настане рівновага:

$$
M_1 = M_2
$$
 afoo  $CI_1B_1 = CI_2B_2$ ,

 $3Bi$ <sup>*ДКИ*</sup>

звідки 
$$
I_2/I_1 = B_1/B_2 = \psi(\varphi)
$$
або 
$$
\varphi = f(I_1/I_2).
$$

Виразивши кожен зі струмів через напругу джерела живлення *Е* та відповідні опори, отримаємо

 $\varphi$  = *f*(*I*<sub>1</sub>/*I*<sub>2</sub>) = *f*[(*E*/(*r*<sub>2</sub>+*R*<sub>2</sub>))/(*E*/(*R*<sub>*t*</sub>+*r*<sub>1</sub>+*R*<sub>1</sub>))] = *f*[(*R*<sub>*t*</sub>+*r*<sub>1</sub>+*R*<sub>1</sub>)/(*r*<sub>2</sub>+*R*<sub>2</sub>)]. (5.4) Оскільки в рівнянні (5.4) величини  $r_1, r_2, R_1, R_2$  – сталі, то

49

 $\varphi$  =  $f(R_t)$ .

Таким чином, логометр вимірює опір *R<sup>t</sup>* . А позаяк він безпосередньо вимірює відношення двох струмів, генерованих від одного джерела, то зменшення напруги останнього в певних межах не впливатиме на показання логометра.

Увімкнення послідовно з рамками  $r_1$  і  $r_2$  додаткових високоомних резисторів *R*<sup>1</sup> і *R*<sup>2</sup> з манганіну зменшує вплив коливань температури зовнішнього середовища на показання логометра. Однак при цьому зменшуються струми *І*<sup>1</sup> та *І*2, а отже, – і чутливість приладу. Щоб підвищити останню, рамки логометра включають у вимірювальну діагональ незрівноваженого моста (рис. 5.5).

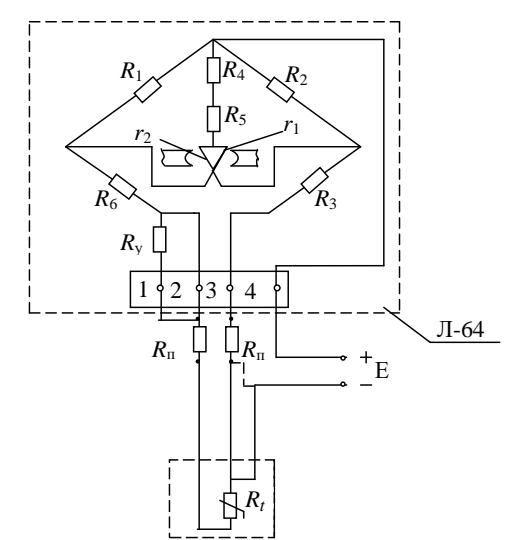

Рис. 5.5. Мостова схема логометра:

- *R*<sup>у</sup> опір зрівноважувальної котушки (потрібен для пригінки опору зовнішньої лінії до значення, вказаного на шкалі приладу); опори  $R_1, R_2, R_3, R_6$  – сталі плечі моста;
- $R_t$  змінний опір ТО;  $R_4$ ,  $R_5$  опори, призначені для температурної компенсації та для зміни кута повороту рухомої системи; Е – джерело живлення

Підключити термометр опору до вимірювальної схеми можна за дво- чи трипровідною схемою. В останньому випадку опір кожного з проводів, які з'єднують термометр опору з логометром, має дорівнювати половині опору лінії, вказаного на шкалі приладу.

#### **Опис установки і послідовність виконання роботи**

Лабораторна установка для перевірки автоматичних мостів і логометрів (рис. 5.6) включає в себе: автоматичні зрівноважені мости КСМ-4 і KCM-2; логометр Л-64; автоматичний багатоточковий міст КВM-2; взірцевий магазин опорів МСР; перемикач ПМ.

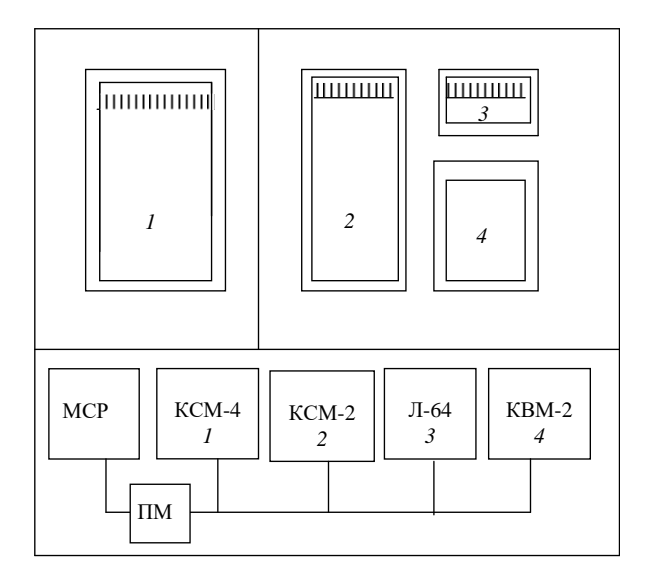

Рис. 5.6. Схема лабораторної установки

Виконуючи лабораторну роботу необхідно: перевірити автоматичний міст KCM-4 і логометр Л-64; експериментально перевірити розраховані опори вимірюваної схеми при зміні діапазону вимірювання рівноважного моста; виміряти температуру багатоточковим автоматичним мостом КВМ-2 в різних точках приміщення.

**Перевірка автоматичного моста типу КСM-4 і логометра Л-64.** Щоб перевірити міст, до нього за допомогою перемикача ПМ приєднують взірцевий магазин опорів МСР, який імітує ТО з мінімальним інтервалом зміни опору 0,01 Ом. Основну зведену похибку і варіації показань моста визначають, порівнюючи значення опорів, поданих на вхід моста за допомогою МСР для досягнення заданої температури, з показаннями, взятими з градуювальної таблиці для тієї самої температури (див. дод. 2). Останні беруть за дійсні значення вимірюваної величини.

Показання моста KCM-4 і взірцевого магазина опорів порівнюють з табличними значеннями на всіх оцифрованих точках шкали спочатку для прямого, а потім – для зворотного ходу стрілки. Отримані дані заносять у табл. 5.1, і за ними розраховують значення похибок приладу. За результатами розрахунків роблять висновок про придатність приладу до експлуатації у виробничих умовах. Аналогічно перевіряють і логометра Л-64.

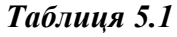

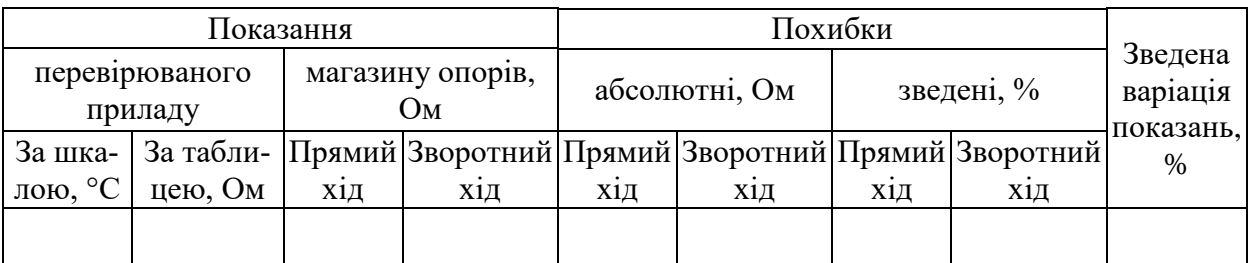

**Експериментальна перевірка розрахованих опорів вимірювальної схеми при зміні діапазону вимірювання зрівноваженого моста.** Під час виконання цієї роботи використовують електронний зрівноважений міст типу КСМ-2, шкала якого перераховується, і три магазини опорів МСР з інтервалом 0,01 Ом, один з яких замінює термометр опору, а два інші – опори вимірювальної схеми моста *R*<sup>1</sup> і *R*2. Магазини опорів МСР приєднують до відповідних клем, розміщених на похилій панелі стенду.

Змінюючи діапазон вимірювання моста, послідовно розраховують опори вимірювальної схеми (див. рис. 5.3), а також перевіряють, чи не перевищує значення максимального струму, що протікає через термометр опору, максимально допустимого. Розрахунки виконують для таких значень опорів, Om:  $R_2 = R_3 = 300$ ;  $R_4 = 4.5$ ;  $R_{\text{II}} = 2.5$ ;  $R_{\text{II}} = 450$ .

Відповідність заданих і отриманих діапазонів вимірювання моста перевіряють набором на МСР, який імітує ТО опорів, рівних *Rt*min і *Rt*max, тобто нижній і верхній межі вимірювань. Якщо задані й отримані діапазони вимірювання не збігаються, то початок і кінець шкали приганяють зміною опорів  $R_1$  і  $R_2$ .

Результати розрахунку і коригування зводять до табл. 5.2.

*Таблиця 5.2*

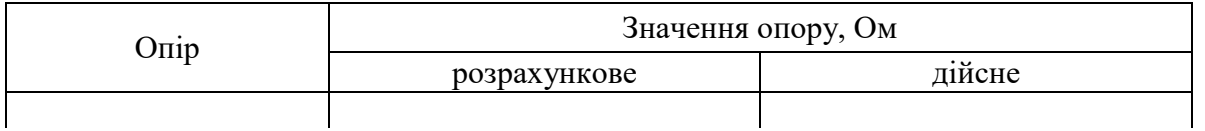

# **Оформлення звіту**

Звіт повинен містити схему автоматичного моста, опис установки і результати експерименту, а також висновки щодо можливості використання перевірених засобів вимірювань.

# **Додатки**

# **Додаток 1 ТЕРМОЕЛЕКТРИЧНІ ПЕРЕТВОРЮВАЧІ<sup>1</sup>**

#### **1.1. Типи термоелектричних перетворювачів**

Типи ТП, літерні позначення номінальних статичних характеристик (НСХ) ТП, орієнтовний хімічний склад матеріалів термоелектродів і діапазони вимірюваних температур мають відповідати наведеним у табл. Д1.1.

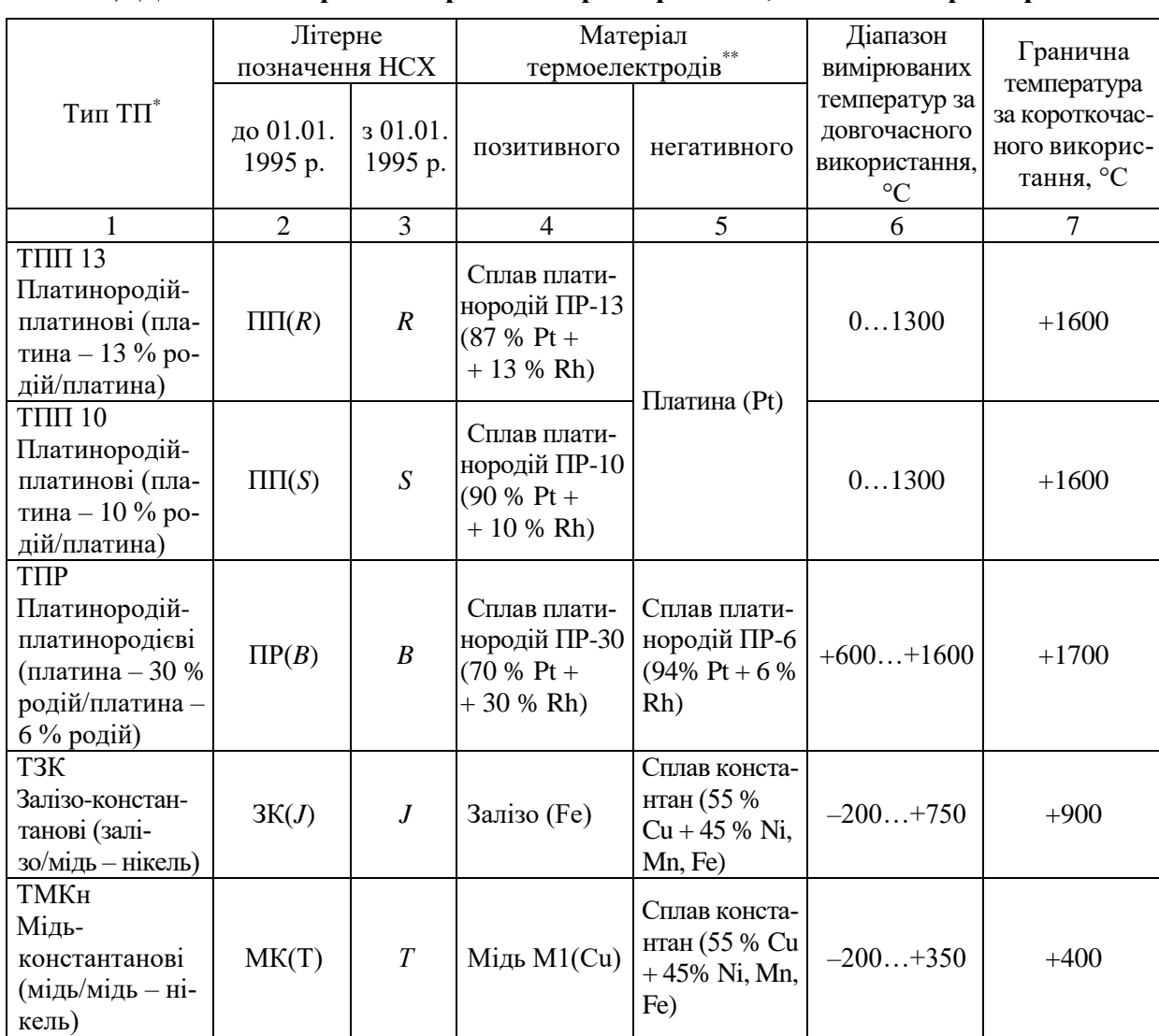

#### *Таблиця Д1.1.* **Типи термоелектричних перетворювачів, їх основні характеристики**

 $\overline{a}$ <sup>1</sup> Відповідно до ДСТУ 2837–94 Перетворювачі термоелектричні. Номінальні статичні характеристики перетворення. – Чинний від 01.01.97.

*Продовження табл. Д1.1*

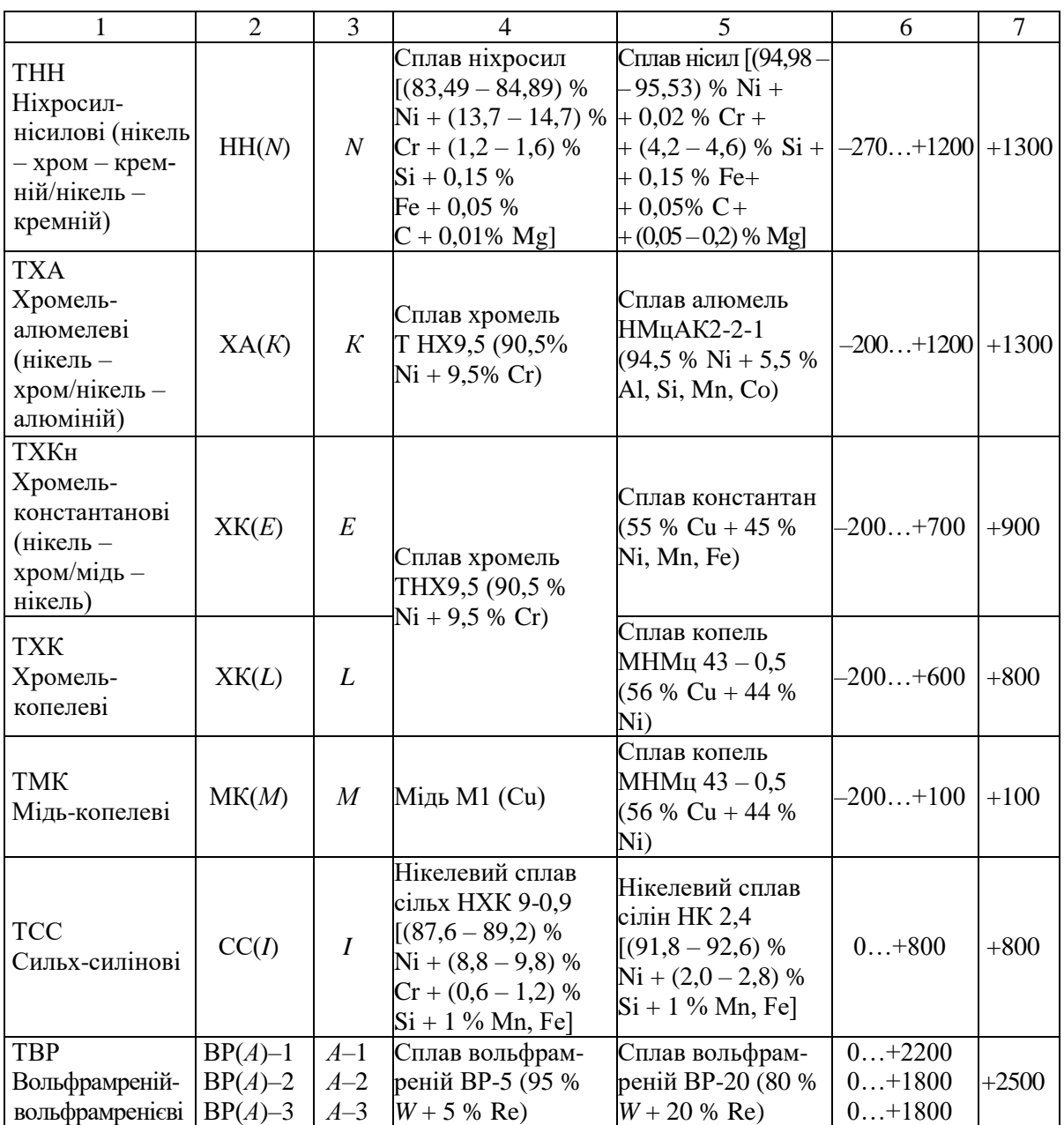

\* У дужках наведено найменування типів ТП, ухвалені Міжнародною електротехнічною комісією.

\*\* Хімічний склад матеріалів термоелектродів – орієнтовний.

# **1.2. Номінальні статичні характеристики перетворення термопар термоелектричних перетворювачів**

Значення термо-ЕРС НСХ перетворення термопар ТП залежно від діапазону вимірюваних температур мають відповідати наведеним у табл. Д1.2 – Д1.4.

#### *Таблиця Д1.2.* **Платинородій-платинові ТП (тип ТПП 13) Номінальна статична характеристика перетворення** *R* Залежність термо-ЕРС від температури

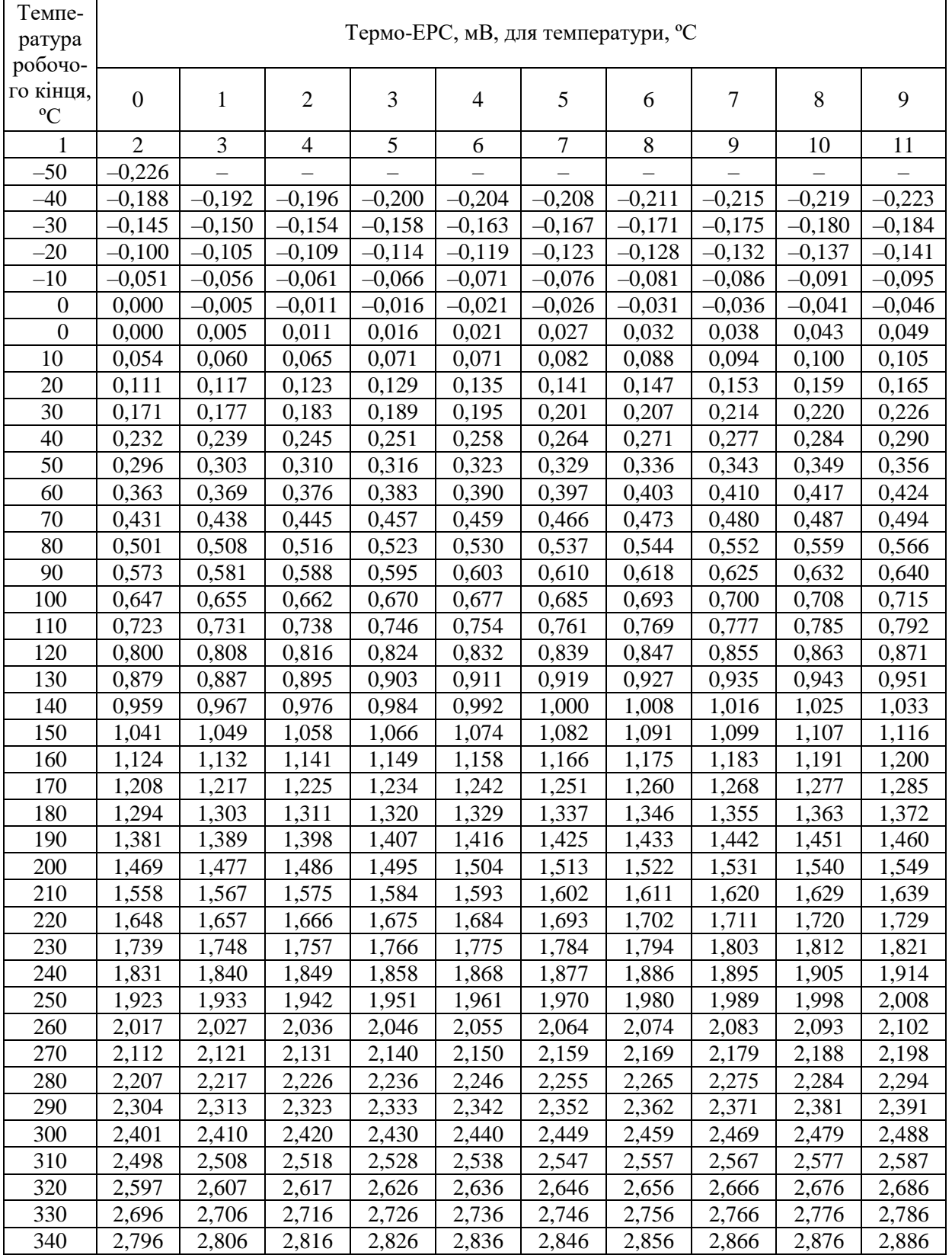

### *Продовження табл. Д1.2*

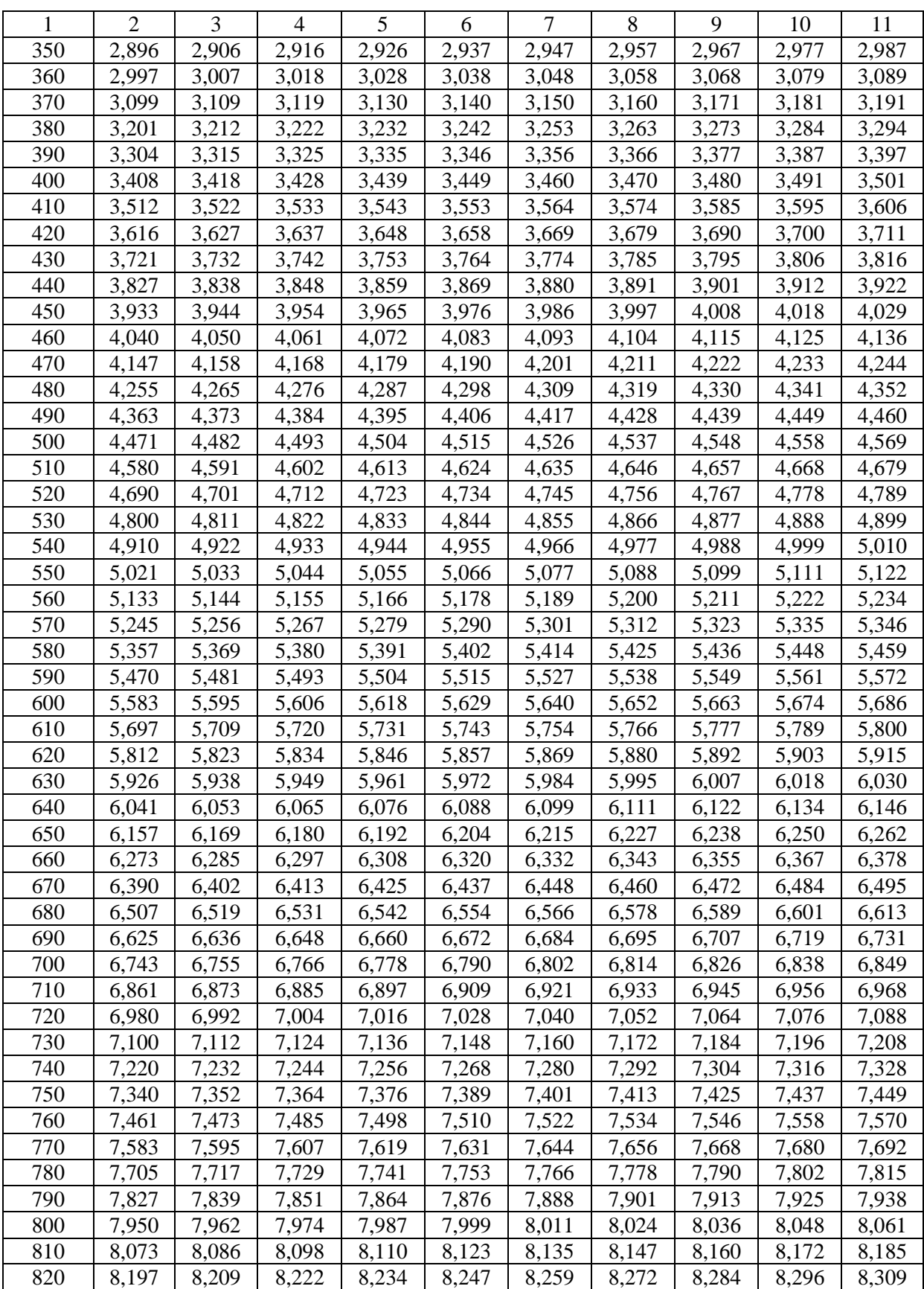

# *Продовження табл. Д1.2*

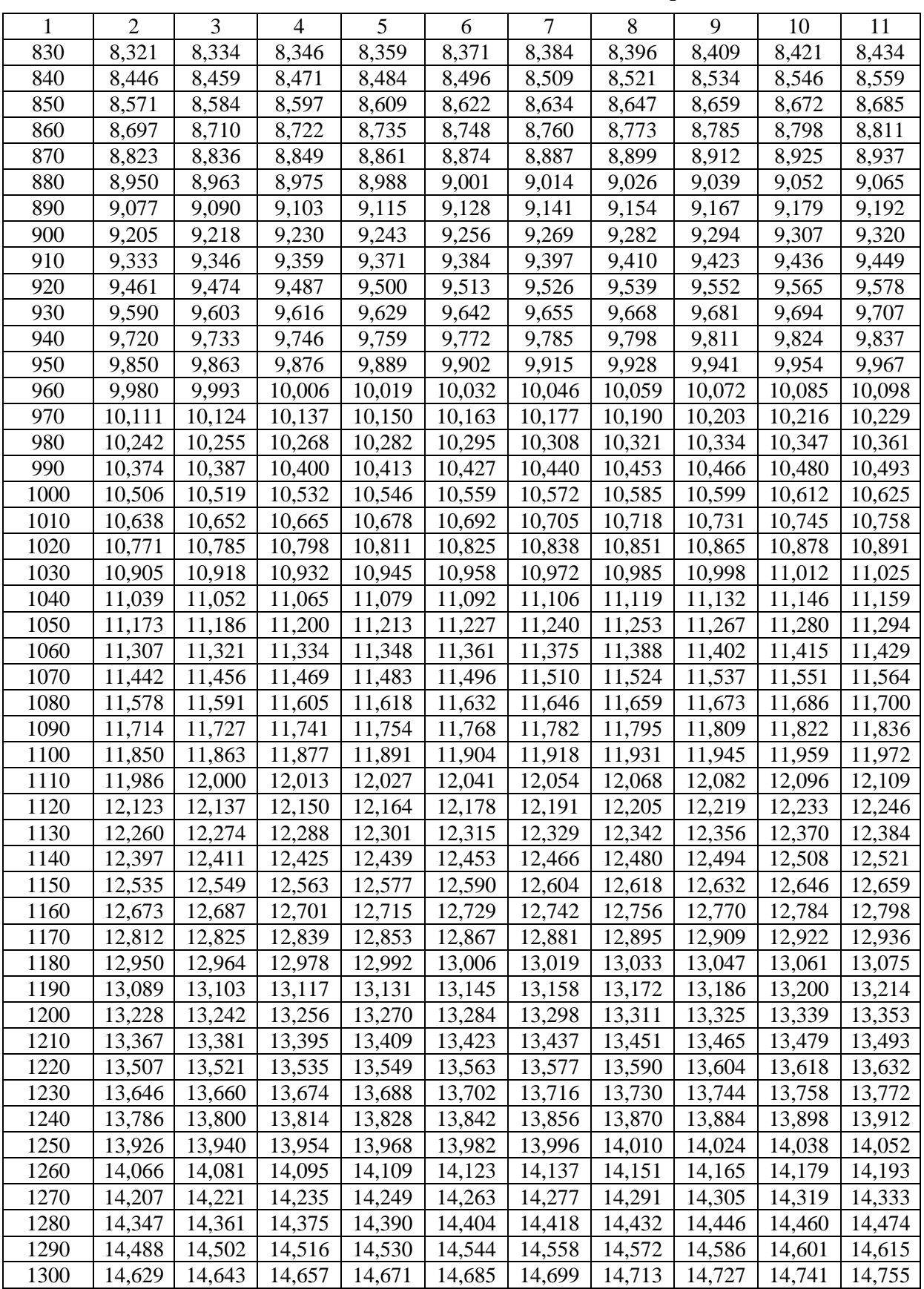

### *Закінчення табл. Д1.2*

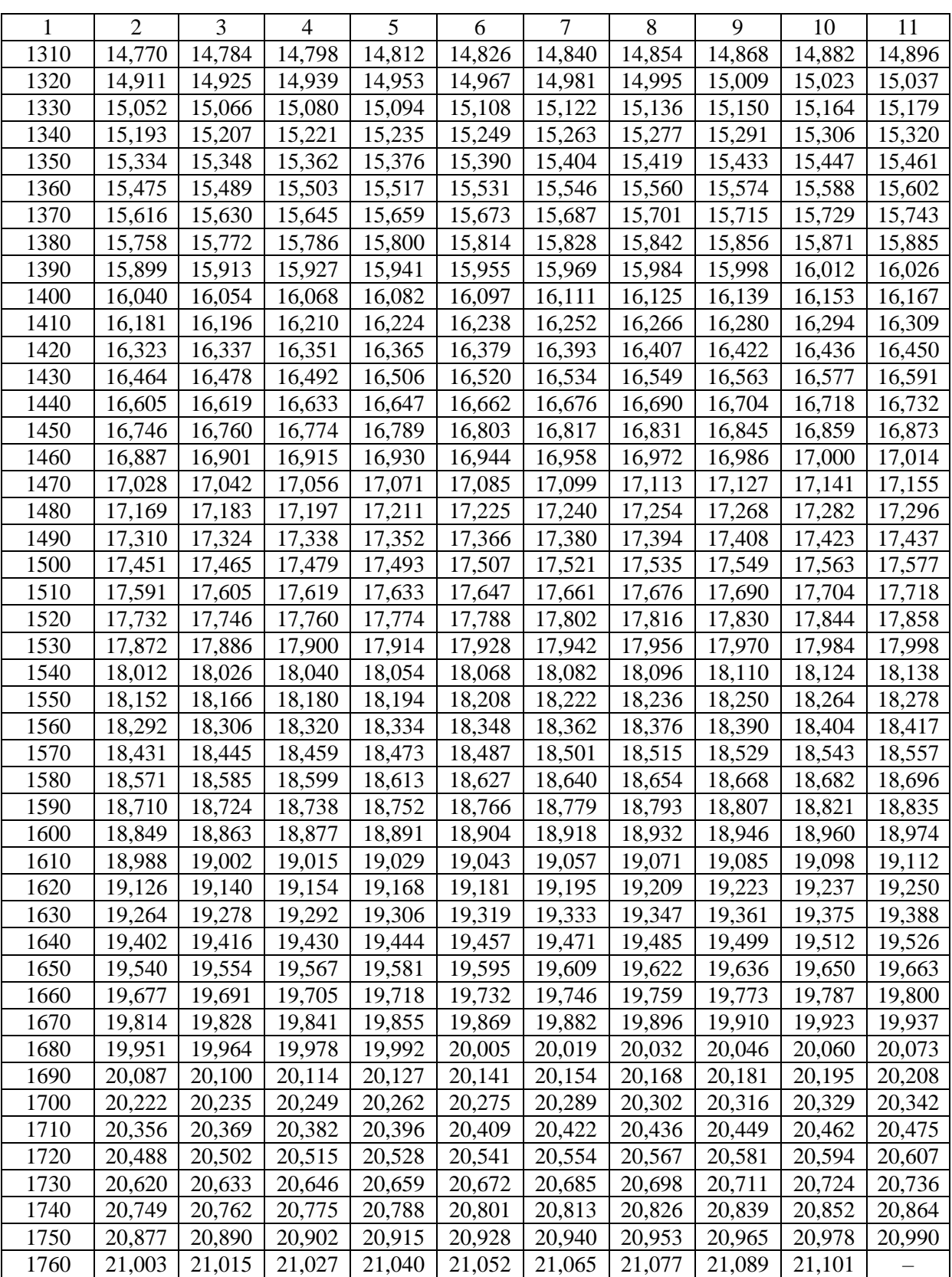

#### Температура робочого кінця, ºС Термо-ЕРС, мВ, для температури, ºС 0 1 2 3 4 5 6 7 8 9 1 2 3 4 5 6 7 8 9 10 11 –270 –6,458 – – – – – – – – – – – – – – – –260 –6,441 –6,444 –6,446 –6,448 –6,450 –6,452 –6,453 –6,455 –6,456 –6,457 –250 –6,404 –6,408 –6,412 –6,417 –6,421 –6,425 –6,429 –6,432 –6,435 –6,438 –240 –6,344 –6,351 –6,357 –6,364 –6,370 –6,377 –6,382 –6,388 –6,393 –6,399 –230 –6,262 –6,271 –6,280 –6,289 –6,297 –6,306 –6,314 –6,322 –6,329 –6,337 –220 –6,158 –6,170 –6,182 –6,192 –6,202 –6,213 –6,223 –6,233 –6,243 –6,252 –210 –6,035 –6,048 –6,061 –6,074 –6,087 –6,099 –6,111 –6,123 –6,135 –6,147 –200 –5,891 –5,907 –5,921 –5,936 –5,951 –5,965 –6,980 –6,994 –6,007 –6,021 –190 –5,730 –5,747 –5,763 –5,780 –5,797 –5,813 –5,829 –5,845 –5,861 –5,876 –180 –5,550 –5,569 –5,587 –5,606 –5,624 –5,642 –5,660 –5,678 –5,695 –5,713 –170 –5,354 –5,374 –5,394 –5,415 –5,435 –5,454 –5,474 –5,493 –5,512 –5,531 –160 –5,141 –5,163 –5,185 –5,207 –5,228 –5,250 –5,271 –5,292 –5,313 –5,333 –150 –4,913 –4,936 –4,959 –4,983 –5,006 –5,029 –5,052 –5,074 –5,097 –5,119 –140 –4,669 –4,694 –4,719 –4,744 –4,768 –4,793 –4,817 –4,841 –4,865 –4,889 –130 –4,411 –4,437 –4,463 –4,490 –4,516 –4,542 –4,567 –4,593 –4,618 –4,644 –120 –4,138 –4,166 –4,194 –4,221 –4,249 –4,276 –4,303 –4,330 –4,357 –4,384 –110 –3,852 –3,882 –3,911 –3,939 –3,968 –3,997 –4,025 –4,054 –4,082 –4,110 –100 –3,554 –3,584 –3,614 –3,645 –3,675 –3,705 –3,734 –3,764 –3,794 –3,823 –90 –3,243 –3,274 –3,306 –3,337 –3,368 –3,400 –3,431 –3,462 –3,492 –3,523 –80 –2,920 –2,953 –2,986 –3,018 –3,050 –3,083 –3,115 –3,147 –3,179 –3,211 –70 –2,587 –2,620 –2,654 –2,688 –2,721 –2,755 –2,788 –2,821 –2,854 –2,887 –60 –2,243 –2,278 –2,312 –2,347 –2,382 –2,416 –2,450 –2,485 –2,519 –2,553 –50 –1,889 –1,925 –1,961 –1,996 –2,032 –2,067 –2,103 –2,138 –2,173 –2,208 –40 –1,527 –1,564 –1,600 –1,637 –1,673 –1,709 –1,745 –1,782 –1,818 –1,854 –30 –1,156 –1,194 –1,231 –1,268 –1,305 –1,343 –1,380 –1,417 –1,453 –1,490 –20 –0,778 –0,816 –0,854 –0,892 –0,930 –0,968 –1,006 –1,043 –1,081 –1,119 –10 –0,392 –0,431 –0,470 –0,508 –0,547 –0,586 –0,624 –0,663 –0,701 –0,739 0  $|$  0,000  $|$  -0,039  $|$  -0,079  $|$  -0,118  $|$  -0,157  $|$  -0,197  $|$  -0,236  $|$  -0,275  $|$  -0,314  $|$  -0,353 0 0,000 0,039 0,079 0,119 0,158 0,198 0,238 0,277 0,317 0,357 10 | 0,397 | 0,437 | 0,477 | 0,517 | 0,557 | 0,597 | 0,637 | 0,677 | 0,718 | 0,758 20 0,798 0,838 0,879 0,919 0,960 1,000 1,041 1,081 1,122 1,163 30 | 1,203 | 1,244 | 1,285 | 1,326 | 1,366 | 1,407 | 1,448 | 1,489 | 1,530 | 1,571 40 | 1,612 | 1,653 | 1,694 | 1,735 | 1,776 | 1,817 | 1,858 | 1,899 | 1,941 | 1,982 50 2,023 2,064 2,106 2,147 2,188 2,230 2,271 2,312 2,354 2,395 60 | 2,436 | 2,478 | 2,519 | 2,561 | 2,602 | 2,644 | 2,685 | 2,727 | 2,768 | 2,810 70 2,851 2,893 2,934 2,976 3,017 3,059 3,100 3,142 3,184 3,225 80 3,267 3,308 3,350 3,391 3,433 3,474 3,516 3,557 3,599 3,640 90 | 3,682 | 3,723 | 3,765 | 3,806 | 3,848 | 3,889 | 3,931 | 3,972 | 4,013 | 4,055 100 | 4,096 | 4,138 | 4,179 | 4,220 | 4,262 | 4,303 | 4,344 | 4,385 | 4,427 | 4,468 110 | 4,509 | 4,550 | 4,591 | 4,633 | 4,674 | 4,715 | 4,756 | 4,797 | 4,838 | 4,879

#### *Таблиця Д1.3.* **Хромель-алюмелеві ТП (тип ТХА) Номінальна статична характеристика перетворення** *К* Залежність термо-ЕРС від температури

### *Продовження табл. Д1.3*

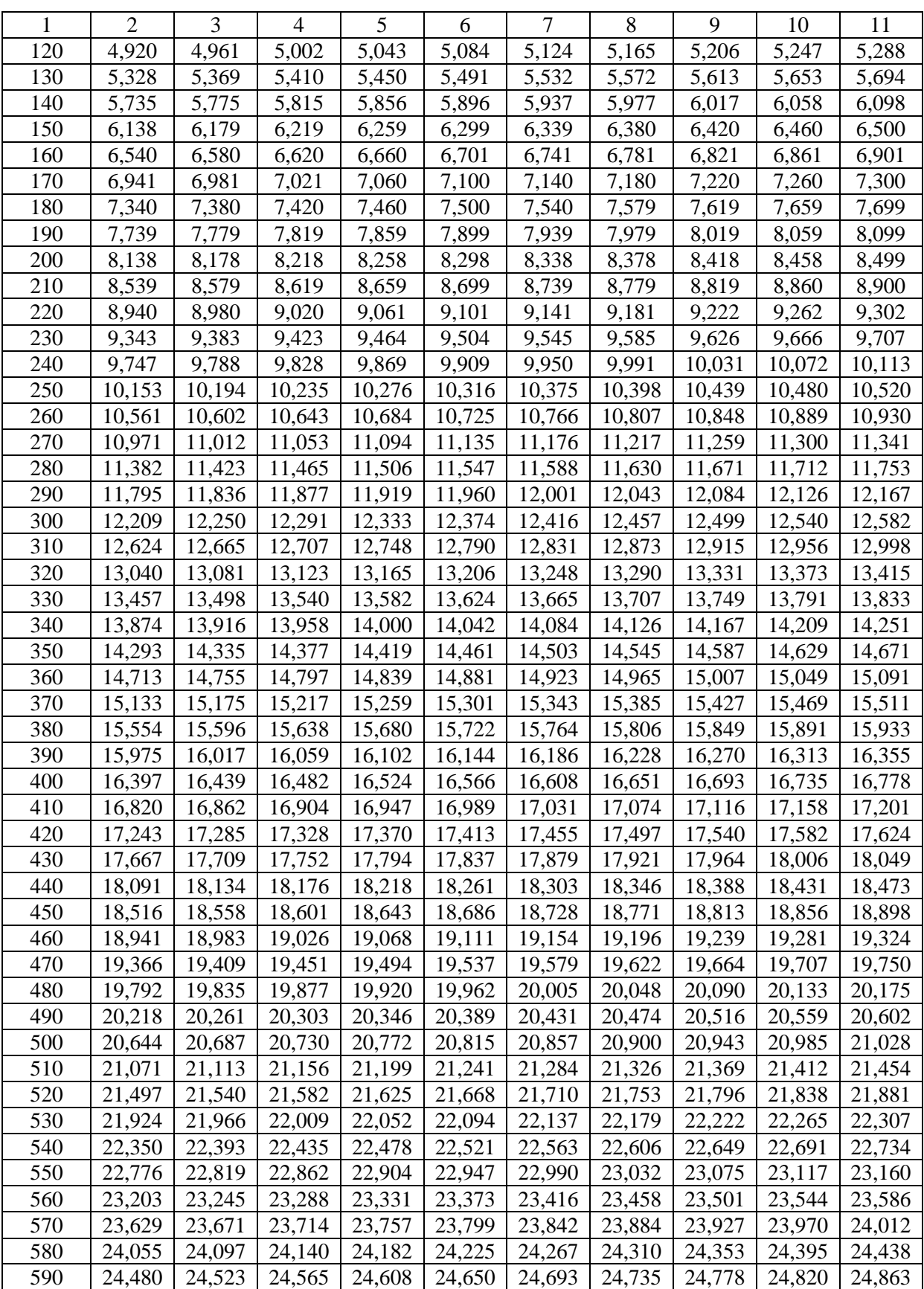

# *Продовження табл. Д1.3*

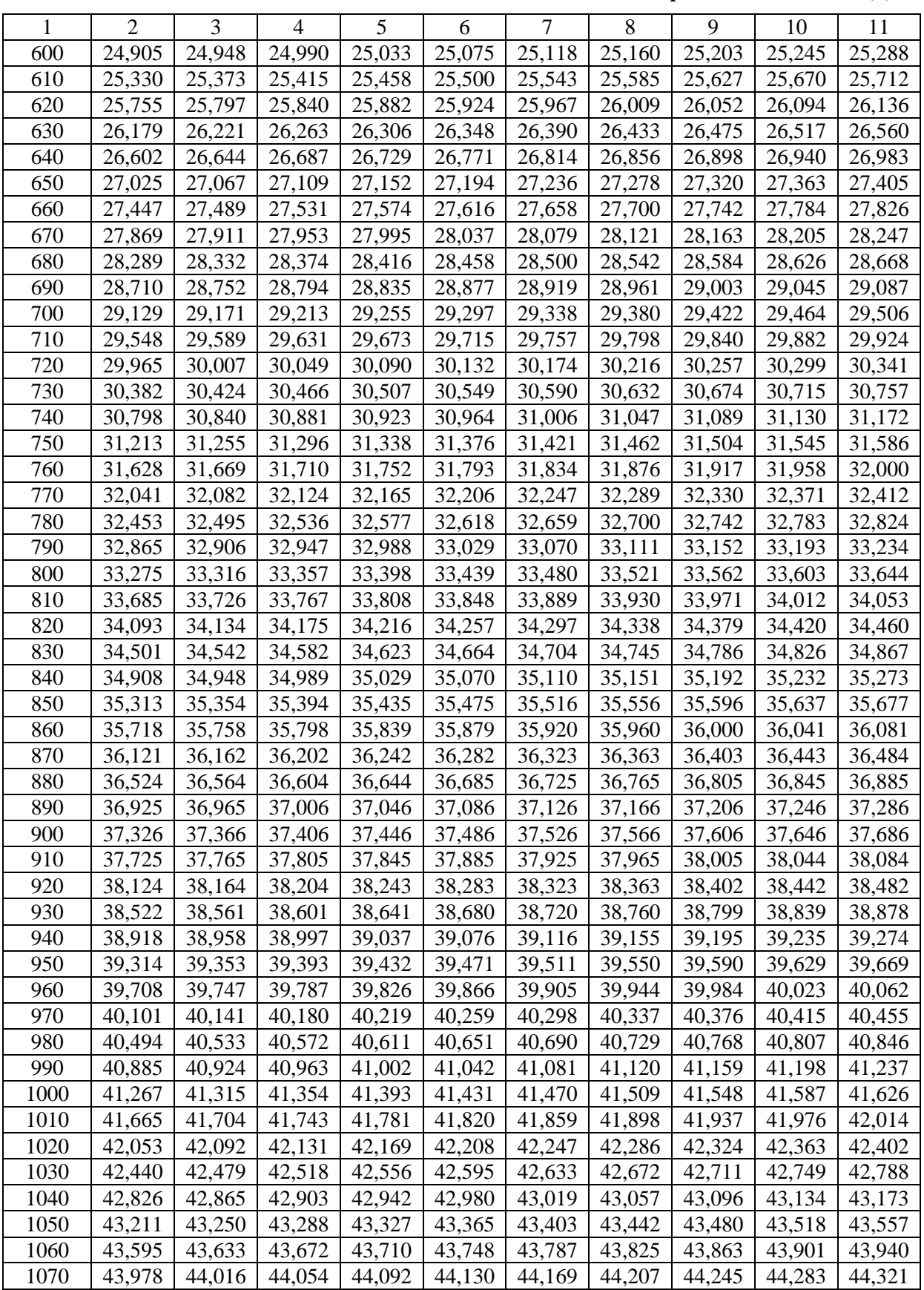

### *Закінчення табл. Д1.3*

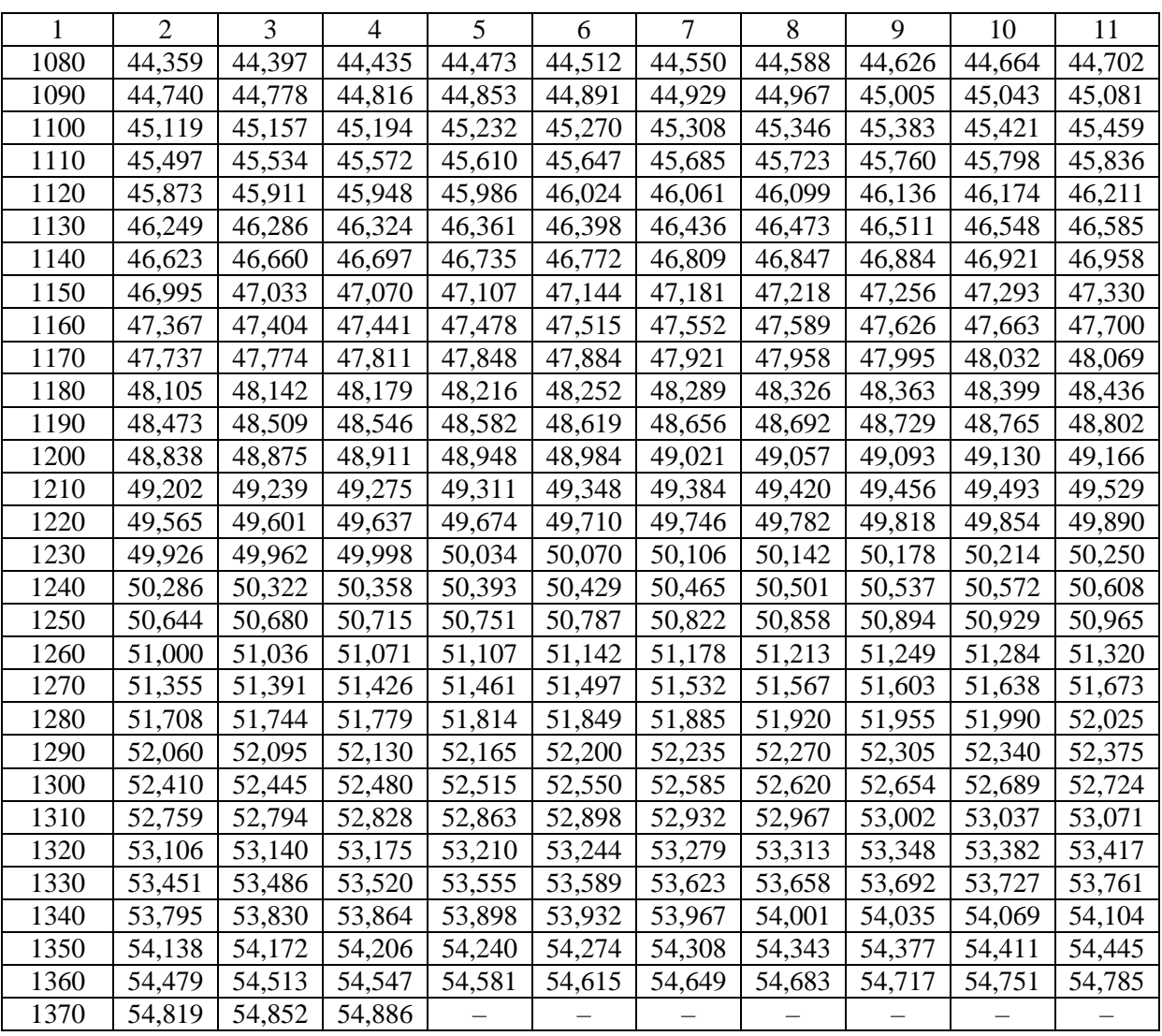

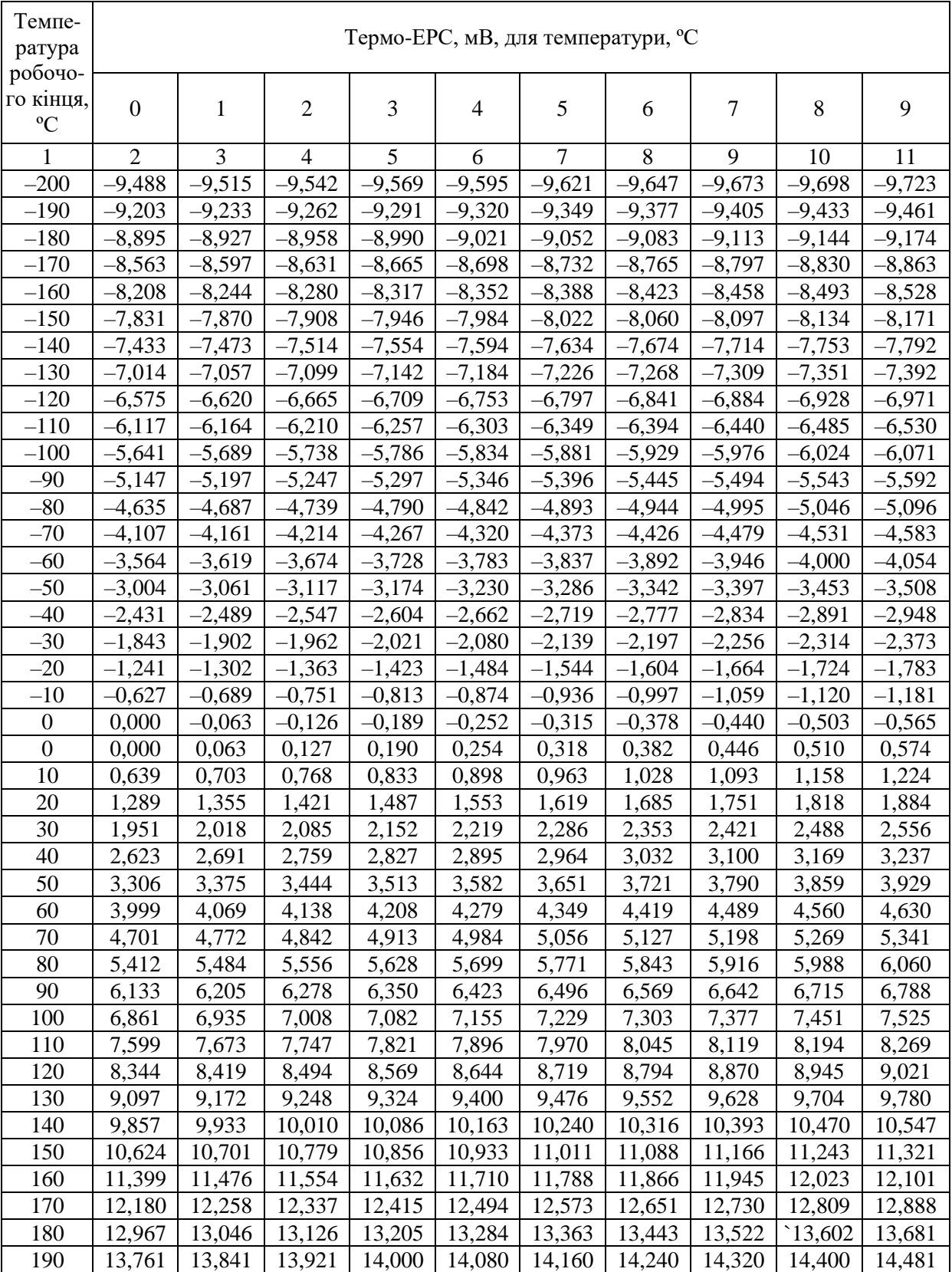

#### *Таблиця Д1.4.* **Хромель-копелеві ТП (тип ТХК) Номінальна статична характеристика перетворення** *L* Залежність термо-ЕРС від температури

### *Продовження табл. Д1.4*

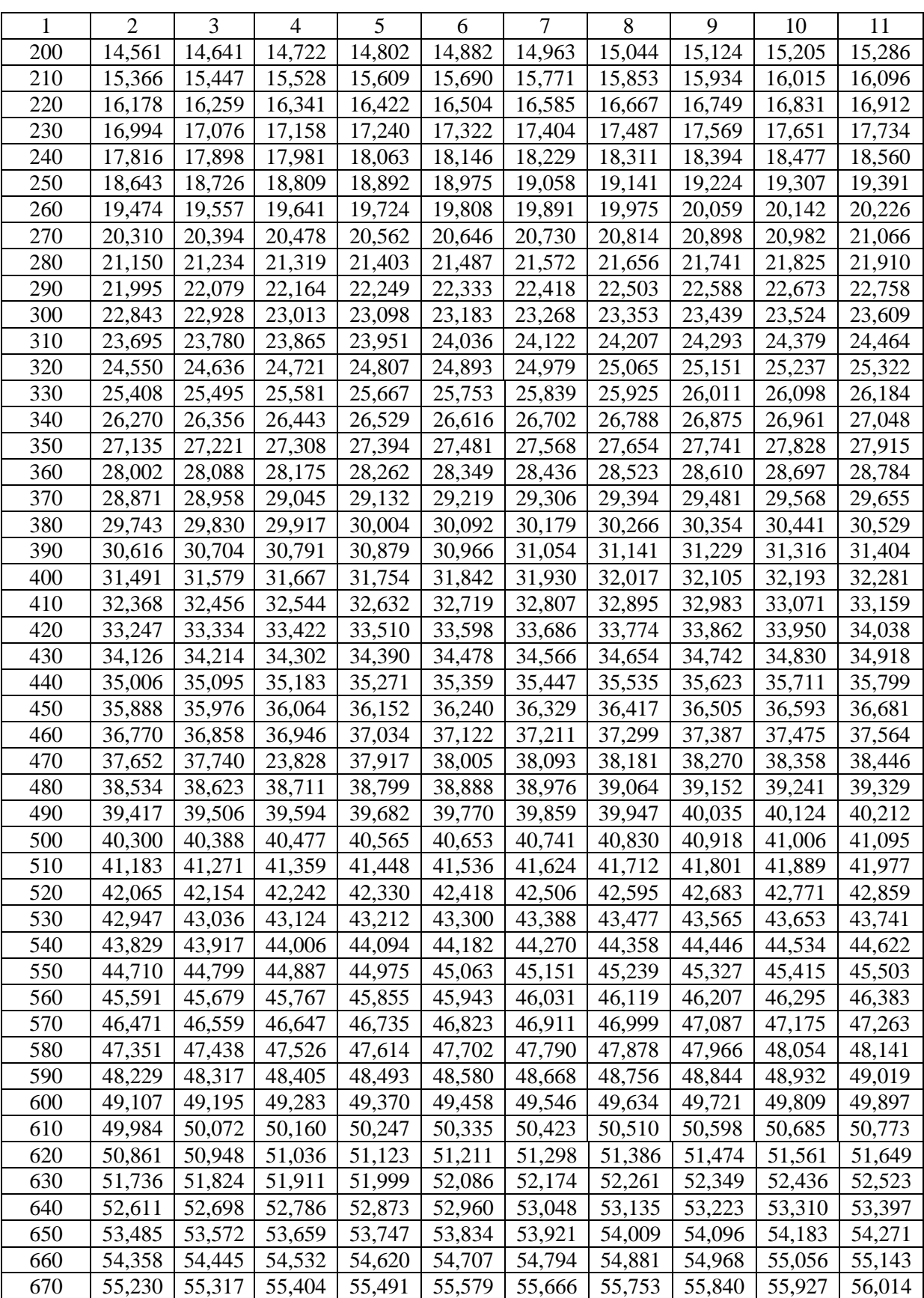

#### *Закінчення табл. Д1.4*

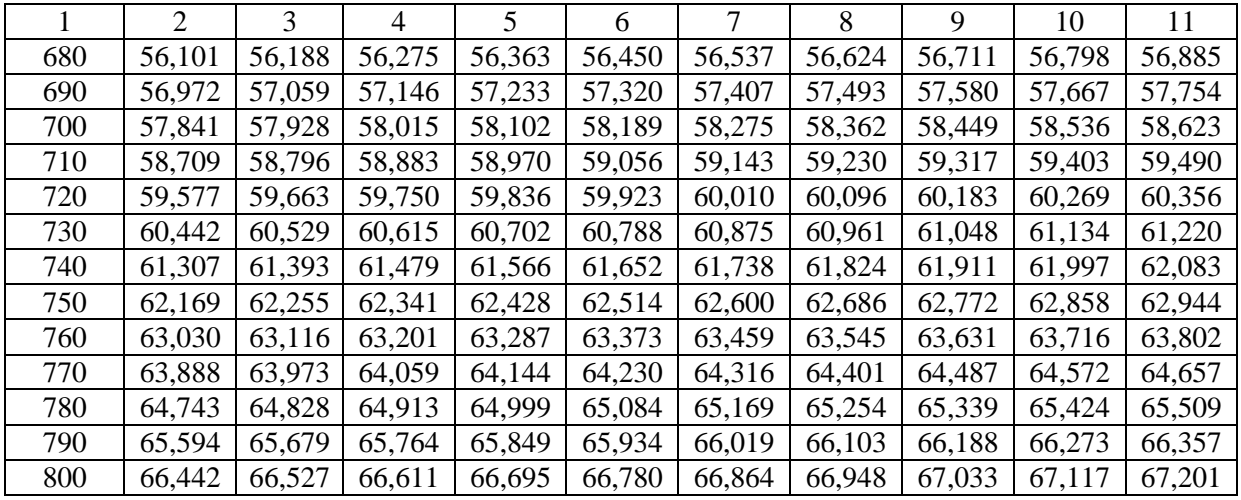

**Довідкова інформація про нові типи термоелектричних перетворювачів** Останнім часом в Україні, зокрема на Луцькому приладобудівному заводі, освоєно випуск нових типів ТП:

- 1. ТП 2088 (ТХА та ТХК) для вимірювання температури газоподібних і рідинних середовищ (як хімічно неагресивних, так і агресивних, що не руйнують захисну арматуру ТП) у таких діапазонах вимірюваних температур:
- ТП 2088ХА від –50 до +850 °С (ТХА–2088);
- ТП 2088ХК від –50 до +600 °С (ТХК–2088).

Захисна арматура зі сталі 12Х18Н10Т, теплова інерція 40 і 20 с.

- 2. ТП 2488ХК від –40 до +400 °С, захисна арматура зі сталі 12Х10Н10Т, теплова інерція 5...20 с.
- 3. ТХК 0295 для контролю температури харчових продуктів у процесі гарячої та холодної переробки в температурному діапазоні 40...200 °С. Захисні чохли зі сталі 12Х10Н10Т, укомплектовані подовжувальними провідниками в оболонці з фторопласту ФТ4МБ.
- 4. ТВР 0395/1(2), ТПР 0395/1(2) для вимірювання температур до 1 800 °С, ТВР 0395/3(4), ТПР 0395/3(4) – до 1 600 °С, ТПП 0395, ТХА 0395 – до 1 300 °С. Захисна арматура з газонепроникної кераміки Luxal 203 (1 800 °С) і Lunit 73 (1 600 °С). Чохли термопар можуть тривалий час працювати в середовищі з  $O_2$ ,  $H_2O$ ,  $SO_2$ , N0, H2S. Високий ресурс термоелектронів ТП забезпечує заповнення захисного чохла аргоном. Матеріал головки ТП – силумін.
- 5. ТХА 0195 високотемпературний кабельний ТП із жаростійкою оболонкою з таких матеріалів: ІНКОНЕЛЬ 600 – до 1 100 °С, ХН78Т – до 1 200 °С, НЕМОНІК – до 1 300 °С.

Луцький завод також випускає ТП зі стандартним уніфікованим вихідним сигналом 0...5, 0...20, 4...20 мА, наприклад, ТП ТХАУ-055 (0...600 °С), ТХАУ-205-Е<sub>Х</sub> (0...900 °С).

# **ТЕРМОПЕРЕТВОРЮВАЧІ ОПОРУ**<sup>1</sup>

# **2.1. Умовні позначення номінальних статичних характеристик термоперетворювачів опору**

Залежно від номінального значення опору при 0 °С (*R*0) і номінального значення відношення опорів *W*<sup>100</sup> = *R*<sup>100</sup> / *R*<sup>0</sup> умовне позначення НСХ перетворення ТО має відповідати наведеному в табл. Д2.1.

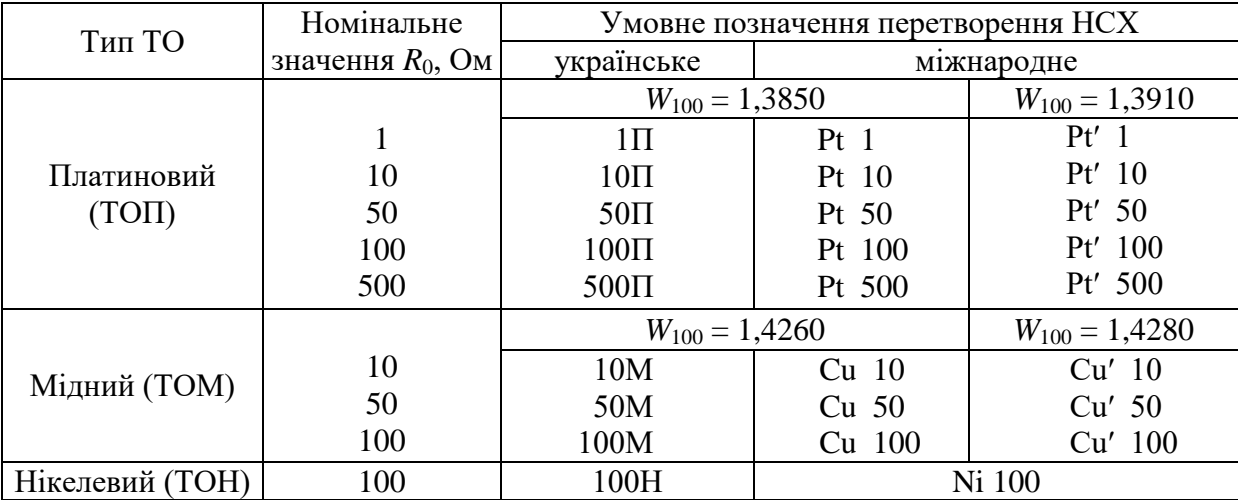

#### *Таблиця Д2.1.* **Умовні позначення НСХ ТО**

1

 $^1$  Відповідно до ДСТУ 2858–94 Термоперетворювачі опору. Загальні технічні вимоги і методи випробувань. – Чинний від 23.11.94.

# **2.2. Основні характеристики термоперетворювачів опору**

Основні характеристики ТО мають відповідати вимогам, поданим у табл. Д2.2.

| Назва             | Тип ТО                           |                                   |                                  |  |  |  |  |
|-------------------|----------------------------------|-----------------------------------|----------------------------------|--|--|--|--|
| характеристики    | платинові (ТОП)                  | мідні (ТОМ)                       | нікелеві (ТОН)                   |  |  |  |  |
| Діапазон вимірю-  | $-260+850(+1100-$                |                                   |                                  |  |  |  |  |
| ваних температур, | для одиничного                   | $-200+200$                        | $-60+180$                        |  |  |  |  |
| $\rm ^{\circ}C$   | виробництва                      |                                   |                                  |  |  |  |  |
| Клас допуску      | A, B, C                          | A, B, C                           | C                                |  |  |  |  |
| Межа допустимого  |                                  |                                   |                                  |  |  |  |  |
| відхилення опору  |                                  |                                   |                                  |  |  |  |  |
| від НХС для кла-  |                                  |                                   |                                  |  |  |  |  |
| сів допуску, °С   |                                  |                                   |                                  |  |  |  |  |
| A                 | $\pm (0.15 + 0.002 \text{  t })$ | $\pm (0.15 + 0.002 \text{  t })$  |                                  |  |  |  |  |
|                   | від -220 до +850 °С              | від $-50$ до $+120$ °С            |                                  |  |  |  |  |
| B                 | $\pm (0.3 + 0.005 \text{  t })$  | $\pm (0.25 + 0.0035 \text{  t })$ |                                  |  |  |  |  |
|                   | від $-220$ до $+1100$ °С         | від $-200$ до $+200$ °С           |                                  |  |  |  |  |
| $\mathcal{C}$     | $\pm (0.6 + 0.008 \text{  t })$  | $\pm (0.5 + 0.0065 \text{  t })$  | $\pm (0.3 + 0.0165 \text{  t })$ |  |  |  |  |
|                   | від $-100$ до $+300$ °С          | від $-200$ до $+200$ °С           | від $-60$ до 0 °С                |  |  |  |  |
|                   | від 850 до 1100 °С               |                                   | $\pm (0,3+0,008 \text{  t })$    |  |  |  |  |
|                   |                                  |                                   | від 0 до 180 °С                  |  |  |  |  |

*Таблиця Д2.2.* **Характеристики стандартних типів ТО**

Примітка 1 . *t* – значення вимірюваної температури, ºС.

Примітка 2. Допустимі відхилення опору від НСХ ТО для вимірювання температури нижче мінус 220 ºС і поверхневих ТО встановлено в технічних умовах на ТО конкретного типу.

Примітка 3. Робочий діапазон ТО конкретного типу може включати частину діапазону вимірюваних температур, а також бути диференційованим за класом допуску ТО. Крім робочого діапазону, у технічних умовах на ТО конкретного типу може бути встановлено номінальне значення температури застосування.

Примітка 4. ТО, що мають тільки два внутрішні з'єднувальні проводи і призначені для використання тільки з двома зовнішніми з'єднувальними проводами, не належать до класу допуску А.

Вимірювальний струм, який зумовлює зміну опору ТО при 0 ºС не більше 0,1 % його номінального значення, потрібно вибрати з ряду: 0,1; 0,2; 0,5; 1,0; 2,0; 3,0; 5,0; 10,0; 20,0; 50,0 мА і вказати в технічних умовах на ТО конкретного типу.

# **2.3. Допустиме відхилення опору термоперетворювачів опору**

Допустиме відхилення опору ТО для 0 °С (R<sub>0</sub>) від номінального значення не має перевищувати наведених у табл. Д2.3 значень.

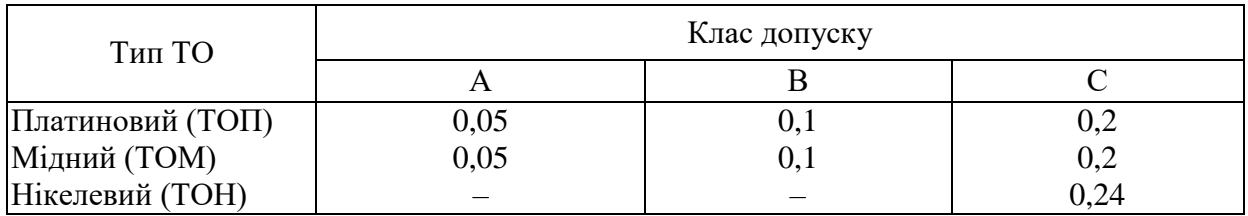

#### *Таблиця Д2.3.* **Допустиме відхиленя опору від номінального значення при 0 °С, %**

# **2.4. Відношення опору термоперетворювачів опору для 100 °С (***R***100) до опору для 0 °С (***R***0)**

Значення  $W_{100}$ , яке визначають як відношення опору ТО для 100 °С ( $R_{100}$ ) до опору для 0 ºС (*R*0), має відповідати значенням, наведеним у табл. Д2.4.

| Тип ТО           |              | Номінальне         | Найменше допустиме |  |  |
|------------------|--------------|--------------------|--------------------|--|--|
|                  | Клас допуску | значення $W_{100}$ | значення $W_{100}$ |  |  |
| Платиновий (ТОП) |              | 1,3850             | 1,3845             |  |  |
|                  | A            | 1,3910             | 1,3905             |  |  |
|                  | B            | 1,3850             | 1,3840             |  |  |
|                  |              | 1,3910             | 1,3900             |  |  |
|                  | C            | 1,3850             | 1,3835             |  |  |
|                  |              | 1,3910             | 1,3895             |  |  |
|                  |              | 1,4260             | 1,4255             |  |  |
|                  | A            | 1,4280             | 1,4275             |  |  |
| Мідний (ТОМ)     | B            | 1,4260             | 1,4250             |  |  |
|                  |              | 1,4280             | 1,4270             |  |  |
|                  | C            | 1,4260             | 1,4240             |  |  |
|                  |              | 1,4280             | 1,4260             |  |  |
| Нікелевий (ТОН)  | ⋂            | 1,6170             | 1,6130             |  |  |

*Таблиця Д2.4.* **Значення** *W***<sup>100</sup>**

Примітка. Найбільше допустиме значення *W*<sup>100</sup> не обмежується.

# **2.5. Номінальні статичні характеристики термоперетворювачів опору**

Номінальні статичні характеристики перетворення ТО мають відповідати рівнянню

 $R_t = W_t R_0$ ,

де *R<sup>t</sup>* , *R*<sup>0</sup> – опори ТО для температур *t* і 0 ºС, Ом; *W<sup>t</sup>* – значення відношення опорів для температури *t* до опору для 0 ºС.

Значення W<sub>t</sub> вибирають з табл. Д2.5 - Д2.9.

*Таблиця Д2.5.* **Платинові ТО з** *W***<sup>100</sup> = 1,3910.** Залежність відношення опорів *W<sup>t</sup>* від температури

| Темпе-           | Відношення опорів для температури, °С |                  |                  |                  |                  |                  |                  |                  |                  |                  |
|------------------|---------------------------------------|------------------|------------------|------------------|------------------|------------------|------------------|------------------|------------------|------------------|
| ратура,          |                                       | $\mathbf{1}$     |                  | 3                |                  |                  |                  |                  | 8                | 9                |
| $\rm ^{\circ}C$  | $\overline{0}$                        |                  | $\mathbf{2}$     |                  | $\overline{4}$   | 5                | 6                | 7                |                  |                  |
| 1                | $\overline{2}$                        | $\overline{3}$   | $\overline{4}$   | 5                | 6                | $\boldsymbol{7}$ | $8\,$            | 9                | 10               | 11               |
| $-260$           | 0,0040                                |                  |                  |                  |                  |                  |                  |                  |                  |                  |
| $-250$           | 0,0102                                | 0,0092           | 0,0083           | 0,0075           | 0,0067           | 0,0061           | 0,0056           | 0,0051           | 0,0047           | 0,0043           |
| $-240$           | 0,0270                                | 0,0248           | 0,0227           | 0,0207           | 0,0189           | 0,0171           | 0,0155           | 0,0140           | 0,0126           | 0,0114           |
| $-230$           | 0,0549                                | 0,0517           | 0,0486           | 0,0455           | 0,0426           | 0,0397           | 0,0370           | 0,0343           | 0,0318           | 0,0294           |
| $-220$           | 0,0906                                | 0,0868           | 0,0830           | 0,0793           | 0,0756           | 0,0720           | 0,0684           | 0,0650           | 0,0615           | 0,0582           |
| $-210$           | 0,1307                                | 0,1266           | 0,1225           | 0,1184           | 0,1143           | 0,1103<br>0,1517 | 0,1063<br>0,1475 | 0,1023           | 0,0984<br>0,1391 | 0,0945           |
| $-200$<br>$-190$ | 0,1730<br>0,2162                      | 0,1687<br>0,2118 | 0,1645<br>0,2075 | 0,1602<br>0,2031 | 0,1559<br>0,1987 | 0,1944           | 0,1900           | 0,1433<br>0,1856 | 0,1812           | 0,1349<br>0,1768 |
| $-180$           | 0,2596                                | 0,2553           | 0,2509           | 0,2466           | 0,2423           | 0,2379           | 0,2336           | 0,2292           | 0,2249           | 0,2205           |
| $-170$           | 0,3026                                | 0,2983           | 0,2941           | 0,2898           | 0,2855           | 0,2812           | 0,2768           | 0,2725           | 0,2682           | 0,2639           |
| $-160$           | 0,3454                                | 0,3411           | 0,3369           | 0,3326           | 0,3283           | 0,3241           | 0,3198           | 0,3155           | 0,3112           | 0,3069           |
| $-150$           | 0,3878                                | 0,3836           | 0,3794           | 0,3751           | 0,3709           | 0,3667           | 0,3624           | 0,3582           | 0,3539           | 0,3496           |
| $-140$           | 0,4300                                | 0,4258           | 04216            | 0,4174           | 0,4132           | 0,4090           | 0,4048           | 0,4005           | 0,3963           | 0,3921           |
| $-130$           | 0,4720                                | 0,4678           | 0,4636           | 0,4594           | 0,4552           | 0,4510           | 0,4468           | 0,4426           | 0,4384           | 0,4342           |
| $-120$           | 0,5137                                | 0,5095           | 0,5053           | 0,5012           | 0,5386           | 0,5344           | 0,5303           | 0,5261           | 0,5220           | 0,5178           |
| $-110$           | 0,5551                                | 0,5510           | 0,5468           | 0,5427           | 0,7671           | 0,7628           | 0,7585           | 0,7541           | 0,7498           | 0,7454           |
| $-100$           | 0,5964                                | 0,5923           | 0,5881           | 0,5840           | 0,5799           | 0,5758           | 0,5716           | 0,5675           | 0,5634           | 0,5593           |
| $-90$            | 0,6374                                | 06333            | 0,6292           | 0,6251           | 0,6210           | 0,6169           | 0,6128           | 0,6087           | 0,6046           | 0,6005           |
| $-80$            | 0,6783                                | 0,6743           | 0,6702           | 0,6661           | 0,6620           | 0,6579           | 0,6538           | 0,6497           | 0,6456           | 0,6415           |
| $-70$            | 0,7190                                | 0,7150           | 0,7109           | 0,7068           | 0,7028           | 0,6987           | 0,6946           | 0,6906           | 0,6865           | 0,6824           |
| $-60$            | 0,7596                                | 0,7555           | 0,7515           | 0,7474           | 0,7434           | 0,7393           | 0,7353           | 0,7312           | 0,7227           | 0,7231           |
| $-50$            | 0,8000                                | 0,7960           | 0,7919           | 0,7879           | 0,7839           | 0,7798           | 0,7758           | 0,7717           | 0,7677           | 0,7636           |
| $-40$            | 0,8403                                | 0,8362           | 0,8322           | 0,8282           | 0,8242           | 0,8201           | 0,8161           | 0,8121           | 0,8081           | 0,8040           |
| $-30$            | 0,8804                                | 0,8764           | 0,8724           | 0,8684           | 0,8643           | 0,8603           | 0,8563           | 0,8523           | 0,8483           | 0,8443           |
| $-20$            | 0,9204                                | 0,9164           | 0,9124           | 0,9084           | 0,9044           | 0,9004           | 0,8964           | 0,8624           | 0,8884           | 0,8844           |
| $-10$            | 0,9602                                | 0,9563           | 0,9523           | 0,9483           | 0,9443           | 0,9403           | 0,9363           | 0,9324           | 0,9284           | 0,9244           |
| $\boldsymbol{0}$ | 1,0000                                | 0,9960           | 0,9921           | 0,9881           | 0,9841           | 0,9801           | 0,9762           | 0,9722           | 0,9682           | 0,9642           |
| $\boldsymbol{0}$ | 1,0000                                | 1,0040           | 1,0079           | 1,0119           | 1,0159           | 1,0198           | 1,0238           | 1,0278           | 1,0317           | 1,0357           |
| 10               | 1,0396                                | 1,0436           | 1,0475           | 1,0515           | 1,0555           | 1,0594           | 1,0634           | 1,0673           | 1,0713           | 1,0752           |
| 20               | 1,0792                                | 1,0831           | 1,0870           | 1,0910           | 1,0949           | 1,0989           | 1,1028           | 1,1067           | 1,1107           | 1,1146           |
| 30               | 1,1186                                | 1,1225           | 1,1264           | 1,1303           | 1,1343           | 1,1382           | 1,1421           | 1,1461           | 1,1500           | 1,1539           |
| 40               | 1,1578                                | 1,1618           | 1,1657           | 1,1696           | 1,1735           | 1,1774           | 1,1814           | 1,1853           | 1,1892           | 1,1931           |
| 50               | 1,1970                                | 1,2009           | 1,2048           | 1,2087           | 1,2126           | 1,2165           | 1,2204           | 1,2244           | 1,2283           | 1,2322           |
| 60               | 1,2361                                | 1,2400           | 1,2439           | 1,2447           | 1,2516           | 1,2555           | 1,2594           | 1,2633           | 1,2672           | 1,2711           |
| 70               | 1,2750                                | 1,2789           | 1,2828           | 1,2866           | 1,2905           | 1,2944           | 1,2983           | 1,3022           | 1,3061           | 1,3099           |
| 80               | 1,3138                                | 1,3177           | 1,3216           | 1,3254           | 1,3293           | 1,3332           | 1,3370           | 1,3409           | 1,3448           | 1,3486           |
| 90               | 1,3525                                | 1,3564           | 1,3602           | 1,3641           | 1,3680           | 1,3718           | 1,3757           | 1,3795           | 1,3834           | 1,3872           |
| 100              | 1,3911                                | 1,3949           | 1,3988           | 1,4026           | 1,4065           | 1,4103           | 1,4142           | 1,4180           | 1,4219           | 1,4257           |
| 110              | 1,4296                                | 1,4334           | 1,4372           | 1,4411           | 1,4449           | 1,4488           | 1,4526           | 1,4564           | 1,4603           | 1,4641           |
| 120              | 1,4679                                | 1,4717           | 1,4756           | 1,4794           | 1,4832           | 1,4870           | 1,4909           | 1,4947           | 1,4985           | 1,5023           |
*Продовження табл. Д2.5*

| $\mathbf{1}$ | $\overline{2}$   | 3                | $\overline{4}$   | 5                | 6                | $\tau$           | 8                | 9                | 10               | 11               |
|--------------|------------------|------------------|------------------|------------------|------------------|------------------|------------------|------------------|------------------|------------------|
| 130          | 1,5061           | 1,5100           | 1,5138           | 1,5176           | 1,5214           | 1,5252           | 1,5290           | 1,5328           | 1,5367           | 1,5405           |
| 140          | 1,5443           | 1,5481           | 1,5519           | 1,5557           | 1,5595           | 1,5633           | 1,5671           | 1,5709           | 1,5747           | 1,5785           |
| 150          | 1,5823           | 1,5861           | 1,5899           | 1,5939           | 1,5974           | 1,6012           | 1,6050           | 1,6088           | 1,6126           | 1,6164           |
| 160          | 1,6202           | 1,6239           | 1,6277           | 1,6315           | 1,6353           | 1,6391           | 1,6428           | 1,6466           | 1,6504           | 1,6542           |
| 170          | 1,6579           | 1,6617           | 1,6655           | 1,6692           | 1,6730           | 1,6768           | 1,6805           | 1,6843           | 1,6881           | 1,6918           |
| 180          | 1,6965           | 1,6993           | 1,7031           | 1,7068           | 1,7106           | 1,7144           | 1,7181           | 1,7219           | 1,7256           | 1,7294           |
| 190          | 1,7331           | 1,7369           | 1,7406           | 1,7443           | 1,7481           | 1,7518           | 1,7556           | 1,7593           | 1,7631           | 1,7668           |
| 200          | 1,7705           | 1,7743           | 1,7780           | 1,7817           | 1,7855           | 1,7892           | 1,7929           | 1,7967           | 1,8004           | 1,8041           |
| 210          | 1,8078           | 1,8116           | 1,8153           | 1,8190           | 1,8227           | 1,8264           | 1,8302           | 1,8339           | 1,8376           | 1,8413           |
| 220          | 1,8450           | 1,8487           | 1,8524           | 1,8562           | 1,8599           | 1,8636           | 1,8673           | 1,8710           | 1,8747           | 1,8784           |
| 230          | 1,8821           | 1,8858           | 1,8895           | 1,8932           | 1,8969           | 1,9006           | 1,9043           | 1,9080           | 1,9117           | 1,9153           |
| 240          | 1,9190           | 1,9227           | 1,9264           | 1,9301           | 1,9338           | 1,9375           | 1,9412           | 1,9448           | 1,9485           | 1,9522           |
| 250          | 1,9559           | 1,9596           | 1,9632           | 1,9669           | 1,,9706          | 1,9743           | 1,9779           | 1,9816           | 1,9853           | 1,9889           |
| 260          | 1,9926           | 1,9963           | 1,9999           | 2,0036           | 2,0073           | 2,0109           | 2,0146           | 2,0182           | 2,0219           | 2,0255           |
| 270          | 2,0292           | 2,0329           | 2,0365           | 2,0402           | 2,0438           | 2,0475           | 2,0511           | 2,0548           | 2,0584           | 2,0620           |
| 280          | 2,0656           | 2,0693           | 2,0730           | 2,0766           | 2,0802           | 2,0839           | 2,0875           | 2,0912           | 2,0948           | 2,1347           |
| 290          | 2,1021           | 2,1057           | 2,1093           | 2,1129           | 2,1166           | 2,1202           | 2,1238           | 2,1274           | 2,1311           | 2,1708           |
| 300          | 2,1383           | 2,1419           | 2,1455           | 2,1492           | 2,1528           | 2,1564           | 2,1600           | 2,1636           | 2,1672           | 2,2069           |
| 310          | 2,1744           | 2,1781           | 2,1817           | 2,1853           | 2,1889           | 2,1925           | 2,1961           | 2,1997           | 2,2033           | 2,2428           |
| 320          | 2,2105           | 2,2141           | 2,2177           | 2,2212           | 2,2248           | 2,2284           | 2,2320           | 2,2356           | 2,2392           | 2,2786           |
| 330          | 2,2464           | 2,2500           | 2,2535           | 2,2571           | 2,2607           | 2,2643           | 2,2679           | 2,2714           | 2,2750           | 2,3143           |
| 340          | 2,2822           | 2,2857           | 2,2893           | 2,2929           | 2,2964           | 2,3000           | 2,3036           | 2,3071           | 2,3107           | 2,3143           |
| 350          | 2,3178           | 2,3214           | 2,3249           | 2,3285           | 2,3321           | 2,3356           | 2,3392           | 2,3427           | 2,3463           | 2,3498           |
| 360          | 2,3534           | 2,3569           | 2,3605           | 2,3640           | 2,3676           | 2,3711           | 2,3747           | 2,3782           | 2,3817           | 2,3853           |
| 370          | 2,3888           | 2,3924           | 2,3959           | 2,3994           | 2,4030           | 2,4065           | 2,4100           | 2,4136           | 2,4171           | 2,4206           |
| 380          | 2,4241           | 2,4277           | 2,4312           | 2,4347           | 2,4382           | 2,4418           | 2,4453           | 2,4488           | 2,4523           | 2,4558           |
| 390          | 2,4593           | 2,4629           | 2,4664           | 2,4699           | 2,4734           | 2,4769           | 2,4804           | 2,4839           | 2,4874           | 2,4909           |
| 400          | 2,4944           | 2,4979           | 2,5014           | 2,5049           | 2,5084           | 2,5119           | 2,5154           | 2,5189           | 2,5224           | 2,5259           |
| 410          | 2,5294           | 2,5329           | 2,5364           | 2,5399           | 2,5434           | 2,5468           | 2,5503           | 2,5538           | 2,5573           | 2,5608           |
| 420          | 2,5643           | 2,5677           | 2,5712           | 2,5747           | 2,5782           | 2,5816           | 2,5851           | 2,5886           | 2,5921           | 2,5955           |
| 430          | 2,5990           | 2,6025           | 2,6059           | 2,6094           | 2,6129           | 2,6163           | 2,6198           | 2,6232           | 2,6267           | 2,6302           |
| 440          | 2,6336           | 2,6371           | 2,6405           | 2,6440           | 2,6474           | 2,6509           | 2,6543           | 2,6578           | 2,6612           | 2,6647           |
| 450          | 2,6681           | 2,6716           | 2,6750<br>2,7094 | 2,6784<br>2,7128 | 2,6819           | 2,6853<br>2,7231 | 2,6888<br>2,7231 | 2,6922           | 2,6956           | 2,6991           |
| 460<br>470   | 2,7025<br>2,7368 | 2,7059<br>2,7402 | 2,7436           | 2,7470           | 2,7162<br>2,7505 | 2,7573           | 2,7573           | 2,7265<br>2,7607 | 2,7299<br>2,7641 | 2,7334<br>2,7675 |
| 480          | 2,7709           | 2,7743           | 2,7777           | 2,7812           | 2,7846           | 2,7914           | 2,7914           | 2,7948           | 2,7982           | 2,8016           |
| 490          | 2,8050           | 2,8084           | 2,8118           | 2,8152           | 2,8186           | 2,8253           | 2,8253           | 2,8287           | 2,8321           | 2,8355           |
| 500          | 2,8389           | 2,8423           | 2,8457           | 2,8490           | 2,8524           | 2,8592           | 2,8592           | 2,8626           | 2,8659           | 2,8693           |
| 510          | 2,8727           | 2,8761           | 2,8794           | 2,8828           | 2,8862           | 2,8929           | 2,8929           | 2,8963           | 2,8997           | 2,9030           |
| 520          | 2,9064           | 2,9097           | 2,9131           | 2,9165           | 2,9198           | 2,9265           | 2,9265           | 2,9299           | 2,9332           | 2,9366           |
| 530          | 2,9400           | 2,9433           | 2,9467           | 2,9500           | 2,9534           | 2,9600           | 2,9600           | 2,9634           | 2,9667           | 2,9701           |
| 540          | 2,9734           | 2,9767           | 2,9801           | 2,9834           | 2,9868           | 2,9934           | 2,9934           | 2,9968           | 3,0001           | 3,0034           |
| 500          | 3,0067           | 3,0101           | 3,0134           | 3,0167           | 3,0201           | 3,0267           | 3,0267           | 3,0300           | 3,0333           | 3,0367           |
| 560          | 3,0400           | 3,0433           | 3,0466           | 3,0499           | 3,0532           | 3,0598           | 3,0598           | 3,0632           | 3,0665           | 3,0698           |
| 570          | 3,0731           | 3,0764           | 3,0797           | 3,0830           | 3,0863           | 3,0929           | 3,0929           | 3,0962           | 3,0995           | 3,1028           |
| 580          | 3,1061           | 3,1094           | 3,1126           | 3,1159           | 3,1192           | 3,1258           | 3,1258           | 3,1291           | 3,1324           | 3,1357           |

*Продовження табл. Д2.5*

| $\mathbf{1}$ | $\overline{2}$ | 3      | $\overline{4}$ | 5      | 6      | $\overline{7}$ | 8      | 9      | 10     | 11     |
|--------------|----------------|--------|----------------|--------|--------|----------------|--------|--------|--------|--------|
|              |                |        |                |        |        |                |        |        |        |        |
| 590          | 3,1389         | 3,1422 | 3,1455         | 3,1488 | 3,1521 | 3,1586         | 3,1586 | 3,1619 | 3,1652 | 3,1684 |
| 600          | 3,1717         | 3,1738 | 3,1770         | 3,1803 | 3,1838 | 3,1901         | 3,1901 | 3,1933 | 3,1966 | 3,1998 |
| 610          | 3,2031         | 3,2064 | 3,2096         | 3,2129 | 3,2161 | 3,2226         | 3,2226 | 3,2258 | 3,2291 | 3,2323 |
| 620          | 3,2356         | 3,2388 | 3,2421         | 3,2453 | 3,2485 | 3,2550         | 3,2550 | 3,2582 | 3,2615 | 3,2647 |
| 630          | 3,2679         | 3,2712 | 3,2744         | 3,2776 | 3,2809 | 3,2873         | 3,2873 | 3,2905 | 3,2938 | 3,2970 |
| 640          | 3,3002         | 3,3034 | 3,3066         | 3,3098 | 3,3131 | 3,3195         | 3,3195 | 3,3227 | 3,3259 | 3,3291 |
| 650          | 3,3323         | 3,3355 | 3,3387         | 3,3419 | 3,3451 | 3,3515         | 3,3515 | 3,3547 | 3,3579 | 3,3611 |
| 660          | 3,3643         | 3,3675 | 3,3707         | 3,3739 | 3,3771 | 3,3835         | 3,3835 | 3,3867 | 3,3899 | 3,3930 |
| 670          | 3,3962         | 3,3994 | 3,4026         | 3,4058 | 3,4090 | 3,4153         | 3,4153 | 3,4185 | 3,4217 | 3,4248 |
| 680          | 3,4280         | 3,4312 | 3,4344         | 3,4375 | 3,4407 | 3,4470         | 3,4470 | 3,4502 | 3,4533 | 3,4565 |
| 690          | 3,4597         | 3,4628 | 3,4660         | 3,4691 | 3,4723 | 3,4786         | 3,4786 | 3,4818 | 3,4849 | 3,4881 |
| 700          | 3,4912         | 3,4944 | 3,4975         | 3,5007 | 3,5038 | 3,5101         | 3,5101 | 3,5132 | 3,5164 | 3,5195 |
| 710          | 3,5226         | 3,5258 | 3,5289         | 3,5320 | 3,5352 | 3,5414         | 3,5414 | 3,5446 | 3,5477 | 3,5508 |
| 720          | 3,5539         | 3,5571 | 3,5602         | 3,5633 | 3,5664 | 3,5696         | 3,5727 | 3,5758 | 3,5789 | 3,5820 |
| 730          | 3,5851         | 3,5883 | 3,5914         | 3,5945 | 3,5976 | 3,6007         | 3,6038 | 3,6069 | 3,6100 | 3,6131 |
| 740          | 3,6162         | 3,6193 | 3,6224         | 3,6255 | 3,6268 | 3,6317         | 3,6348 | 3,6379 | 3,6410 | 3,6441 |
| 750          | 3,6472         | 3,6503 | 3,6534         | 3,6564 | 3,6595 | 3,6626         | 3,6657 | 3,6688 | 3,6719 | 3,6749 |
| 760          | 3,6780         | 3,6811 | 3,6842         | 3,6872 | 3,6903 | 3,6934         | 3,6965 | 3,6995 | 3,7026 | 3,7057 |
| 770          | 3,7087         | 3,7118 | 3,7149         | 3,7179 | 3,7210 | 3,7241         | 3,7271 | 3,7302 | 3,7332 | 3,7363 |
| 780          | 3,7393         | 3,7424 | 3,7455         | 3,7485 | 3,7516 | 3,7546         | 3,7577 | 3,7607 | 3,7637 | 3,7668 |
| 790          | 3,7698         | 3,7729 | 3,7759         | 3,7790 | 3,7820 | 3,7850         | 3,7881 | 3,7911 | 3,7941 | 3,7972 |
| 800          | 3,8002         | 3,8032 | 3,8063         | 3,8093 | 3,8123 | 3,8153         | 3,8184 | 3,8214 | 3,8244 | 3,8274 |
| 810          | 3,8305         | 3,8335 | 3,8365         | 3,8395 | 3,8425 | 3,8455         | 3,8486 | 3,8516 | 3,8546 | 3,8576 |
| 820          | 3,8606         | 3,8636 | 3,8666         | 3,8696 | 3,8726 | 3,8756         | 3,8786 | 3,8816 | 3,8846 | 3,8876 |
| 830          | 3,8906         | 3,8936 | 3,8966         | 3,8996 | 3,9026 | 3,9056         | 3,9086 | 3,9116 | 3,9145 | 3,9175 |
| 840          | 3,9205         | 3,9235 | 3,9265         | 3,9295 | 3,9324 | 3,9354         | 3,9384 | 3,9414 | 3,9444 | 3,9473 |
| 850          | 3,9503         | 3,9533 | 3,9859         | 3,9592 | 3,9622 | 3,9652         | 3,9681 | 3,9711 | 3,9740 | 3,9770 |
| 860          | 3,9800         | 3,9829 | 3,9829         | 3,9888 | 3,9918 | 3,9948         | 3,9977 | 4,0007 | 4,0036 | 4,0066 |
| 870          | 40095          | 4,0125 | 4,0154         | 4,0184 | 4,0213 | 4,0243         | 4,0272 | 4,0301 | 4,0331 | 4,0360 |
| 880          | 4,0390         | 4,0419 | 4,0448         | 4,0478 | 4,0507 | 4,0536         | 4,0566 | 4,0595 | 4,0624 | 4,0653 |
| 890          | 4,0683         | 4,0712 | 4,0741         | 4,0770 | 4,0800 | 4,0829         | 4,0858 | 4,1178 | 4,0916 | 4,0946 |
| 900          | 4,0975         | 4,1004 | 4,1033         | 4,1062 | 4,1091 | 4,1120         | 4,1149 | 4,1468 | 4,1207 | 4,1236 |
| 910          | 4,1266         | 4,1295 | 4,1324         | 4,1353 | 4,1382 | 4,1410         | 4,1439 | 4,1757 | 4,1497 | 4,1526 |
| 920          | 4,1555         | 4,1584 | 4,1613         | 4,1642 | 4,1671 | 4,1700         | 4,1728 | 4,2045 | 4,1786 | 4,1815 |
| 930          | 4,1844         | 4,1872 | 4,1901         | 4,1930 | 4,1959 | 4,1987         | 4,2016 | 4,2331 | 4,2074 | 4,2102 |
| 940          | 4,2131         | 4,2160 | 4,2188         | 4,2217 | 4,2246 | 4,2274         | 4,2303 | 4,2617 | 4,2360 | 4,2389 |
| 950          | 4,2417         | 4,2446 | 4,2474         | 4,2503 | 4,2531 | 4,2560         | 4,2588 | 4,2901 | 4,2645 | 4,2679 |
| 960          | 4,2702         | 4,2730 | 4,2759         | 4,2787 | 4,2816 | 4,2844         | 4,2872 | 4,3184 | 4,2929 | 4,2957 |
| 970          | 4,2986         | 4,3014 | 4,3042         | 4,3071 | 4,3099 | 4,3127         | 4,3156 | 4,3184 | 4,3212 | 4,3240 |
| 980          | 4,33268        | 4,3297 | 4,3325         | 4,3353 | 4,3381 | 4,3409         | 4,3437 | 4,3466 | 4,3494 | 4,3522 |
| 990          | 4,3550         | 4,3578 | 4,3606         | 4,3634 | 4,3662 | 4,3690         | 4,3718 | 4,3746 | 4,3774 | 4,3802 |
| 1000         | 4,3830         | 4,3858 | 4,3886         | 4,3914 | 4,3942 | 4,3970         | 4,3998 | 4,4026 | 4,4053 | 4,4081 |
| 1010         | 4,4109         | 4,4137 | 4,4165         | 4,4193 | 4,4221 | 4,4248         | 4,4276 | 4,4304 | 4,4332 | 4,4359 |
| 1020         | 4,4387         | 4,4415 | 4,4443         | 4,4470 | 4,4498 | 4,4526         | 4,4553 | 4,4581 | 4,4609 | 4,4636 |
| 1030         | 4,4664         | 4,4691 | 4,4719         | 4,4747 | 4,4774 | 4,4802         | 4,4829 | 4,4857 | 4,4884 | 4,4912 |

*Закінчення табл. Д2.5*

|      |        |        | 4 | 6 |                                                             | 9      | 10                                                                                            | 11 |
|------|--------|--------|---|---|-------------------------------------------------------------|--------|-----------------------------------------------------------------------------------------------|----|
| 1040 | 4.4939 | 4,4967 |   |   |                                                             |        | $(4,4994 \mid 4,5022 \mid 4,5049 \mid 4,5077 \mid 4,5104 \mid 4,5132 \mid 4,5159 \mid 4,5186$ |    |
| 1050 | 4.5214 |        |   |   |                                                             |        | 4,5241 4,5269 4,5296 4,5323 4,5351 4,5378 4,5405 4,5433 4,5460                                |    |
| 1060 | 4.5487 |        |   |   |                                                             |        | 4,5514 4,5542 4,5569 4,5596 4,5623 4,5650 4,5678 4,5705 4,5732                                |    |
| 1070 | 4,5759 |        |   |   |                                                             |        | 4,5786 4,5813 4,5841 4,5868 4,5895 4,5922 4,5949 4,5976 4,6003                                |    |
| 1080 | 4.6030 |        |   |   |                                                             |        | 4,6057   4,6084   4,6111   4,6138   4,6165   4,6192   4,6219   4,6264   4,6273                |    |
| 1090 | 4.6300 | 4.6327 |   |   | $(4,6354 \mid 4,6380 \mid 4,6407 \mid 4,6434 \mid 4,6461))$ | 4,6488 | $4,6515$   4,6541                                                                             |    |
| 1100 | 4,6568 |        |   |   |                                                             |        |                                                                                               |    |

*Таблиця Д2.6.* **Платинові ТО з** *W***<sup>100</sup> = 1,3850.** Залежність відношення опорів *W<sup>t</sup>* від температури

| Темпе-           | Відношення опорів для температури, °С |                  |                  |                  |                  |                  |                  |                  |                  |                  |  |  |
|------------------|---------------------------------------|------------------|------------------|------------------|------------------|------------------|------------------|------------------|------------------|------------------|--|--|
| ратура,          |                                       |                  |                  |                  |                  | 5                |                  |                  | 8                | 9                |  |  |
| $\rm ^{\circ}C$  | $\boldsymbol{0}$                      | $\mathbf{1}$     | 2                | 3                | $\overline{4}$   |                  | 6                | 7                |                  |                  |  |  |
| $\mathbf{1}$     | $\overline{2}$                        | 3                | $\overline{4}$   | $\mathfrak{S}$   | 6                | 7                | 8                | 9                | 10               | 11               |  |  |
| $-200$           | 0,1852                                |                  |                  |                  |                  |                  |                  |                  |                  |                  |  |  |
| $-190$           | 0,2283                                | 0,2240           | 0,2197           | 0,2154           | 0,2111           | 0,2068           | 0,2025           | 0,1982           | 0,1938           | 0,1895           |  |  |
| $-180$           | 0,2710                                | 0,2667           | 0,2624           | 0,2582           | 0,2539           | 0,2497           | 0,2454           | 0,2411           | 0,2368           | 0,2325           |  |  |
| $-170$           | 0,3134<br>0,3554                      | 0,3091           | 0,3049           | 0,3007           | 0,2964           | 0,2922           | 0,2880           | 0,2837           | 0,2795           | 0,2752           |  |  |
| $-160$<br>$-150$ | 0,3972                                | 0,3512<br>0,3931 | 0,3470<br>0,3889 | 0,3428<br>0,3847 | 0,3386<br>0,3805 | 0,3344<br>0,3764 | 0,3302<br>0,3722 | 0,3260<br>0,3680 | 0,3218<br>0,3638 | 0,3176<br>0,3596 |  |  |
| $-140$           | 0,4388                                | 0,4346           | 0,4305           | 0,4263           |                  |                  | 0,4139           | 0,4097           | 0,4056           | 0,4014           |  |  |
|                  |                                       |                  |                  |                  | 0,4222           | 0,4180           |                  |                  | 0,4470           |                  |  |  |
| $-130$           | 0,4800                                | 0,4759           | 0,4718           | 0,4677           | 0,4636           | 0,4594           | 0,4553           | 0,4512           |                  | 0,4429           |  |  |
| $-120$           | 0,5211                                | 0,5170           | 0,5129           | 0,5088           | 0,5047<br>0,5456 | 0,5006           | 0,4965           | 0,4924           | 0,4883           | 0,4842           |  |  |
| $-110$           | 0,5619                                | 0,5579           | 0,5538<br>0,5944 | 0,5497           |                  | 0,5415           | 0,5375           | 0,5334           | 0,5293           | 0,5252           |  |  |
| $-100$<br>$-90$  | 0,6026<br>0,6430                      | 0,5985<br>0,6390 |                  | 0,5904<br>0,6309 | 0,5863<br>0,6268 | 0,5823           | 0,5782<br>0,6188 | 0,5741           | 0,5701           | 0,5660           |  |  |
| $-80$            | 0,6833                                | 0,6792           | 0,6349<br>0,6752 | 0,6712           | 0,6672           | 0,6228<br>0,6631 | 0,6591           | 0,6147<br>0,6551 | 0,6107<br>0,6511 | 0,6066<br>0,6470 |  |  |
| $-70$            | 0,7233                                | 0,7193           | 0,7153           | 0,7113           | 0,7073           | 0,7033           | 0,6993           | 0,6953           | 0,6913           | 0,6873           |  |  |
| $-60$            | 0,7633                                | 0,7593           | 0,7553           | 0,7513           | 0,7473           | 0,7433           | 0,7393           | 0,7353           | 0,7313           | 0,7273           |  |  |
| $-50$            | 0,8031                                | 0,7991           | 0,7951           | 0,7911           | 0,7872           | 0,7872           | 0,7792           | 0,7752           | 0,7712           | 0,7673           |  |  |
| $-40$            | 0,8427                                | 0,8387           | 0,8348           | 0,8308           | 0,8267           | 0,8269           | 0,8189           | 0,8150           | 0,8110           | 0,8070           |  |  |
| $-30$            | 0,8822                                | 0,8783           | 0,8743           | 0,8704           | 0,8664           | 0,8664           | 0,8585           | 0,8546           | 0,8506           | 0,8467           |  |  |
| $-20$            | 0,9216                                | 0,9177           | 0,9137           | 0,9098           | 0,9059           | 0,9059           | 0,8980           | 0,8940           | 0,8901           | 0,8862           |  |  |
| $-10$            | 0,9609                                | 0,9569           | 0,9530           | 0,9491           | 0,9452           | 0,9452           | 0,9373           | 0,9334           | 0,9295           | 0,9255           |  |  |
| $\boldsymbol{0}$ | 1,0000                                | 0,9961           | 0,9922           | 0,9883           | 0,9844           | 0,9844           | 0,9765           | 0,9726           | 0,9687           | 0,9648           |  |  |
| $\boldsymbol{0}$ | 1,0000                                | 1,0039           | 1,0078           | 1,0117           | 1,0156           | 1,0195           | 1,0234           | 1,0273           | 1,0312           | 1,0351           |  |  |
| 10               | 1,0390                                | 1,0429           | 1,0468           | 1,0507           | 1,0546           | 1,0585           | 1,0624           | 1,0663           | 1,0702           | 1,0740           |  |  |
| 20               | 1,0779                                | 1,0818           | 1,0857           | 1,0896           | 1,0935           | 1,0973           | 1,1012           | 1,1051           | 1,1090           | 1,1129           |  |  |
| 30               | 1,1167                                | 1,1206           | 1,1245           | 1,1283           | 1,1322           | 1,1361           | 1,1400           | 1,1438           | 1,1477           | 1,1515           |  |  |
| 40               | 1,1554                                | 1,1593           | 1,1631           | 1,1670           | 1,1708           | 1,1747           | 1,1786           | 1,1824           | 1,1863           | 1,1901           |  |  |
| 50               | 1,1940                                | 1,1978           | 1,2017           | 1,2055           | 1,2094           | 1,2132           | 1,2171           | 1,2209           | 1,2247           | 1,2286           |  |  |
| 60               | 1,2324                                | 1,2363           | 1,2401           | 1,2439           | 1,2478           | 1,2516           | 1,2554           | 1,2593           | 1,2631           | 1,2669           |  |  |
| 70               | 1,2708                                | 1,2746           | 1,2784           | 1,2822           | 1,2861           | 1,2899           | 1,2973           | 1,2975           | 1,3013           | 1,3052           |  |  |
| 80               | 1,3090                                | 1,3128           | 1,3166           | 1,3204           | 1,3242           | 1,3280           | 1,3318           | 1,3357           | 1,3395           | 1,3433           |  |  |
| 90               | 1,3471                                | 1,3509           | 1,3547           | 1,3585           | 1,3623           | 1,3661           | 1,3699           | 1,3737           | 1,3775           | 1,3813           |  |  |
| 100              | 1,3851                                | 1,3888           | 1,3926           | 1,3964           | 1,4002           | 1,4040           | 1,4078           | 1,4116           | 1,4154           | 1,4191           |  |  |
| <b>110</b>       | 1,4229                                | 1,4267           | 1,4305           | 1,4343           | 1,4380           | 1,4418           | 1,4456           | 1,4494           | 1,4531           | 1,4569           |  |  |
| 120              | 1,4607                                | 1,4644           | 1,4682           | 1,4720           | 1,4757           | 1,4795           | 1,4833           | 1,4870           | 1,4908           | 1,4946           |  |  |
| 130              | 1,4983                                | 1,5021           | 1,5058           | 1,5096           | 1,5133           | 1,5171           | 1,5208           | 1,5246           | 1,5283           | 1,5321           |  |  |
| 140              | 1,5358                                | 1,5396           | 1,5433           | 1,5471           | 1,5508           | 1,5546           | 1,5583           | 1,5620           | 1,5658           | 1,5695           |  |  |
| 150              | 1,5733                                | 1,5770           | 1,5807           | 1,5845           | 1,5882           | 1,5919           | 1,5956           | 1,5994           | 1,6031           | 1,6068           |  |  |
| 160              | 1,6105                                | 1,6143           | 1,6180           | 1,6217           | 1,6254           | 1,6291           | 1,6329           | 1,6366           | 1,6403           | 1,6440           |  |  |
| 170              | 1,6477                                | 1,6514           | 1,6551           | 1,6589           | 1,6626           | 1,6663           | 1,6700           | 1,6737           | 1,6774           | 1,6811           |  |  |
| 180              | 1,6848                                | 1,6885           | 1,6922           | 1,6959           | 1,6996           | 1,7033           | 1,7070           | 1,7107           | 1,7143           | 1,7180           |  |  |
| 190              | 1,7217                                | 1,7254           | 1,7291           | 1,7328           | 1,7365           | 1,7402           | 1,7438           | 1,7475           | 1,7512           | 1,7549           |  |  |

*Продовження табл. Д2.6*

| $\mathbf{1}$ | $\overline{2}$ | 3             | $\overline{4}$ | 5      | 6               | $\overline{7}$ | 8      | 9      | 10     | 11     |
|--------------|----------------|---------------|----------------|--------|-----------------|----------------|--------|--------|--------|--------|
| 200          | 1,7586         | 1,7622        | 1,7659         | 1,7696 | 1,7733          | 1,7769         | 1,7806 | 1,7843 | 1,7879 | 1,7916 |
| 210          | 1,7953         | 1,7989        | 1,8026         | 1,8063 | 1,8099          | 1,8136         | 1,8172 | 1,8209 | 1,8246 | 1,8282 |
| 220          | 1,8319         | 1,8355        | 1,8392         | 1,8428 | 1,8465          | 1,8501         | 1,8538 | 1,8574 | 1,8611 | 1,8647 |
| 230          | 1,8684         | 1,8720        | 1,8756         | 1,8793 | 1,8829          | 1,8866         | 1,8902 | 1,8938 | 1,8975 | 1,9011 |
| 240          | 1,9047         | 1,9084        | 1,9120         | 1,9156 | 1,9192          | 1,9229         | 1,9265 | 1,9301 | 1,9337 | 1,9374 |
| 250          | 1,9410         | 1,9446        | 1,9482         | 1,9518 | 1,9555          | 1,9591         | 1,9627 | 1,9663 | 1,9699 | 1,9735 |
| 260          | 1,9771         | 1,9807        | 1,9843         | 1,9879 | 1,9915          | 1,9951         | 1,9987 | 2,0023 | 2,0059 | 2,0095 |
| 270          | 2,0131         | 2,0167        | 2,0203         | 2,0239 | 2,0275          | 2,0311         | 2,0347 | 2,0383 | 2,0419 | 2,0455 |
| 280          | 2,0490         | 2,0526        | 2,0562         | 2,0598 | 2,0634          | 2,0670         | 2,0705 | 2,0741 | 2,0777 | 2,0813 |
| 290          | 2,0848         | 2,0884        | 2,0920         | 2,0956 | 2,0991          | 2,1027         | 2,1063 | 2,1098 | 2,1134 | 2,1170 |
| 300          | 2,1205         | 2,1241        | 2,1276         | 2,1312 | 2,1348          | 2,1383         | 2,1419 | 2,1454 | 2,1490 | 2,1525 |
| 310          | 2,1561         | 2,1596        | 2,1632         | 2,1667 | 2,1703          | 2,1738         | 2,1774 | 2,1809 | 2,1844 | 2,1880 |
| 320          | 2,1915         | 2,1951        | 2,1986         | 2,2021 | 2,2057          | 2,2092         | 2,2127 | 2,2163 | 2,2198 | 2,2233 |
| 330          | 2,2268         | 2,2304        | 2,2339         | 2,2374 | 2,2409          | 2,2445         | 2,2480 | 2,2515 | 2,2550 | 2,2585 |
| 340          | 2,2621         | 2,2656        | 2,2691         | 2,2726 | 2,2761          | 2,2796         | 2,2831 | 2,2866 | 2,9202 | 2,2937 |
| 350          | 2,2972         | 2,3007        | 2,3042         | 2,3077 | 2,3112          | 2,3147         | 2,3182 | 2,3217 | 2,3252 | 2,3287 |
| 360          | 2,3321         | 2,3356        | 2,3391         | 2,3426 | 2,3461          | 2,3496         | 2,3531 | 2,3566 | 2,3600 | 2,3635 |
| 370          | 2,3670         | 2,3705        | 2,3740         | 2,3774 | 2,3809          | 2,3844         | 2,3879 | 2,3913 | 2,3948 | 2,3983 |
| 380          | 2,4018         | 2,4052        | 2,4087         | 2,4122 | 2,4156          | 2,4191         | 2,4226 | 2,4260 | 2,4295 | 2,4329 |
| 390          | 2,4364         | 2,4399        | 2,4443         | 2,4468 | 2,4502          | 2,4537         | 2,4571 | 2,4606 | 2,4640 | 2,4675 |
| 400          | 2,4709         | 2,4744        | 2,4778         | 2,4813 | 2,4847          | 2,4881         | 2,4916 | 2,4950 | 2,4985 | 2,5019 |
| 410          | 2,5053         | 2,5088        | 2,5122         | 2,5156 | 2,5191          | 2,5225         | 2,5259 | 2,5293 | 2,5328 | 2,5362 |
| 420          | 2,5396         | 2,5430        | 2,5464         | 2,5499 | 2,5533          | 2,5567         | 2,5601 | 2,5635 | 2,5670 | 2,5704 |
| 430          | 2,5738         | 5.5772        | 2,5806         | 2,5840 | 2,5874          | 2,5908         | 2,5942 | 2,5976 | 2,6010 | 2,6044 |
| 440          | 2,6078         | 2,6112        | 2,6146         | 2,6180 | 2,6214          | 2,6248         | 2,6282 | 2,6316 | 2,6350 | 2,6384 |
| 450          | 2,6418         | 2,6452        | 2,6486         | 2,6520 | 2,6553          | 2,6587         | 2,6621 | 2,6655 | 2,6689 | 2,6722 |
| 460          | 2,6756         | 2,6790        | 2,6824         | 2,6857 | 2,6891          | 2,6925         | 2,6959 | 2,6992 | 2,7026 | 2,7060 |
| 470          | 2,7093         | 2,7127        | 2,7161         | 2,7194 | 2,7228          | 2,7261         | 2,7295 | 2,7329 | 2,7362 | 2,7396 |
| 480          | 2,7429         | 2,7463        | 2,7496         | 2,7530 | 2,7563          | 2,7597         | 2,7630 | 2,7664 | 2,7697 | 2,7731 |
| 490          | 2,7764         | 2,7798        | 2,7831         | 2,7864 | 2,7898          | 2,7931         | 2,7964 | 2,7998 | 2,8031 | 2,8064 |
| 500          | 2,8098         | 2,8131        | 2,8164         | 2,8198 | 2,8231          | 2,8264         | 2,8297 | 2,8331 | 2,8364 | 2,8397 |
| 510          | 2,8430         | 2,8463        | 2,8497         | 2,8530 | 2,8563          | 2,8596         | 2,8629 | 2,8662 | 2,8695 | 2,8729 |
| 520          | 2,8762         | 2,8795        | 2,8828         | 2,8861 | 2,8894          | 2,8927         | 2,8960 | 2,8993 | 2,9026 | 2,9059 |
| 530          |                | 2,9092 2,9125 | 2,9158         | 2,9191 | 2,9224          | 2,9256         | 2,9289 | 2,9322 | 2,9335 | 2,9388 |
| 540          | 2,9421         | 2,9454        | 2,9486         | 2,9519 | 2,9552          | 2,9585         | 2,9618 | 2,9650 | 2,9683 | 2,9716 |
| 550          | 2,9749         | 2,9781        | 2,9814         | 2,9847 | 2,9880          | 2,9912         | 2,9945 | 2,9978 | 3,0010 | 3,0043 |
| 560          | 3,0075         | 3,0108        | 3,0141         | 3,0173 | 3,0206          | 3,0238         | 3,0271 | 3,0303 | 3,0336 | 3,0369 |
| 570          | 3,0401         | 3,0434        | 3,0466         | 3,0498 | 3,0531          | 3,0563         | 3,0596 | 3,0628 | 3,0661 | 3,0693 |
| 580          | 3,0725         | 3,0758        | 3,0790         | 3,0823 | 3,0855          | 3,0887         | 3,0920 | 3,0952 | 3,0984 | 3,1016 |
| 590          | 3,1049         | 3,1081        | 3,1113         | 3,1145 | 3,1178          | 3,1210         | 3,1242 | 3,1274 | 3,1306 | 3,1339 |
| 600          | 3,1371         | 3,1403        | 3,1435         |        | $3,1467$ 3,1499 | 3,1531         | 3,1564 | 3,1596 | 3,1628 | 3,1660 |
| 610          | 3,1692         | 3,1724        | 3,1756         |        | 3,1788 3,1820   | 3,1852         | 3,1884 | 3,1916 | 3,1948 | 3,1980 |
| 620          | 3,2012         | 3,2043        | 3,2075         | 3,2107 | 3,2139          | 3,2171         | 3,2203 | 3,2235 | 3,2267 | 3,2298 |
| 630          | 3,2330         | 3,2362        | 3,2394         | 3,2426 | 3,2457          | 3,2489         | 3,2521 | 3,2553 | 3,2584 | 3,2616 |

# *Закінчення табл. Д2.6*

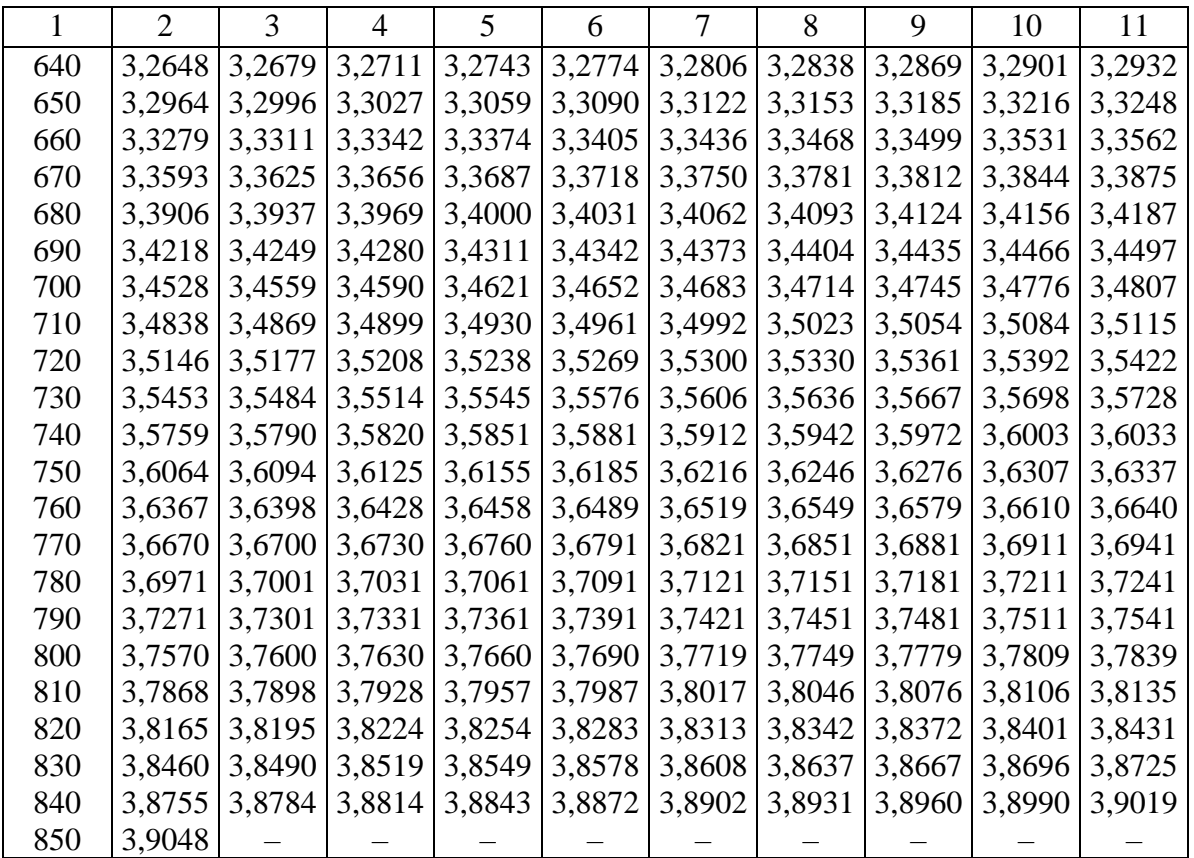

*Таблиця Д2.7***. Мідні ТО з** *W***<sup>100</sup> = 1,4280.** Залежність відношення опорів *W<sup>t</sup>* від температури

| Температура,     | Відношення опорів для температури, °С |              |                |        |                |               |        |        |        |        |
|------------------|---------------------------------------|--------------|----------------|--------|----------------|---------------|--------|--------|--------|--------|
| $\rm ^{\circ}C$  | $\boldsymbol{0}$                      | $\mathbf{1}$ | $\mathfrak{2}$ | 3      | $\overline{4}$ | $\mathfrak s$ | 6      | $\tau$ | $8\,$  | 9      |
| $-200$           | 0,1217                                |              |                |        |                |               |        |        |        |        |
| $-190$           | 0,1628                                | 0,1586       | 0,1545         | 0,1504 | 0,1463         | 0,1422        | 0,1381 | 0,1340 | 0,1299 | 0,1258 |
| $-180$           | 0,2058                                | 0,2012       | 0,1966         | 0,1921 | 0,1875         | 0,1833        | 0,1792 | 0,1751 | 0,1710 | 0,1669 |
| $-170$           | 0,2514                                | 0,2469       | 0,2423         | 0,2378 | 0,2332         | 0,2286        | 0,2241 | 0,2195 | 0,2149 | 0,2104 |
| $-160$           | 0,2968                                | 0,2923       | 0,2878         | 0,2832 | 0,2787         | 0,2742        | 0,2696 | 0,2651 | 0,2605 | 0,2560 |
| $-150$           | 0,3421                                | 0,3375       | 0,3330         | 0,3285 | 0,3240         | 0,3195        | 0,3150 | 0,3104 | 0,3059 | 0,3014 |
| $-140$           | 0,3871                                | 0,3826       | 0,3781         | 0,3736 | 0,3691         | 0,3646        | 0,3601 | 0,3556 | 0,3511 | 0,3466 |
| $-130$           | 0,4319                                | 0,4274       | 0,4230         | 0,4185 | 0,4140         | 0,4095        | 0,4050 | 0,4005 | 0,3961 | 0,3916 |
| $-120$           | 0,4766                                | 0,4721       | 0,4676         | 0,4632 | 0,4587         | 0,4543        | 0,4498 | 0,4453 | 0,4409 | 0,4364 |
| $-110$           | 0,5210                                | 0,5166       | 0,5121         | 0,5077 | 0,5033         | 0,4988        | 0,4944 | 0,4899 | 0,4855 | 0,4810 |
| $-100$           | 0,5653                                | 0,5609       | 0,5565         | 0,5520 | 0,5476         | 0,5432        | 0,5388 | 0,5343 | 0,5299 | 0,5255 |
| $-90$            | 0,6101                                | 0,6058       | 0,6014         | 0,5970 | 0,5926         | 0,5882        | 0,5838 | 0,5795 | 0,5751 | 0,5707 |
| $-80$            | 0,6539                                | 0,6495       | 0,6452         | 0,6408 | 0,6364         | 0,6320        | 0,6277 | 0,6233 | 0,6189 | 0,6145 |
| $-70$            | 0,6975                                | 0,6932       | 0,6888         | 0,6845 | 0,6801         | 0,6757        | 0,6714 | 0,6670 | 0,6626 | 0,6583 |
| $-60$            | 0,7411                                | 0,7367       | 0,7324         | 0,7280 | 0,7237         | 0,7193        | 0,7150 | 0,7106 | 0,7063 | 0,7019 |
| $-50$            | 0,7845                                | 0,7802       | 0,7758         | 0,7715 | 0,7671         | 0,7628        | 0,7585 | 0,7541 | 0,7498 | 0,7454 |
| $-40$            | 0,8278                                | 0,8235       | 0,8192         | 0,8148 | 0,8105         | 0,8062        | 0,8018 | 0,7975 | 0,7932 | 0,7888 |
| $-30$            | 0,8710                                | 0,8667       | 0,8624         | 0,8581 | 0,8538         | 0,8494        | 0,8451 | 0,8408 | 0,8365 | 0,8321 |
| $-20$            | 0,9141                                | 0,9098       | 0,9055         | 0,9012 | 0,8969         | 0,8926        | 0,8883 | 0,8840 | 0,8797 | 0,8753 |
| $-10$            | 0,9571                                | 0,9528       | 0,9485         | 0,9442 | 0,9399         | 0,9356        | 0,9313 | 0,9270 | 0,9227 | 0,9184 |
| $\boldsymbol{0}$ | 1,0000                                | 0,9957       | 0,9914         | 0,9872 | 0,9829         | 0,9786        | 0,9743 | 0,9701 | 0,9658 | 0,9615 |
| $\boldsymbol{0}$ | 1,0000                                | 1,0043       | 1,0086         | 1,0128 | 1,0171         | 1,0214        | 1,0257 | 1,0299 | 1,0342 | 1,0385 |
| 10               | 1,0428                                | 1,0471       | 1,0513         | 1,0556 | 1,0599         | 1,0642        | 1,0684 | 1,0727 | 1,0770 | 1,0813 |
| 20               | 1,0856                                | 1,0898       | 1,0941         | 1,0984 | 1,1027         | 1,1069        | 1,1112 | 1,1155 | 1,1198 | 1,1240 |
| 30               | 1,1283                                | 1,1326       | 1,1369         | 1,1412 | 1,1454         | 1,1497        | 1,1540 | 1,1583 | 1,1625 | 1,1668 |
| 40               | 1,1711                                | 1,1754       | 1,1797         | 1,1839 | 1,1882         | 1,1925        | 1,1968 | 1,2010 | 1,2053 | 1,2096 |
| 50               | 1,2139                                | 1,2182       | 1,2224         | 1,2267 | 1,2310         | 1,2353        | 1,2395 | 1,2438 | 1,2481 | 1,2524 |
| 60               | 1,2567                                | 1,2609       | 1,2652         | 1,2695 | 1,2738         | 1,2780        | 1,2823 | 1,2866 | 1,2909 | 1,2952 |
| 70               | 1,2994                                | 1,3037       | 1,3080         | 1,3123 | 1,3165         | 1,3208        | 1,3251 | 1,3294 | 1,3336 | 1,3379 |
| 80               | 1,3422                                | 1,3465       | 1,3550         | 1,3550 | 1,3593         | 1,3636        | 1,3679 | 1,3721 | 1,3764 | 1,3807 |
| 90               | 1,3850                                | 1,3893       | 1,3935         | 1,3978 | 1,4021         | 1,4064        | 1,4106 | 1,4149 | 1,4192 | 1,4235 |
| 100              | 1,4278                                | 1,4320       | 1,4363         | 1,4406 | 1,4449         | 1,4491        | 1,4534 | 1,4577 | 1,4620 | 1,4663 |
| 110              | 1,4705                                | 1,4748       | 1,4791         | 1,4834 | 1,4876         | 1,4919        | 1,4962 | 1,5005 | 1,5048 | 1,5090 |
| 120              | 1,5133                                | 1,5176       | 1,5219         | 1,5261 | 1,5304         | 1,5347        | 1,5390 | 1,5432 | 1,5475 | 1,5518 |
| 130              | 1,5561                                | 1,5604       | 1,5646         | 1,5689 | 1,5732         | 1,5775        | 1,5817 | 1,5860 | 1,5903 | 1,5946 |
| 140              | 1,5989                                | 1,6031       | 1,6074         | 1,6117 | 1,6160         | 1,6202        | 1,6245 | 1,6288 | 1,6331 | 1,6374 |
| 150              | 1,6416                                | 1,6459       | 1,6502         | 1,6545 | 1,6587         | 1,6630        | 1,6673 | 1,6716 | 1,6759 | 1,6801 |
| 160              | 1,6844                                | 1,6887       | 1,6930         | 1,6972 | 1,7015         | 1,7058        | 1,7101 | 1,7144 | 1,7186 | 1,7229 |
| 170              | 1,7272                                | 1,7315       | 1,7357         | 1,7400 | 1,7443         | 1,7486        | 1,7528 | 1,7571 | 1,7614 | 1,7657 |
| 180              | 1,7700                                | 1,7742       | 1,7785         | 1,7828 | 1,7871         | 1,7913        | 1,7956 | 1,7999 | 1,8042 | 1,8085 |
| 190              | 1,8127                                | 1,8170       | 1,8213         | 1,8256 | 1,8298         | 1,8341        | 1,8384 | 1,8427 | 1,8470 | 1,8512 |
| 200              | 1,8555                                |              |                |        |                |               |        |        |        |        |

*Таблиця Д2.8.* **Мідні ТО з** *W***<sup>100</sup> = 1,4260.** Залежність відношення опорів *W<sup>t</sup>* від температури

| Температура,     |                  | Відношення опорів для температури, °С |                |        |                |        |        |        |        |        |  |
|------------------|------------------|---------------------------------------|----------------|--------|----------------|--------|--------|--------|--------|--------|--|
| $\rm ^{\circ}C$  | $\boldsymbol{0}$ | $\mathbf{1}$                          | $\overline{2}$ | 3      | $\overline{4}$ | 5      | 6      | $\tau$ | 8      | 9      |  |
| $-50$            | 0,7869           |                                       |                |        |                |        |        |        |        |        |  |
| $-40$            | 0,8295           | 0,8253                                | 0,8210         | 0,8168 | 0,8125         | 0,8082 | 0,8040 | 0,7997 | 0,7954 | 0,7912 |  |
| $-30$            | 0,8722           | 0,8679                                | 0,8636         | 0,8594 | 0,8551         | 0,8508 | 0,8466 | 0,8423 | 0,8381 | 0,8338 |  |
| $-20$            | 0,9148           | 0,9105                                | 0,9062         | 0,9020 | 0,8977         | 0,8935 | 0,8892 | 0,8849 | 0,8807 | 0,8764 |  |
| $-10$            | 0,9574           | 0,9531                                | 0,9489         | 0,9446 | 0,9403         | 0,9361 | 0,9318 | 0,9276 | 0,9233 | 0,9190 |  |
| $\boldsymbol{0}$ | 1,0000           | 0.9957                                | 0,9915         | 0,9872 | 0,9830         | 0,9787 | 0,9744 | 0,9702 | 0,9659 | 0,9616 |  |
| $\boldsymbol{0}$ | 1,0000           | 1,0043                                | 1,0085         | 1,0128 | 1,0170         | 1,0213 | 1,0256 | 1,0298 | 1,0341 | 1,0384 |  |
| 10               | 1,0426           | 1,0469                                | 1,0511         | 1,0554 | 1,0597         | 1,0639 | 1,0682 | 1,0724 | 1,0767 | 1,0810 |  |
| 20               | 1,0852           | 1,0895                                | 1,0938         | 1,0980 | 1,1023         | 1,1065 | 1,1108 | 1,1151 | 1,1193 | 1,1236 |  |
| 30               | 1,1278           | 1,1321                                | 1,1364         | 1,1406 | 1,1449         | 1,1492 | 1,1534 | 1,1577 | 1,1619 | 1,1662 |  |
| 40               | 1,1705           | 1,1747                                | 1,1790         | 1,1832 | 1,1875         | 1,1918 | 1,1960 | 1,2003 | 1,2046 | 1,2088 |  |
| 50               | 1,2131           | 1,2173                                | 1,2216         | 1,2259 | 1,2301         | 1,2344 | 1,2386 | 1,2429 | 1,2472 | 1,2514 |  |
| 60               | 1,2557           | 1,2600                                | 1,2642         | 1,2685 | 1,2727         | 1,2770 | 1,2813 | 1,2855 | 1,2898 | 1,2940 |  |
| 70               | 1,2983           | 1,3026                                | 1,3068         | 1,3111 | 1,3154         | 1,3196 | 1,3239 | 1,3281 | 1,3324 | 1,3367 |  |
| 80               | 1,3409           | 1,3452                                | 1,3494         | 1,3537 | 1,3580         | 1,3622 | 1,3665 | 1,3708 | 1,3750 | 1,3793 |  |
| 90               | 1,3835           | 1,3878                                | 1,3921         | 1,3963 | 1,4006         | 1,4048 | 1,4091 | 1,4134 | 1,4176 | 1,4219 |  |
| 100              | 1,4262           | 1,4304                                | 1,4347         | 1,4389 | 1,4432         | 1,4475 | 1,4517 | 1,4560 | 1,4602 | 1,4645 |  |
| 110              | 1,4688           | 1,4730                                | 1,4773         | 1,4816 | 1,4858         | 1,4901 | 1,4943 | 1,4986 | 1,5029 | 1,5071 |  |
| 120              | 1,5114           | 1,5156                                | 1,5199         | 1,5242 | 1,5284         | 1,5327 | 1,5370 | 1,5412 | 1,5455 | 1,5497 |  |
| 130              | 1,5540           | 1,5583                                | 1,5625         | 1,5668 | 1,5710         | 1,5710 | 1,5796 | 1,5838 | 1,5881 | 1,5924 |  |
| 140              | 1,5966           | 1,6009                                | 1,6051         | 1,6094 | 1,6137         | 1,6179 | 1,6222 | 1,6265 | 1,6307 | 1,6350 |  |
| 150              | 1,6392           | 1,6435                                | 1,6478         | 1,6520 | 1,6563         | 1,6605 | 1,6648 | 1,6691 | 1,6733 | 1,6776 |  |
| 160              | 1,6819           | 1,6861                                | 1,6904         | 1,6946 | 1,6989         | 1,7032 | 1,7074 | 1,7117 | 1,7159 | 1,7202 |  |
| 170              | 1,7245           | 1,7287                                | 1,7330         | 1,7373 | 1,7415         | 1,7458 | 1,7500 | 1,7543 | 1,7586 | 1,7628 |  |
| 180              | 1,7671           | 1,7713                                | 1,7756         | 1,7799 | 1,7841         | 1,7884 | 1,7927 | 1,7969 | 1,8012 | 1,8054 |  |
| 190              | 1,8097           | 1,8140                                | 1,8182         | 1,8225 | 1,8267         | 1,8310 | 1,8353 | 1,8395 | 1,8438 | 1,8481 |  |
| 200              | 1,8523           |                                       |                |        |                |        |        |        |        |        |  |

*Таблиця Д2.9***. Нікелеві ТО з** *W***<sup>100</sup> = 1,6170.** Залежність відношення опорів *W<sup>t</sup>* від температури

| Температура,<br>$\rm ^{\circ}C$ |                  | Відношення опорів для температури, °С |                |        |                |        |        |                |        |        |  |
|---------------------------------|------------------|---------------------------------------|----------------|--------|----------------|--------|--------|----------------|--------|--------|--|
|                                 | $\boldsymbol{0}$ | $\mathbf{1}$                          | $\overline{2}$ | 3      | $\overline{4}$ | 5      | 6      | $\overline{7}$ | 8      | 9      |  |
| $-60$                           | 0,6945           |                                       |                |        |                |        |        |                |        |        |  |
| $-50$                           | 0,7421           | 0,7373                                | 0,7325         | 0,7277 | 0,7229         | 0,7181 | 0,7134 | 0,7087         | 0,7039 | 0,6992 |  |
| $-40$                           | 0,7910           | 0,7860                                | 0,7811         | 0,7761 | 0,7712         | 0,7663 | 0,7615 | 0,7566         | 0,7517 | 0,7469 |  |
| $-30$                           | 0,8412           | 0,8361                                | 0,8310         | 0,8260 | 0,8209         | 0,8159 | 0,8109 | 0,8059         | 0,8009 | 0,7959 |  |
| $-20$                           | 0,8928           | 0,8876                                | 0,8824         | 0,8772 | 0,8720         | 0,8668 | 0,8617 | 0,8565         | 0,8514 | 0,8463 |  |
| $-10$                           | 0,9457           | 0,9404                                | 0,9350         | 0,9297 | 0,9244         | 0,9191 | 0,9138 | 0,9085         | 0,9033 | 0,8980 |  |
| $\boldsymbol{0}$                | 1,0000           | 0,9945                                | 0,9890         | 0,9836 | 0,9781         | 0,9727 | 0,9673 | 0,9619         | 0,9565 | 0,9511 |  |
| $\boldsymbol{0}$                | 1,0000           | 1,0055                                | 1,0110         | 1,0165 | 1,0221         | 1,0277 | 1,0332 | 1,0388         | 1,0444 | 1,0500 |  |
| 10                              | 1,0426           | 1,0613                                | 1,0669         | 1,0726 | 1,0783         | 1,0840 | 1,0897 | 1,0954         | 1,1011 | 1,1069 |  |
| 20                              | 1,0852           | 1,1184                                | 1,1242         | 1,1300 | 1,1358         | 1,1416 | 1,1475 | 1,1533         | 1,1592 | 1,1651 |  |
| 30                              | 1,1278           | 1,1769                                | 1,1828         | 1,1887 | 1,1947         | 1,2006 | 1,2066 | 1,2126         | 1,2186 | 1,2246 |  |
| 40                              | 1,1705           | 1,2367                                | 1,2428         | 1,2488 | 1,2549         | 1,2610 | 1,2671 | 1,2733         | 1,2794 | 1,2855 |  |
| 50                              | 1,2131           | 1,2979                                | 1,3041         | 1,3103 | 1,3165         | 1,3227 | 1,3290 | 1,3352         | 1,3415 | 1,3478 |  |
| 60                              | 1,2557           | 1,3604                                | 1,3667         | 1,3731 | 1,3794         | 1,3858 | 1,3922 | 1,3986         | 1,4050 | 1,4114 |  |
| 70                              | 1,2983           | 1,4243                                | 1,4308         | 1,4372 | 1,4437         | 1,4502 | 1,4567 | 1,4633         | 1,4698 | 1,4764 |  |
| 80                              | 1,3409           | 1,4895                                | 1,4961         | 1,5027 | 1,5094         | 1,5160 | 1,5226 | 1,5293         | 1,5360 | 1,5427 |  |
| 90                              | 1,3835           | 1,5561                                | 1,5628         | 1,5696 | 1,5763         | 1,5831 | 1,5899 | 1,5967         | 1,6035 | 1,6103 |  |
| 100                             | 1,4262           | 1,6241                                | 1,6311         | 1,6381 | 1,6451         | 1,6521 | 1,6591 | 1,6662         | 1,6733 | 1,6803 |  |
| 110                             | 1,4688           | 1,6946                                | 1,7017         | 1,7089 | 1,7161         | 1,7232 | 1,7305 | 1,7377         | 1,7449 | 1,7522 |  |
| 120                             | 1,5114           | 1,7668                                | 1,7741         | 1,7815 | 1,7888         | 1,7962 | 1,8036 | 1,8110         | 1,8184 | 1,8259 |  |
| 130                             | 1,5540           | 1,8408                                | 1,8484         | 1,8559 | 1,8634         | 1,8710 | 1,8786 | 1,8862         | 1,8938 | 1,9014 |  |
| 140                             | 1,5966           | 1,9168                                | 1,9245         | 1,9322 | 1,9400         | 1,9477 | 1,9555 | 1,9633         | 1,9711 | 1,9789 |  |
| 150                             | 1,6392           | 1,9947                                | 2,0026         | 2,0105 | 2,0184         | 2,0264 | 2,0344 | 2,0424         | 2,0504 | 2,0584 |  |
| 160                             | 2,6819           | 2,0746                                | 2,0827         | 2,0908 | 2,0908         | 2,1071 | 2,1153 | 2,1235         | 2,1317 | 2,1400 |  |
| 170                             | 2,7245           | 2,1565                                | 2,1648         | 2,1732 | 2,1815         | 2,1899 | 2,1983 | 2,2067         | 2,2151 | 2,2236 |  |
| 180                             | 2,7671           |                                       |                |        |                |        |        |                |        |        |  |

# **1.5. Інтерполяційні залежності** *Wt***(***t***) для термоперетворювачів опору**

### **Для платинового ТО з** *W***<sup>100</sup> = 1,3910:**

 $W_t = 1 + At + Bt^2 + C(t - 100) t^3 -$ для діапазону температур –200...0 °C;  $W_t = 1 + At + Bt^2 - \mu \text{ and } \mu$ іапазону температур 0…600 °С, де *А* = 3,9692·10<sup>-3</sup> °C<sup>-1</sup>; *B* = -5,8290·10<sup>-7</sup> °C<sup>-2</sup>; *C* = -4,3303·10<sup>-12</sup> °C<sup>-4</sup>;  $W_t = 1 + At + Bt^2 - \mu \text{ and } \mu$ іапазону температур +600…+1100 °С, де  $B = -5,8621 \cdot 10^{-7}$  °C<sup>-2</sup>.

### **Для платинового ТО з** *W***<sup>100</sup> = 1,3850:**

 $W_t = 1 + At + Bt^2 + C(t - 100) t^3$  – для діапазону температур –200...0 °C;  $W_t = 1 + At + Bt^2 -$ для діапазону температур 0...+850 °С, де *A* = 3,9083·10<sup>-3</sup> °C<sup>-1</sup>; *B* = -5,7750·10<sup>-7</sup> °C<sup>-2</sup>; *C* = -4,1830·10<sup>-12</sup> °C<sup>-4</sup>.

## **Для мідного ТО з** *W***<sup>100</sup> = 1,4280:**

78 *W<sup>t</sup>* = 1 + *A*(*t* – 13,7) – для діапазону температур –200…–185 ºС;  $W_t = 1 + \alpha t + Bt(t-10) + Ct^3$  – для діапазону температур –185…–100 °C;  $W_t = 1 + \alpha t + Bt(t-10) -$ для діапазону температур –100 …–10 °С;

 $W_t = 1 + \alpha t - \mu \text{ and } \mu$  діапазону температур  $-10...+200$  °С, де  $\alpha$  = 4,28·10<sup>-3</sup> °C<sup>-1</sup>;  $\dot{A}$  = 4,2775·10<sup>-3</sup> °C<sup>-1</sup>;  $B$  = -5,4136·10<sup>-7</sup> °C<sup>-2</sup>;  $C = 9,8265 \cdot 10^{-10} \, \mathrm{°C}^{-3}.$ 

#### **Для мідного ТО з** *W***<sup>100</sup> = 1,4260:**

 $W_t = 1 + \alpha t - \mu \text{ and } \mu$  діапазону температур –50…+200 °С, де  $\alpha = 4{,}26.10^{-3}$  °C<sup>-1</sup>.

#### **Для нікелевого ТО з** *W***<sup>100</sup> = 1,6170:**

 $W_t = 1 + At + Bt^2 -$ для діапазону температур –60…+100 °С;

 $W_t = 1 + At + Bt^2 + C(t - 100) t^2 - \mu \text{m}$  діапазону температур 100…180 °С, де *А* = 5,4963·10<sup>-3</sup> °C<sup>-1</sup>; *В* = 6,7556·10<sup>-6</sup> °C<sup>-2</sup>; *С* = 9,2004·10<sup>-9</sup> °C<sup>-3</sup>.

## **2.6. Визначення чутливості термоперетворювачів опору**

#### **Платинові ТО:**

 $dR_t/dt$  =  $R_0$  [*A* + 2*Bt* + 4 $Ct^2$  (*t* – 75)] – для діапазону температур –200…0 °С; *dR<sup>t</sup>* /*dt* = *R*<sup>0</sup> (*A* + 2*Bt*) – для діапазону температур 0…1100 ºС. **Мідні ТО з** *W***<sup>100</sup> = 1,4280:** *dR<sup>t</sup>* /*dt* = *АR*<sup>0</sup> – для діапазону температур –200…–185 ºС;  $dR_t/dt = (\alpha + 2Bt - 10B + 3Ct^2)R_0 - \mu$ ля діапазону температур –185…–100 °С;

*dR<sup>t</sup>* /*dt* = (α + 2*Bt* – 10*B*)*R*<sup>0</sup> – для діапазону температур –100…–10 ºС;

 $dR_t/dt$  =  $\alpha R_0$  – для діапазону температур –10…+200 °С.

**Мідні ТО з** *W***<sup>100</sup> = 1,4260:**

$$
dR_t/dt = \alpha R_0.
$$

Значення коефіцієнтів *А*, *В*, *С*, α встановлюють відповідно до п. 2.5 цього додатка.

Значення Δ*R<sup>t</sup>* можна визначити також за рівнянням

$$
\Delta R_t = \Delta t (\Delta R / \Delta t_1),
$$

де Δ*R* – приріст опору в околі температурної точки *t*; Δ*t*<sup>1</sup> – розмах околу. **Нікелеві ТО:**

 $dR_t/dt = R_0 (A + 2Bt) -$ для діапазону температур –60…+100 °С;

 $dR_t/dt = R_0 [A + Bt + Ct (3t - 200)] -$ для діапазону температур +100…+180 ºС.

# **ПОДОВЖУВАЛЬНІ ТА КОМПЕНСАЦІЙНІ ПРОВОДИ<sup>1</sup>**

## **3.1. Основні визначення та позначення**

**Термоелектричний перетворювач** (ТП) – термоперетворювач, який містить термопару і дія якого базується на використанні залежності термоелектрорушійної сили (надалі – термо-ЕРС) термопари від температури.

**Термопара** – два провідники з різних матеріалів, які з'єднані на одному кінці й утворюють частину пристрою, що використовує для вимірювання температури термоелектричний ефект.

**Термоелектричний ефект** – генерування термо-ЕРС, яка виникає внаслідок різниці температур між двома з'єднаннями різних металів або сплавів, які утворюють частину одного й того ж контура (кола).

**Подовжувальні проводи** – проводи, виготовлені з провідників, що мають такий самий склад, як і відповідні ТП. Подовжувальні проводи позначають літерою «*Х*», яку проставляють після позначення ТП, наприклад, «*JX*».

**Компенсаційні проводи** – проводи, виготовлені з провідників, які мають склад, відмінний від складу відповідного ТП. Компенсаційні проводи позначають літерою «*С*», яку проставляють після позначення ТП, наприклад, «*КС*».

Для одного типу ТП може бути використано компенсаційні проводи з різних сплавів, які відрізняють за допомогою додаткових літер *А* чи *В*. Ці додаткові літери А чи В проставляють після позначення самого компенсаційного проводу, наприклад, «*КСА*», «*КСВ*».

**Допуск подовжувального чи компенсаційного проводу** – максимальне додаткове відхилення в мікровольтах (мкВ) від НСХ перетворення, зумовлене введенням подовжувального чи компенсаційного проводу у вимірювальне коло.

## **3.2. Допуски для подовжувальних та компенсаційних проводів**

Допуски для подовжувальних та компенсаційних проводів у діапазоні температур компенсації мають відповідати наведеним у табл. Д3.1.

#### *Таблиця Д3.1.* **Основні характеристики подовжувальних і компенсаційних проводів**

<sup>1</sup> <sup>1</sup> Відповідно до ДСТУ 3307–96 Перетворювачі термоелектричні. Подовжувальні та компенсаційні проводи. Допуски та система ідентифікації. – Чинний від 23.11.94.

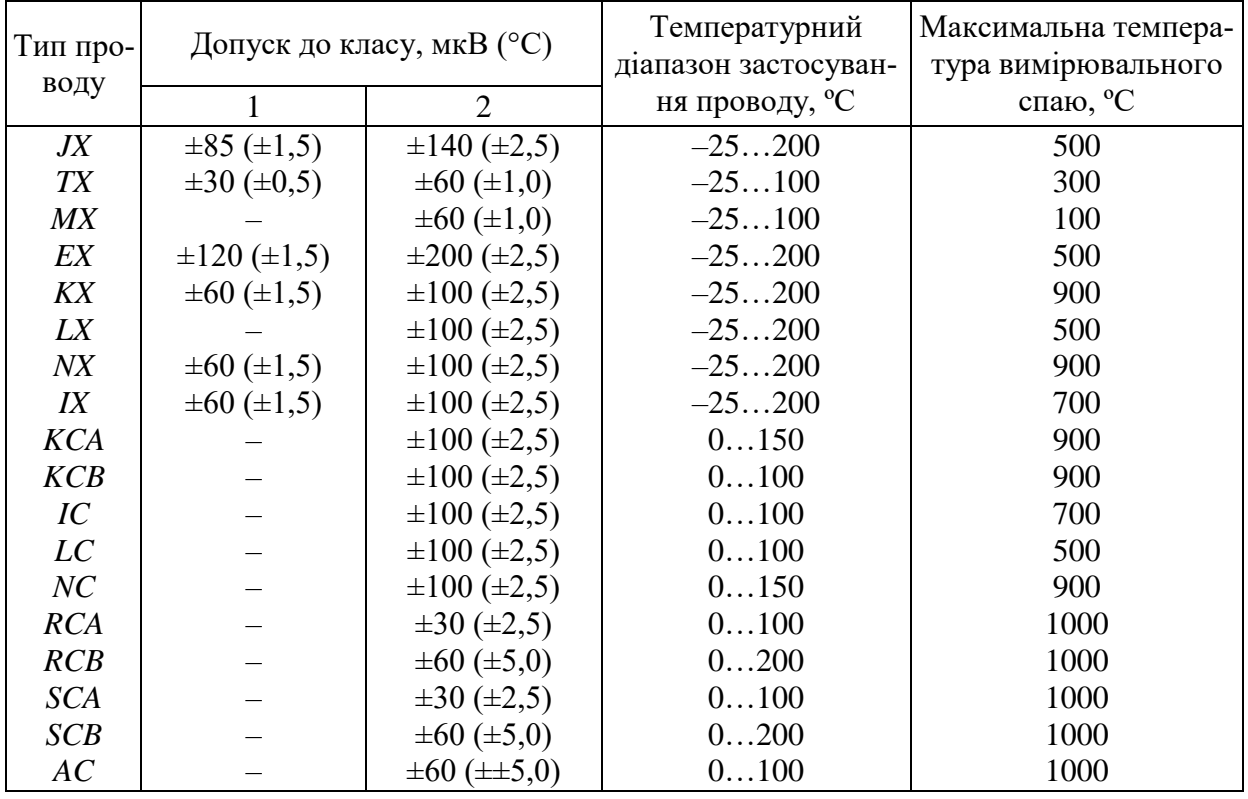

Примітка 1. У дужках подано еквівалентні допуски в градусах Цельсія. Оскільки залежність термо-ЕРС від температури нелінійна, то допуск у градусах Цельсія залежить від температури вимірюваного спаю ТП.

Примітка 2. Діапазон температур проводу може бути зменшено відносно значень, наведених у табл. Д3.1, через температурні обмеження, які визначаються властивостями ізолянії.

Примітка 3. Для ТП типу *В* (типи ТП наведено в ДСТУ 2837–94) може бути використано провід із двох мідних провідників. Очікуване додаткове максимальне відхилення за температурного діапазону роботи подовжувального чи компенсаційного проводу 0…+100 ºС становить 40 мкВ. Для максимальної температури вимірювального спаю +1400 °С температурний еквівалент становить +3,5 °С.

## **3.3. Система ідентифікації за кольором**

- 1. Колір ізоляції негативного провідника для всіх типів ТП має бути БІЛИМ.
- 2. Колір ізоляції позитивного провідника має відповідати наведеному в табл. Д3.2.
- 3. За її наявності зовнішня ізоляція має мати колір, який відповідає наведеному в табл. Д3.2, крім ТП для внутрішніх безпечних кіл, де колір зовнішньої ізоляції для всіх типів ТП має бути ГОЛУБИМ.

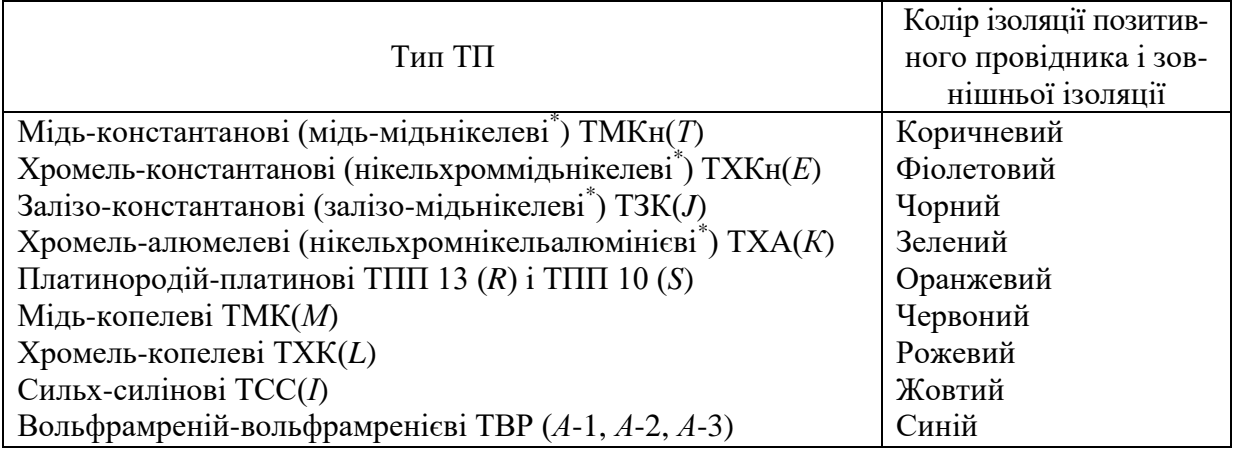

## *Таблиця Д3.2.* **Колір ізоляції позитивних провідників**

\*Назви типів ТП встановлено міжнародними стандартами.

# **Список використаної та рекомендованої літератури**

1. **Бабіченко А. К.** Промислові засоби автоматизації [Текст]: навч. посіб.: У 2 ч. / А. К. Бабіченко, В. І. Тошинський, В. С. Михайлов та ін.; за заг. ред. А. К. Бабіченка. – Х.: НТУ «ХПІ», 2003. – Ч. 1. Вимірювальні пристрої. – 470 с. : іл. – Бібліогр.: с. 467. – 500 пр. – ISBN 966-593-232-2.

2. **Бабіченко А. К.** Промислові засоби автоматизації [Текст]: навч. посіб.: У 2 ч. / А. К. Бабіченко, В. І. Тошинський, В. С. Михайлов та ін.; За заг. ред. А. К. Бабіченка. – Х.: НТУ «ХПІ», 2003 р. – Ч. 2. Регулювальні і виконавчі пристрої. – 658 с. : іл. – Бібліогр.: с. 644–645. – 500 пр. – ISBN 966-593-292-6.

3. **Датчики** [Текст]: Справочник / Сост.: З. Ю. Готра, Л. Я. Ильницкий, Е. С. Полищук и др.; Под ред. З. Ю. Готры, О. И. Чайковского. – Львов: Каменяр, 1995. – 312 c.: ил. – Библиогр.: в конце глав. – ISBN 5-7745-0233-3.

4. ДСТУ ГОСТ 8.586(1–5):2009 (ИСО 5167-(1:4):2003). Межгосударственный стандарт [Текст]: Метрологія. Вимірювання витрати та кількості рідини й газу із застосуванням стандартних звужувальних пристроїв. – Чинний від 01.04.2010. – К.: Держстандарт України, 2010.

5. **Калениченко А. Ф.** Справочник инженера по контрольно-измерительным приборам и автоматике [Текст] : учеб.-практ. пособ. / А. Ф. Калениченко, Н. В. Уваров, В. В. Дойников ; под ред. А. Ф. Калениченко. – М.: «Инфра-Инженерия», 2008. – 576 с.: ил. – Библиогр.: с. 551–553. – 2000 экз.  $-$  ISBN 978-5-9729-0017-6.

**6. Лукінюк М. В.** Технологічні вимірювання та прилади[Текст] : Навч. посіб. для курс. проектування. – К.: НТУУ «КПІ», 2002. – 268 с. : іл. – Бібліогр.: с. 241.

7. **Лукінюк М. В.** Технологічні вимірювання та прилади [Текст] : навч. посіб. для студ. вищ. навч. закл. / М. В. Лукінюк. – К.: НТУУ «КПІ», 2007. – 436 с. : іл. – Біблігр.: с. 427-428. – 200 пр. –ISBN 978-966-622-247-6.

8. **Лукінюк М. В.** Контроль і керування хіміко-технологічними процесами: навч. посіб. для студ. вищ. навч. закл.: У 2 кн. Книга 1. Методи та технічні засоби автоматичного контролю хіміко-технологічних процесів [Текст] : навч. посіб. для студ. вищ. навч. закл., які навчаються за напрямом «Хімічна технологія та інженерія». – К.: ІВЦ "Видавництво «Політехніка»", 2012. – 336 с. : іл. – Бібліогр.: с. 328–330. – 300 пр. – ISBN 978-966-622-530-9.

9. **Храмов А. В.** Первинні вимірювальні перетворювачі вимірювальних приладів і автоматичних систем: Навчальний посібник. – К.: «Вища школа», 1998. – 527 с.

# **Зміст**

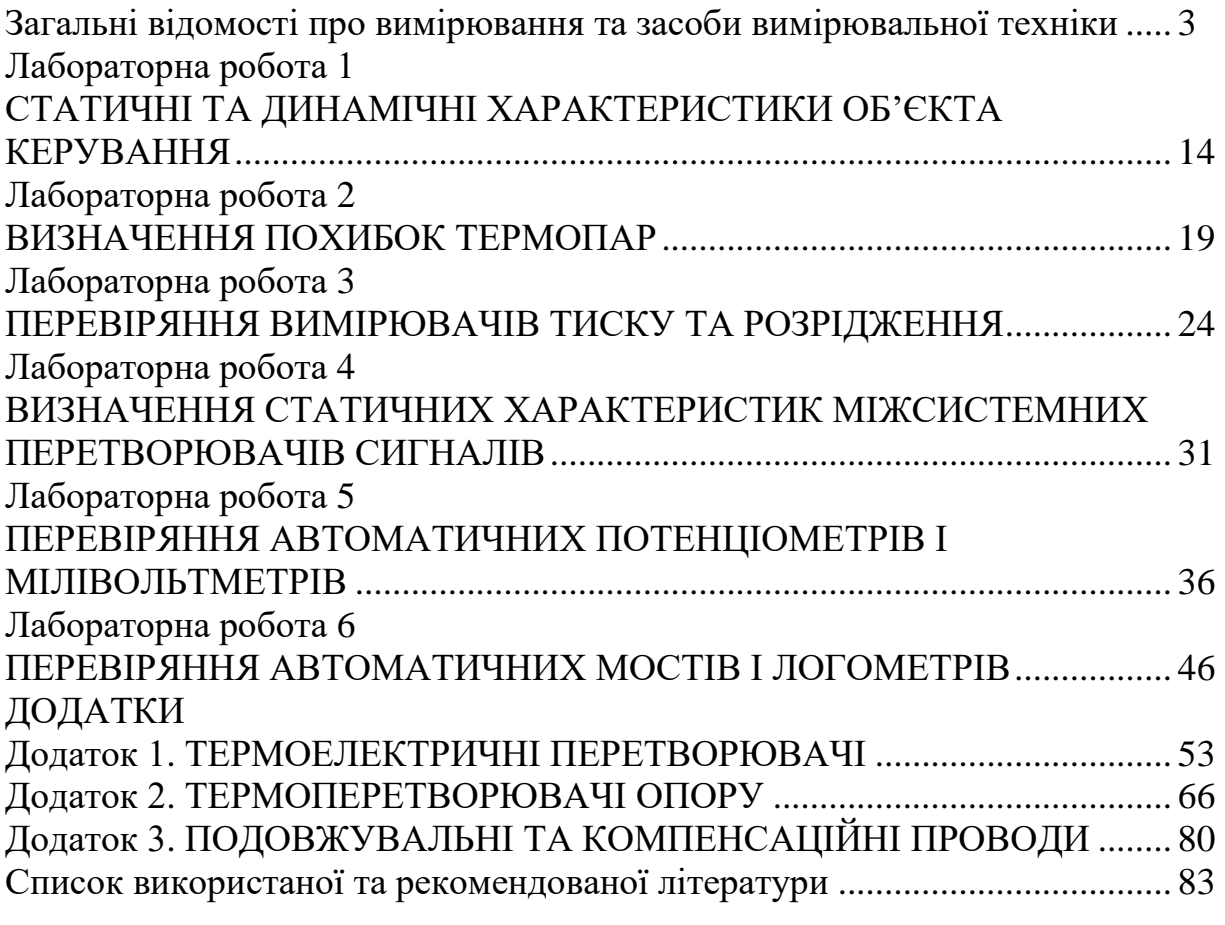

#### ЕЛЕКТРОННЕ НАВЧАЛЬНЕ ВИДАННЯ

#### МЕТРОЛОГІЯ

Методичні вказівки до до виконання лабораторних робіт для студентів напрямку підготовки «Автоматизація та комп'ютерно-інтегровані технології»

Укладачі: Лукінюк Михайло Васильович, старш. викл.

Сташкевич Павло Миколайович, старш. викл.

Відповідальний

редактор А. І. Жученко, докт. техн. наук, проф.

Рецензент В. М. Ковалевський, канд. техн. наук, доц.

*У авторській редакції*